## imjuve Instituto Mexicano de la Juventud

# MANUAL DE POLÍTICAS Y PROCEDIMIENTOS<br>DIRECCIÓN DE FINANZAS

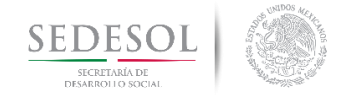

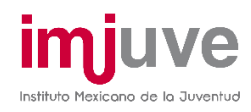

## Contenido

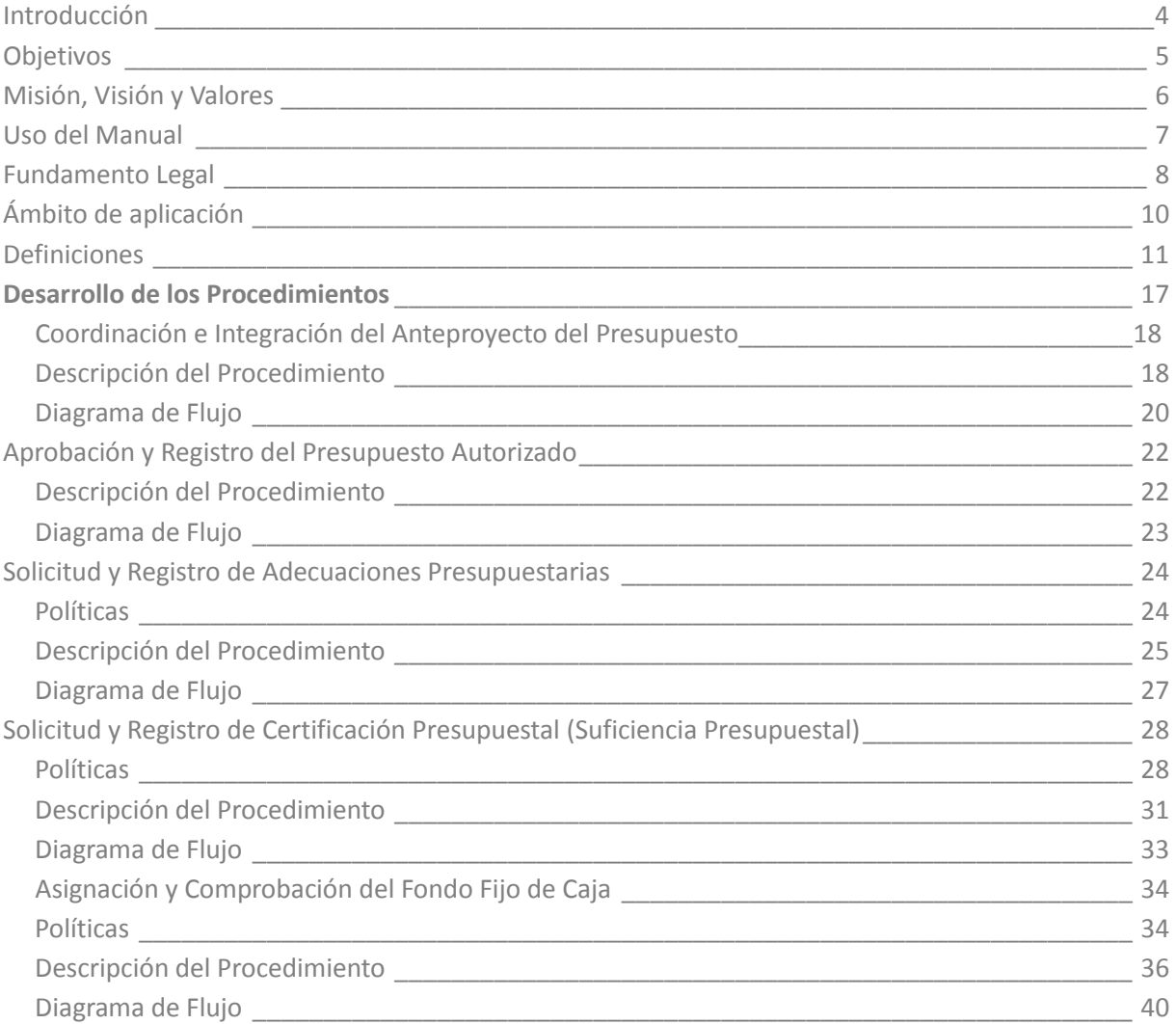

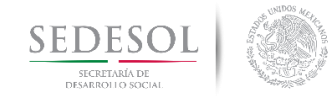

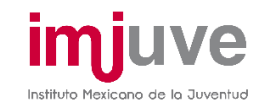

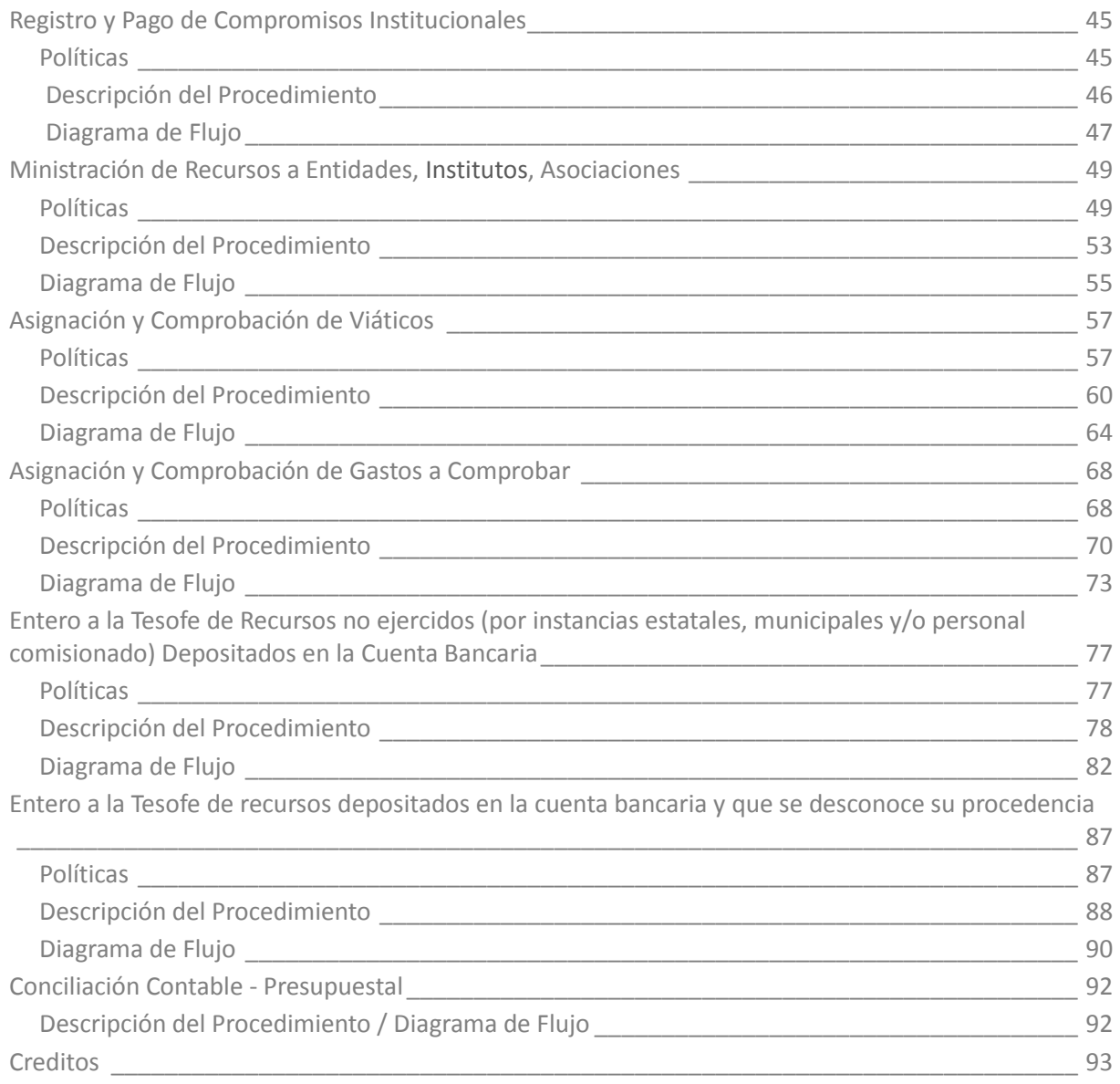

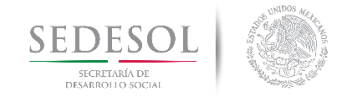

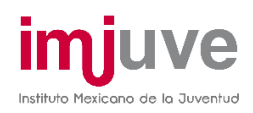

## **INTRODUCCIÓN**

Con el propósito de dar cumplimiento a lo establecido en los Artículos 12 fracción III de la Ley del Instituto Mexicano de la Juventud y 15 fracción III de su Estatuto Orgánico, en donde se constituye la facultad que tiene el Director General del mismo de someter a la aprobación de la Junta Directiva los Manuales de Organización, de Procedimientos y Servicios al público, se ha elaborado el Manual de Políticas y Procedimientos de la Dirección de Finanzas del Instituto Mexicano de la Juventud (IMJUVE).

El presente Manual se preparó considerando las experiencias procedentes de las tareas de esta Área del Instituto y atendiendo las directrices de la actual Dirección General. En este contexto, el Manual de Políticas y Procedimientos de la Dirección de Finanzas se instituye como un instrumento útil para la eficaz y eficiente consecución de los objetivos encomendados al Área.

Cabe señalar que la Dirección de Finanzas, con su Subdirección de Área y sus tres Jefaturas de Departamento, se erige en el apoyo para la ejecución de las labores sustantivas de las Áreas del Instituto, en razón de la responsabilidad que tiene de proporcionarles los recursos financieros para que operen con eficiencia y eficacia.

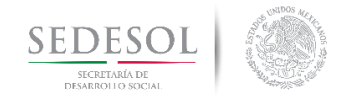

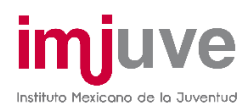

#### **OBJETIVOS**

- Establecer los pasos a seguir para el mejor cumplimiento de las tareas encomendadas a los Servidores Públicos y al personal administrativo adscrito a la Dirección de Finanzas.
- Ser un auxiliar en el adiestramiento y capacitación del personal de la Dirección de Finanzas.
- Ser una guía para facilitar la interacción con las distintas Áreas Operativas y Administrativas del Instituto

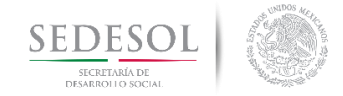

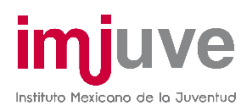

## MISIÓN, VISIÓN Y VALORES DE LA DIRECCIÓN DE FINANZAS

#### Misión

Administrar eficiente y eficazmente los recursos financieros, con la finalidad de contribuir al logro de los objetivos institucionales, garantizando el cumplimiento oportuno de las obligaciones económicas y con estricto apego a la normatividad para alcanzar la satisfacción de nuestros usuarios, basados en la mejora continua y calidad en nuestros procesos de trabajo.

#### Visión

Ser una Área eficiente en la asignación y ejercicio de los recursos públicos, en un marco de legalidad que asegure la transparencia en la rendición de cuentas.

#### Valores

- Cordialidad
- Accesibilidad
- **•** Transparencia
- Honradez
- $\bullet$  Fficiencia
- **•** Eficacia
- Puntualidad
- Compromiso
- Responsabilidad
- Confiabilidad
- Liderazgo
- Integridad
- **•** Creatividad
- Trabajo en Equipo
- Economía
- Respeto

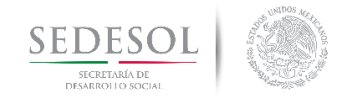

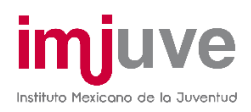

## **USO DEL MANUAL**

Para el adecuado establecimiento de este Manual, es necesario tener en cuenta:

- i. Estar a la disposición de todo el personal que forma parte de la Dirección de Finanzas.
- ii. El desarrollo, supervisión y cumplimiento de los procedimientos descritos en el presente Manual recaen en la Subdirección de Recursos Financieros.
- iii. Cualquier cambio en la normatividad vigente, en las políticas de la Dirección de Finanzas o sugerencias del personal que afecten la estructura del Manual, generará un cambio en su contenido.

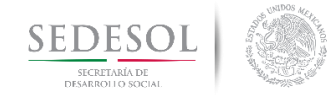

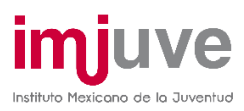

#### FUNDAMENTO LEGAL

#### **DECRETOS**

- Decreto por el que se crea un organismo público descentralizado de la Administración pública Federal, denominado Instituto Mexicano de la Juventud, con personalidad jurídica, patrimonio propio, autonomía técnica, operativa y de gestión.
- Decreto del Presupuesto de Egresos de la Federación.
- Decreto por el cual se emite el Clasificador por Objeto del Gasto para la Administración Pública Federal.

#### DISPOSICIONES CONSTITUCIONALES

- Constitución Política de los Estados Unidos Mexicanos

#### CÓDIGOS

- Código Fiscal de la Federación

#### LEYES

- Ley Orgánica de la Administración Pública Federal
- Ley del Impuesto al Valor Agregado
- Ley Federal de las Entidades Paraestatales
- Ley del Impuesto sobre la Renta
- Ley Federal de Presupuesto y Responsabilidad Hacendaria
- Ley General de Contabilidad Gubernamental

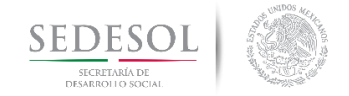

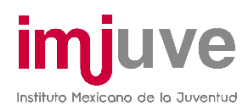

#### REGLAMENTOS

- Estatuto Orgánico del Instituto Mexicano de la Juventud
- Reglamento de la Ley Federal de las Entidades Paraestatales
- Reglamento de la Ley del Impuesto sobre la Renta
- Reglamento de la Ley Federal de Presupuesto y Responsabilidad Hacendaria
- Reglamento de la Ley del Impuesto al Valor Agregado
- Reglamento del Código Fiscal de la Federación

#### LINEAMIENTOS

- Lineamientos Específicos de Control Presupuestario para la Administración de Gastos de Carácter Institucional (oficio circular 307-A-0692)

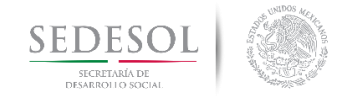

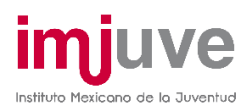

## ÁMBITO DE APLICACIÓN

Los procedimientos son de aplicación y observancia estricta del personal operativo adscrito a la Dirección de Finanzas, y es responsabilidad de los servidores públicos de mando de la misma el vigilar su utilización.

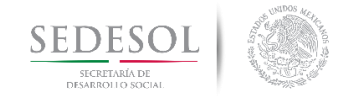

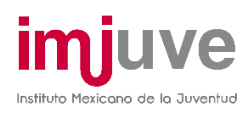

#### **DEFINICIONES**

*Adecuaciones presupuestarias:* modificaciones a las estructuras funcional programática, administrativa, y económica a los calendarios de presupuesto; las ampliaciones y reducciones al Presupuesto de Egresos o a los flujos de efectivo correspondientes, siempre que permitan un mejor cumplimiento de los objetivos de los programas a cargo de los ejecutores de gasto.

*Adecuaciones Externas:* requieren autorización de la Secretaría y se refieren a traspasos de recursos de gasto de inversión y obra pública a gasto corriente; traspasos que impliquen incrementar el presupuesto total regularizable de servicios personales, cambios a los calendarios de presupuesto no compensados, modificaciones que afecten los balances de operación primario y financiero, modificaciones a los subsidios que otorguen con cargo a recursos presupuestarios y erogaciones adicionales con cargo a ingresos excedentes.

*Adecuaciones Internas:* no requieren autorización de la secretaría y se refieren a todas aquellas no comprendidas en las externas.

*Anteproyecto de Presupuesto:* estimación de los gastos a efectuar para el desarrollo de los programas sustantivos y de apoyo de dependencias y entidades de la administración pública federal. Para su elaboración se deben observar las normas, lineamientos y políticas de gasto que fije la Secretaría de Hacienda y Crédito Público; dicha información permite a esta dependencia integrar el proyecto de Presupuesto de Egresos de la Federación.

*Áreas:* las Direcciones de Área que conforman el Organigrama de este Instituto.

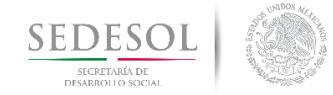

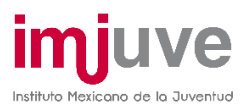

*Calendario (presupuestal):* agenda en la cual se definen, a través del tiempo, la ejecución y el control del presupuesto.

*Capítulo de Gasto:* en términos del Clasificador por Objeto del Gasto, se refiere al mayor nivel de agregación que identifica el conjunto homogéneo y ordenado de los bienes y servicios requeridos por los entes públicos.

*Certificación Presupuestal (Suficiencia Presupuestal):* documento que garantiza que se cuenta con los recursos necesarios para llevar a cabo los procedimientos de contratación de adquisiciones, arrendamientos, prestación de servicios, obras públicas y servicios relacionados con las mismas; constituye el Presupuesto Precomprometido.

*Clasificador por Objeto del Gasto (COG):* catálogo que agrupa en forma homogénea los diversos insumos por concepto de recursos humanos, materiales y financieros (bienes y servicios) que utilizan las dependencias y entidades para llevar a cabo sus operaciones regulares, así como los recursos que el Gobierno Federal transfiere a los sectores privado y social. El COG también incluye los repartos de recurso y gastos que se realizan para cubrir el pago de compromisos derivados de obligaciones contraídas en el pasado (deuda pública) que sirvieron en su momento para hacer frente al pago de los bienes y servicios mencionados.

*CLC:* Cuenta por Liquidar Certificada.

*Codes:* Contratos de Deposito de Títulos en Custodia y Administración.

*Concepto de gasto:* en términos del Clasificador por Objeto del Gasto, se refiere a subconjuntos homogéneos y ordenados en forma específica, producto de la desagregación de los bienes y servicios, incluidos en cada capítulo.

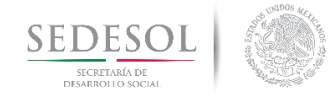

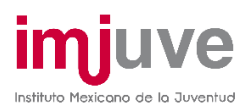

*Coordinadora de Sector:* se refiere a la Secretaría de Desarrollo Social (SEDESOL).

- *DC:* Departamento de Contabilidad
- *DF:* Dirección de Finanzas
- *DG:* Dirección General del Instituto
- *DGA:* Dirección General Adjunta de Coordinación y Servicios Juveniles
- *DIE:* Departamento de Ingresos y Egresos
- *DP:* Departamento de Presupuesto
- *DRHyM.:* Dirección de Recursos Humanos y Materiales

*Flujo de efectivo:* el registro de las entradas y salidas de recursos efectivos en un ejercicio fiscal.

*Fondo Fijo de Caja:* importe o monto que en las dependencias y entidades de la administración pública federal se destina a cubrir necesidades urgentes que no rebasen determinados niveles, los cuales se regularizarán en períodos establecidos o acordados convencionalmente y que se restituyen mediante la comprobación respectiva.

*Instituto:* el Instituto Mexicano de la Juventud (IMJUVE).

*HJD:* Honorable Junta Directiva del Instituto.

*Ley:* la Ley Federal de Presupuesto y Responsabilidad Hacendaria.

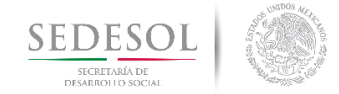

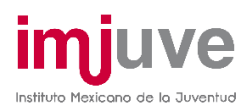

*LGCG:* la Ley General de Contabilidad Gubernamental.

*Partida de gasto:* en términos del Clasificador por Objeto del Gasto, se refiere a las expresiones concretas y detalladas de los bienes y servicios que se adquieren.

*Partida específica:* En términos del Clasificador por Objeto del Gasto, se refiere al cuarto dígito de clasificación de los bienes y servicios adquiridos, el cual permitirá que las unidades administrativas o instancias competentes en materia de Contabilidad Gubernamental y de Presupuesto de cada orden de gobierno, con base en sus necesidades, generen su apertura; conservando la estructura básica (capítulo, concepto y partida genérica), con el fin de mantener la armonización con el Plan de Cuentas.

*Presupuesto aprobado:* las asignaciones presupuestarias anuales comprendidas en el Presupuesto de Egresos a nivel de clave presupuestaria en el caso de los ramos autónomos, administrativos y generales, y a nivel de los rubros de gasto que aparecen en las carátulas de flujo de efectivo para las entidades.

*Presupuesto comprometido:* las provisiones de recursos que constituyen las dependencias y entidades con cargo a su presupuesto aprobado o modificado autorizado para atender los compromisos derivados de las reglas de operación de los programas; cualquier acto jurídico, otorgamiento de subsidios, aportaciones a fideicomisos u otro concepto que signifique una obligación, compromiso o potestad de realizar una erogación.

*Presupuesto de Egresos de la Federación (PEF):* documento jurídico, contable y de política económica, aprobado por la Cámara de Diputados del H. Congreso de la Unión a iniciativa del Presidente de la República, en el cual se consigna el gasto público, de acuerdo con su naturaleza y cuantía, que deben realizar el sector central y el sector paraestatal de control directo en el desempeño de sus funciones en un ejercicio fiscal.

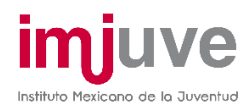

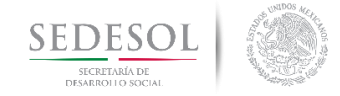

*Presupuesto devengado:* el reconocimiento de las obligaciones de pago por parte de los ejecutores de gasto a favor de terceros, por los compromisos o requisitos cumplidos por éstos conforme a las disposiciones aplicables, así como de las obligaciones de pago que se derivan por mandato de tratados, leyes o decretos; resoluciones y sentencias definitivas y, las erogaciones a que se refiere el artículo 49 de la Ley.

*Presupuesto disponible:* el saldo que resulta de restar al presupuesto aprobado o modificado autorizado de las dependencias y entidades, el ejercido, el comprometido y, en su caso, las reservas por motivos de control presupuestario, más los reintegros al presupuesto del ejercicio en curso.

*Presupuesto ejercido:* importe de las erogaciones realizadas respaldado por los documentos comprobatorios (facturas, notas, nóminas, etc.) presentados a la dependencia o entidad una vez autorizadas para su pago, con cargo al presupuesto autorizado.

*Presupuesto modificado autorizado:* la asignación presupuestaria para cada uno de los ramos autónomos, administrativos y generales, así como para las entidades, a una fecha determinada que resulta de incorporar, en su caso, las adecuaciones presupuestarias que se tramiten o informen conforme a lo dispuesto por el artículo 92 del Reglamento y demás disposiciones aplicables al presupuesto aprobado; se expresa a nivel de clave presupuestaria para los ramos y de flujo de efectivo para las entidades.

*Presupuesto pagado:* el momento contable del gasto que refleja la cancelación total o parcial de las obligaciones de pago, que se concreta mediante el desembolso de efectivo o cualquier otro medio de pago.

*Propuesta de presupuesto:* cuadro en el que partiendo del presupuesto aprobado del ejercicio anterior, las Áreas Operativas y Administrativas plasman de manera calendarizada sus requerimientos de recursos para el siguiente ejercicio.

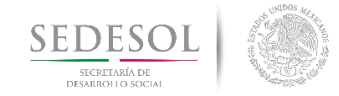

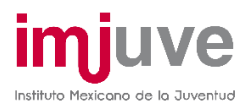

*Programa presupuestario:* categoría que permite organizar, en forma representativa y homogénea, las asignaciones de recursos de los programas federales y del gasto federalizado a cargo de los ejecutores del mismo para el cumplimiento de sus objetivos y metas.

*Reglamento:* el Reglamento de la Ley Federal de Presupuesto y Responsabilidad Hacendaria.

*Secretaría:* la Secretaría de Hacienda y Crédito Público (SHCP).

*SIAFF:* Sistema Integral de la Administración Financiera Federal.

*SICOP:* Sistema de Contabilidad y Presupuesto de la SHCP.

*SPEI:* Sistema de Pagos Electrónicos Interbancarios.

*Sistema:* Sistema Administrativo Informático implementado para administrar y planificar de manera eficiente toda la información administrativa y contable conforme a la LGCG.

*SRF:* Subdirección de Recursos Financieros

*SRPP:* Solicitud de Registro Presupuestal y Pago.

*Subejercicio:* las disponibilidades presupuestarias que resultan, con base en el calendario de presupuesto, sin cumplir las metas contenidas en los programas o sin contar con el compromiso formal de su ejecución.

*Tesofe:* Tesorería de la Federación

*Viáticos:* dinero o conjunto de provisiones otorgados al personal para realizar una comisión fuera de su lugar de adscripción.

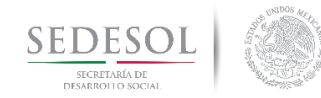

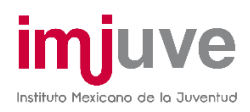

## DESARROLLO DE LOS PROCEDIMIENTOS

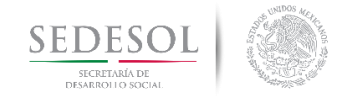

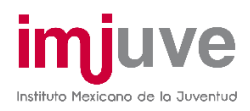

#### **Coordinación e Integración del Anteproyecto del Presupuesto 8.1.1 Descripción del Procedimiento**

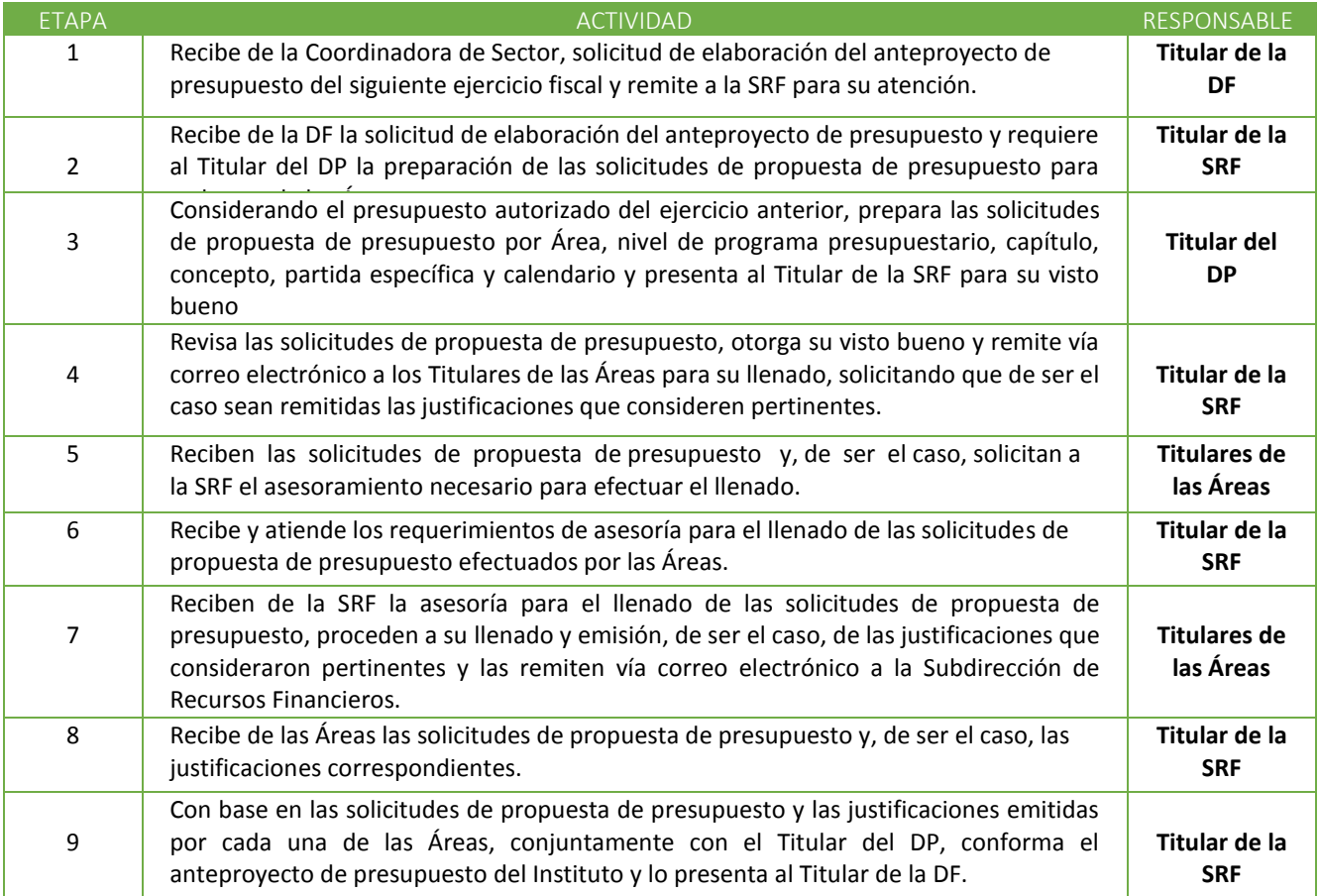

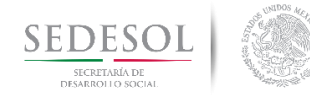

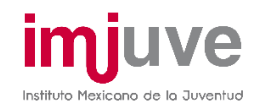

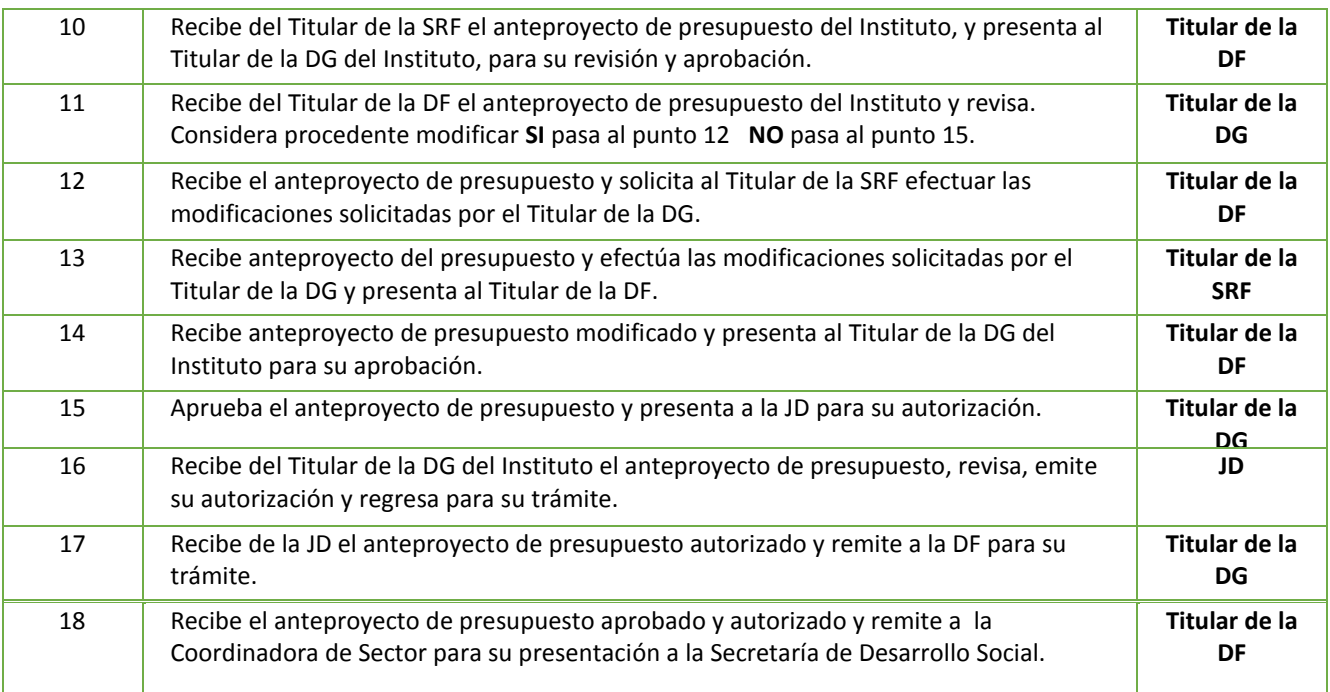

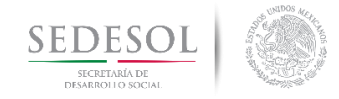

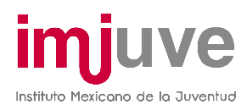

#### **Coordinación e Integración del Anteproyecto del Presupuesto. 8.1.2. Diagrama de Flujo**

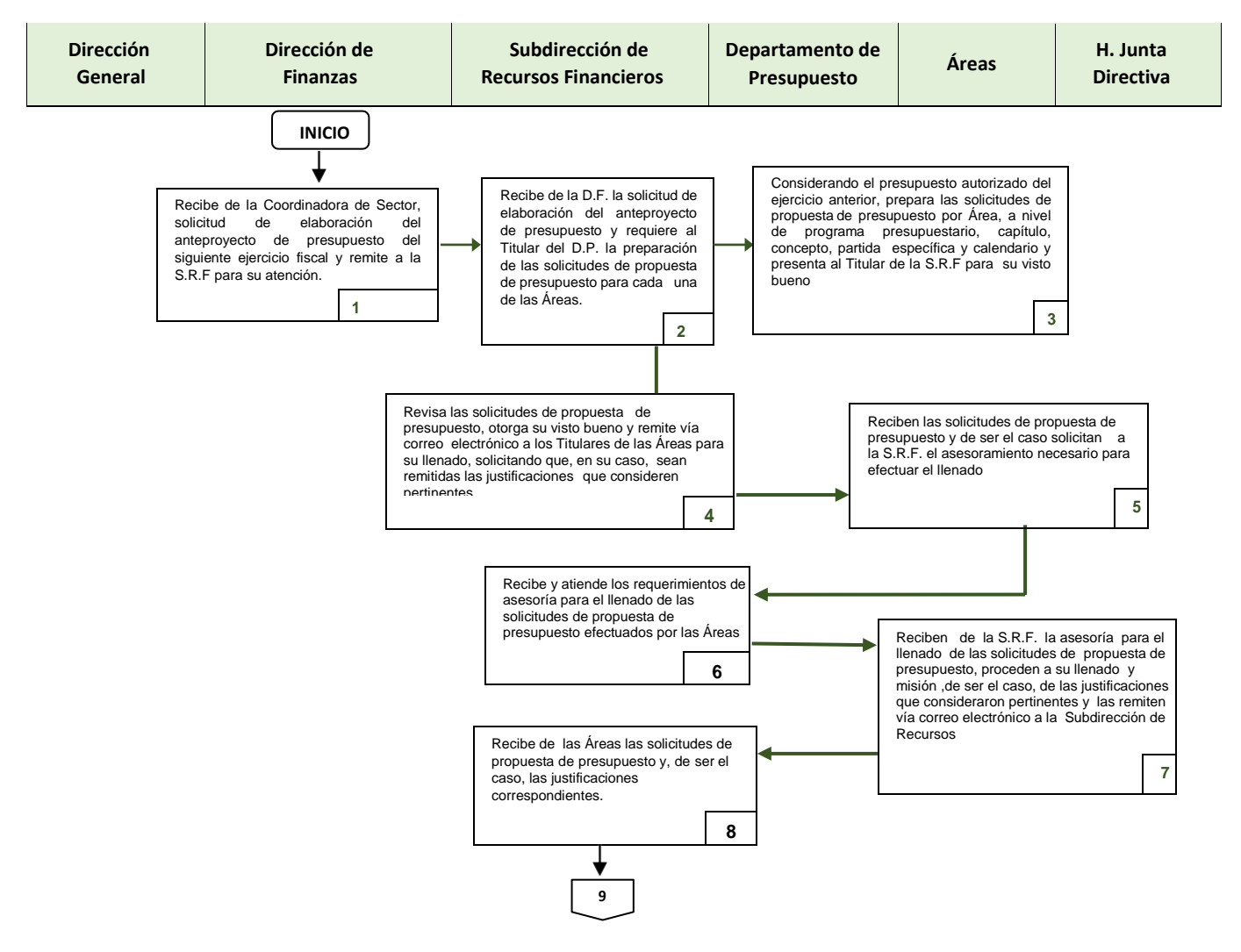

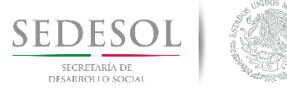

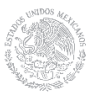

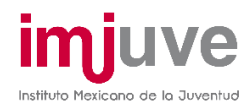

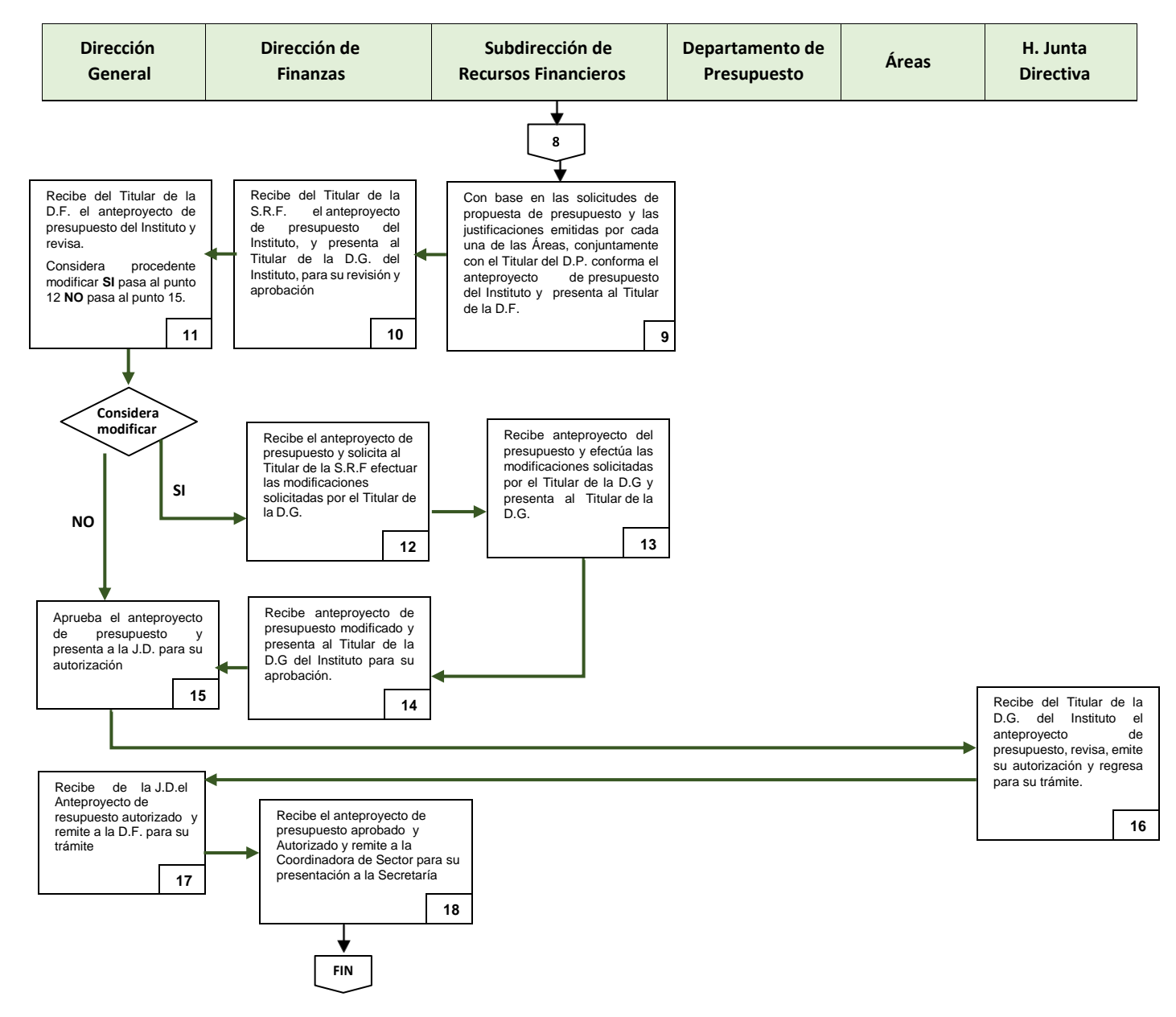

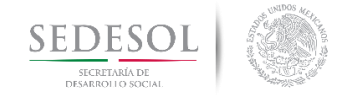

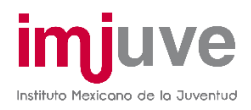

#### APROBACIÓN Y REGISTRO DEL PRESUPUESTO AUTORIZADO

#### **8.2.1 Descripción del Procedimiento**

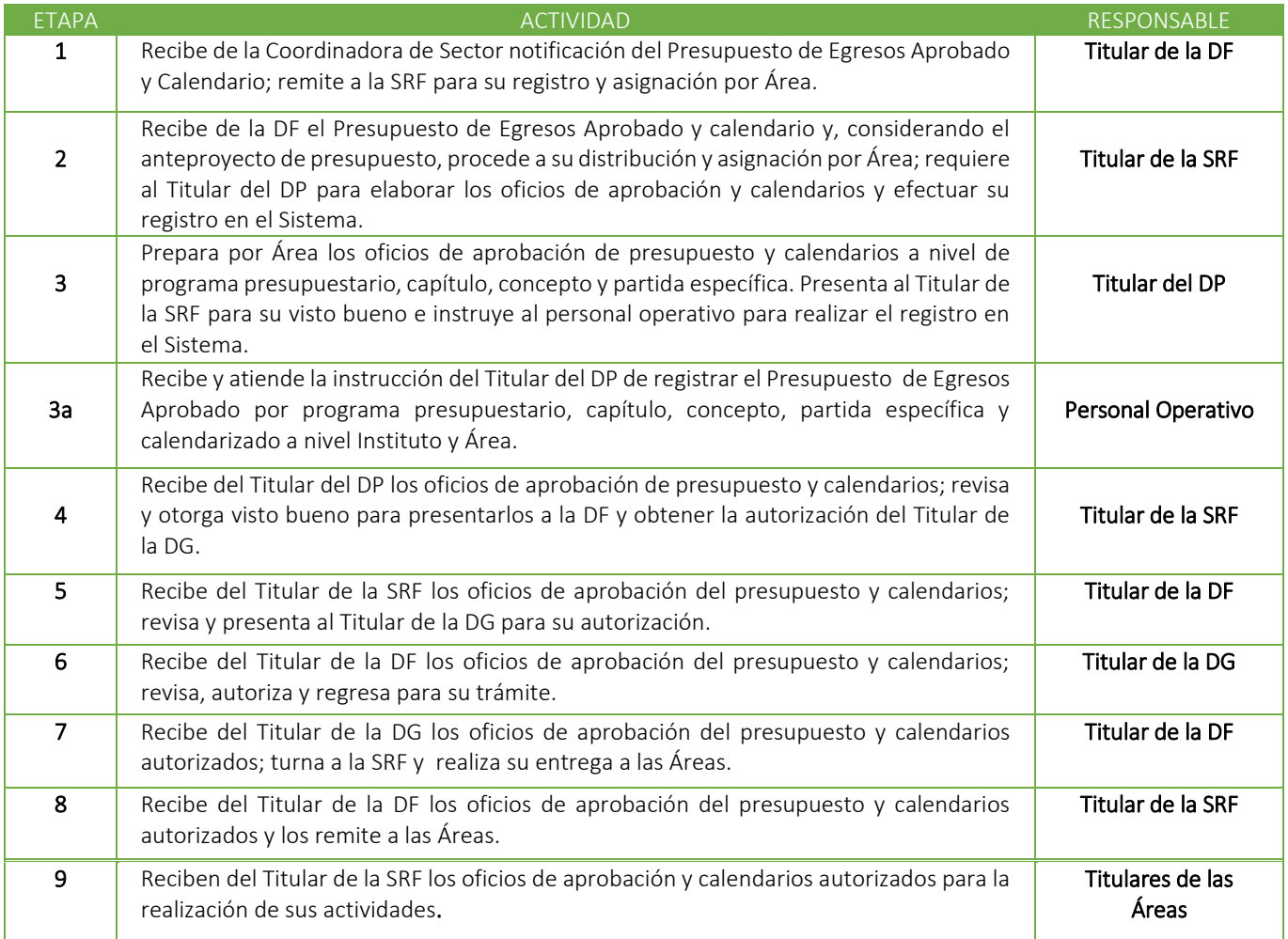

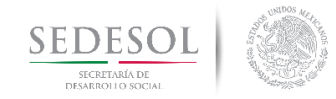

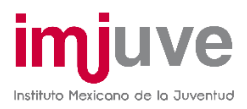

#### APROBACIÓN Y REGISTRO DEL PRESUPUESTO AUTORIZADO

#### **8.2.2 Diagrama de Flujo**

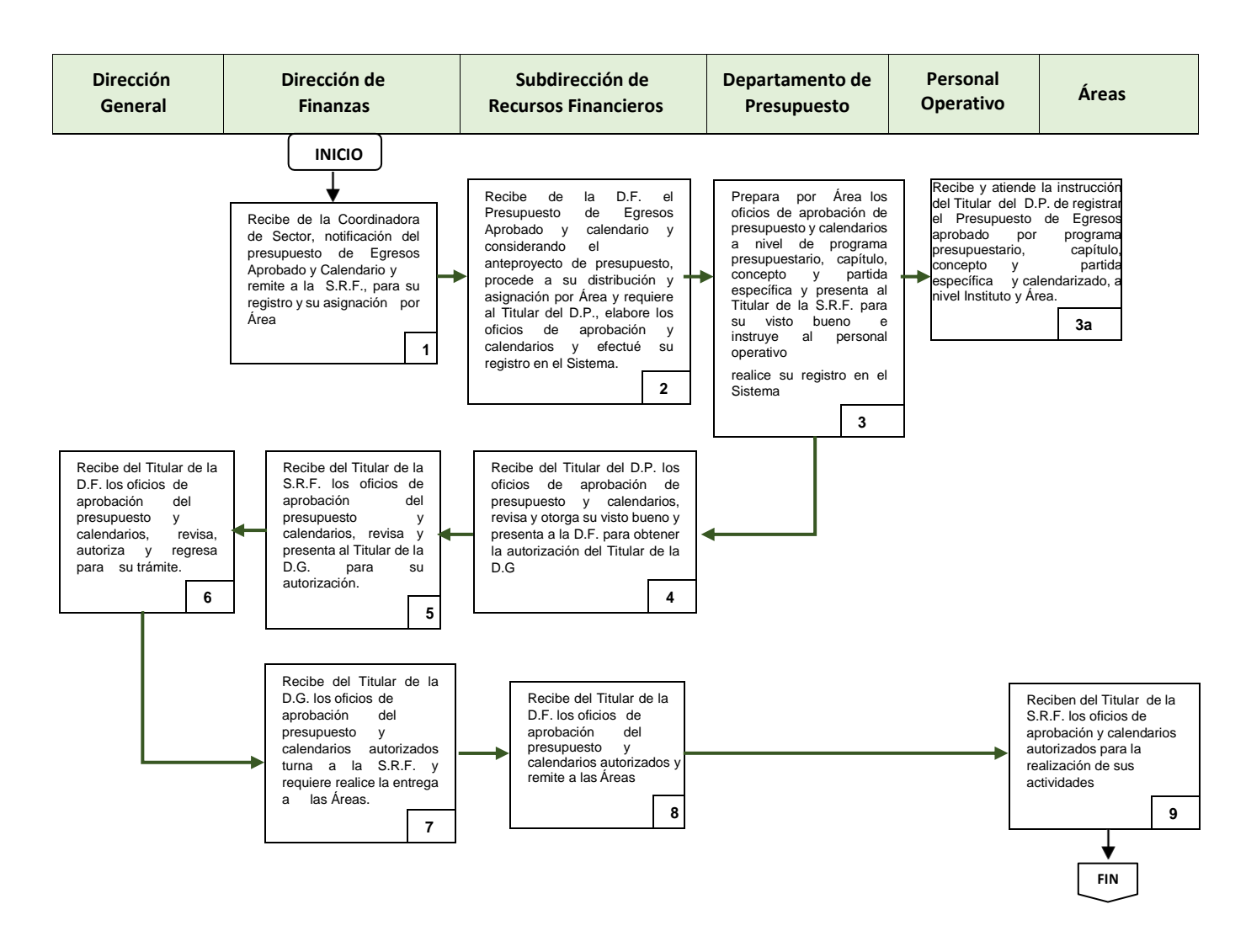

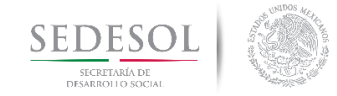

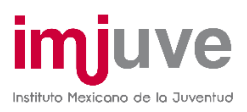

## SOLICITUD Y REGISTRO DE ADECUACIONES PRESUPUESTARIAS **8.3.1 Políticas**

Toda solicitud de Adecuación Presupuestaria deberá efectuarse, invariablemente, a la DF mediante oficio suscrito por el Titular del Área solicitante y, por lo que se refiere a las Direcciones suscritas a la DGA, con el Visto Bueno del Titular de dicha área, debiéndose especificar:

- Si se trata de:
	- 1.- Modificación al calendario autorizado afectando a una o más partidas.
	- 2.- Ampliación y reducción entre partidas de un mismo capítulo y concepto.

3.- Ampliación y reducción del presupuesto autorizado, de un mismo capítulo y concepto entre áreas.

- El o los Programas Presupuestarios que se verán modificados.
- La o las partidas específicas que se verán afectadas.
- El o los montos y el mes o meses que se verán afectados.
- El motivo por el cual se requiere efectuar la adecuación, debidamente justificado.
- En el caso de que se trate de transferencia de recursos entre partidas, deberá incluirse la justificación por la cual se reducen los recursos.

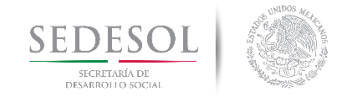

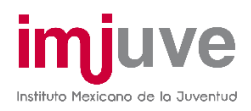

## SOLICITUD Y REGISTRO DE ADECUACIONES PRESUPUESTARIAS

#### **8.3.2 Descripción del Procedimiento**

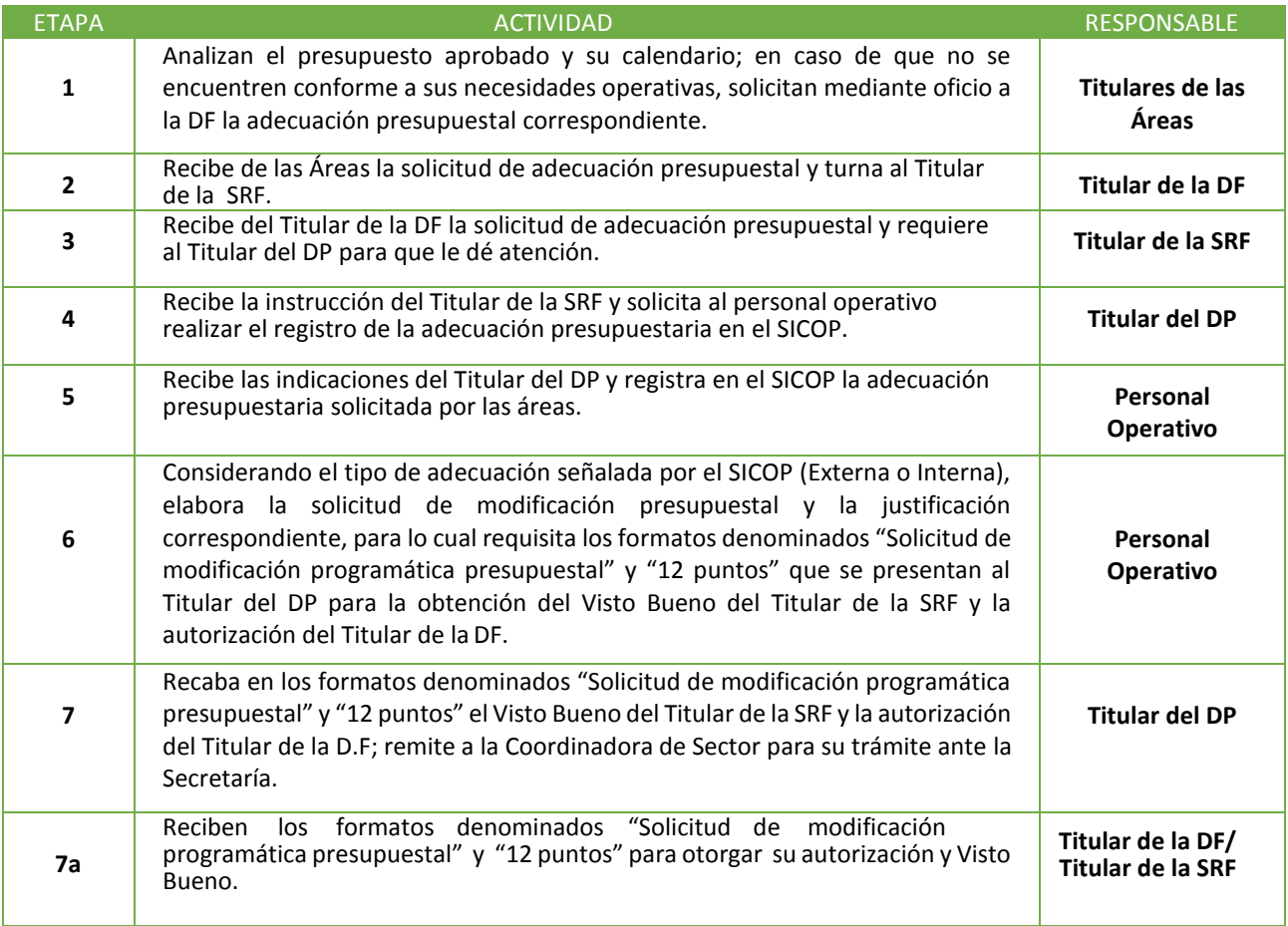

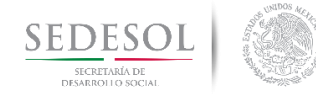

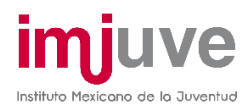

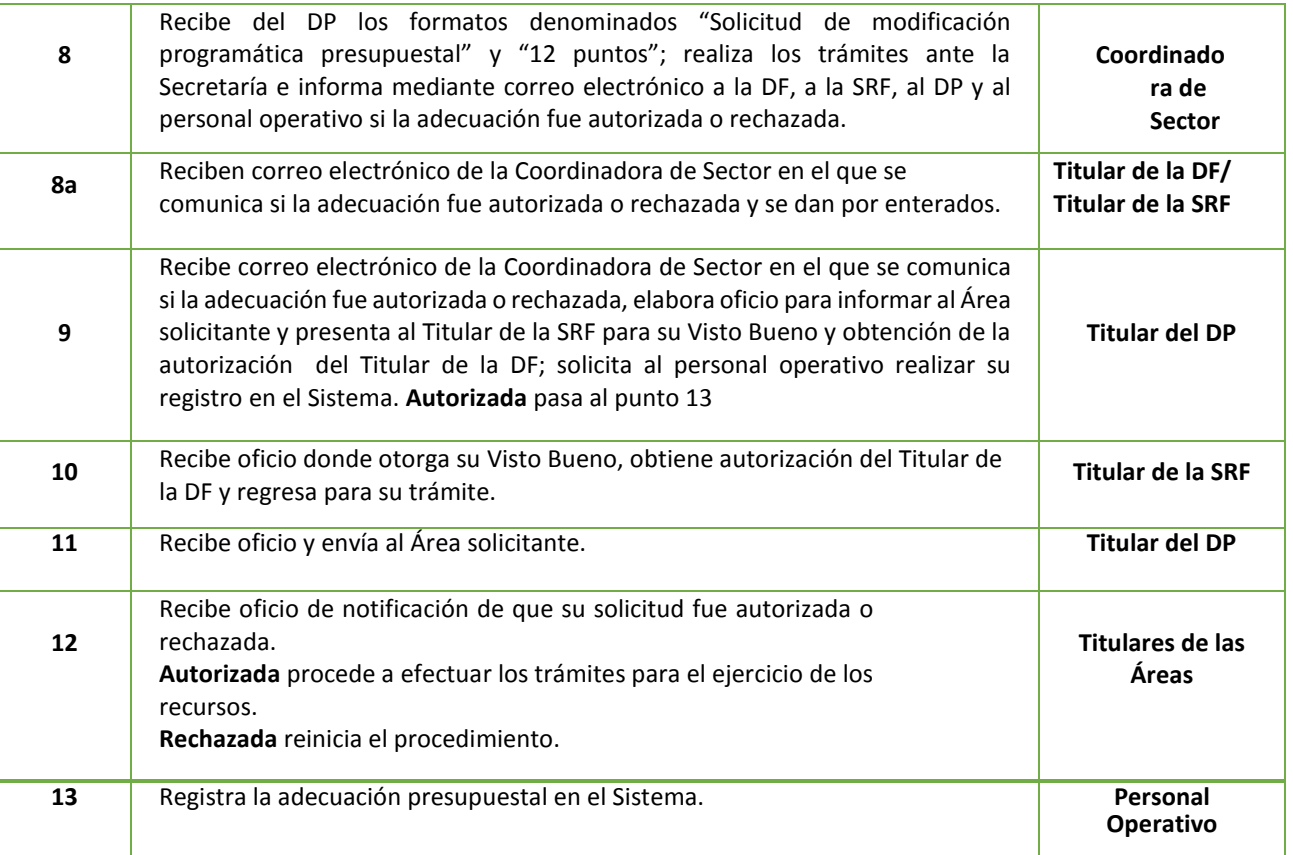

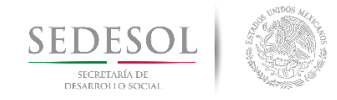

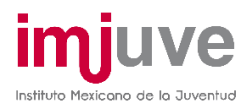

#### SOLICITUD Y REGISTRO DE ADECUACIONES PRESUPUESTARIAS

#### **8.3.3 Diagrama de Flujo**

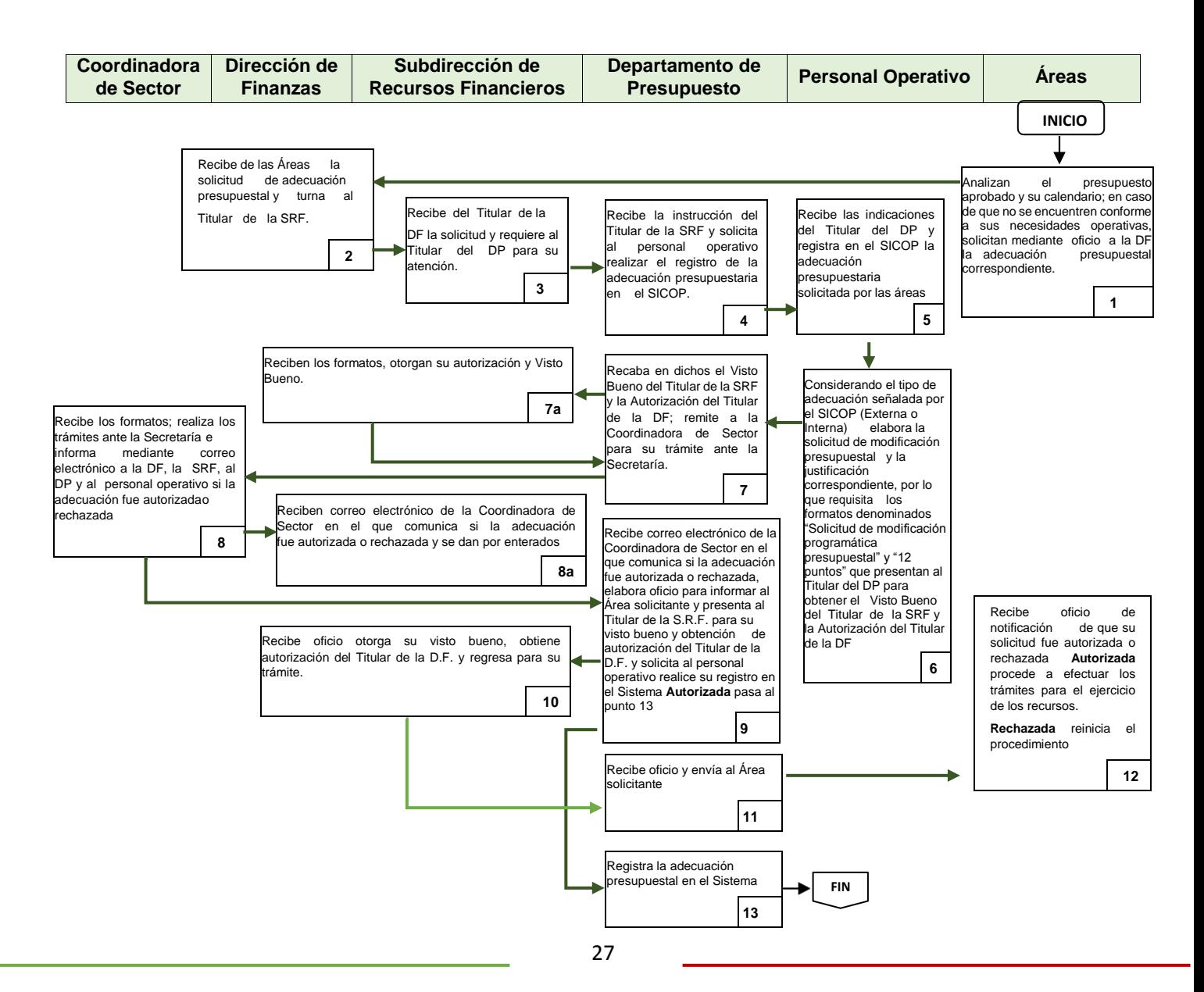

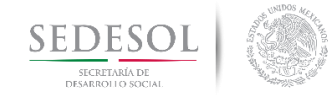

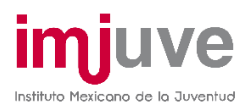

## SOLICITUD Y REGISTRO DE CERTIFICACIÓN PRESUPUESTAL (SUFICIENCIA PRESUPUESTAL)

#### **8.4.1 Políticas**

Previo a la celebración de cualquier acto jurídico, otorgamiento de subsidios, aportaciones a fideicomisos u otro concepto que signifique una obligación, compromiso o potestad de realizar una erogación y/o modificaciones (ampliaciones a los montos) a los ya celebrados, se deberá contar con la certificación presupuestal (suficiencia presupuestal) otorgada por estaDF.

Dicha Certificación podrá ser emitida una vez que se haya notificado, por área, el presupuesto autorizado.

 El formato a través del cual se otorgue la certificación presupuestal será el denominado "SUFICIENCIA PRESUPUESTAL", el cual deberá de presentarse en la DF para su respectiva autorización.

En dicho formato deberá especificarse:

- Fecha de elaboración
- Monto a contratar, convenir y/o aprobar, el cual en la parte posterior del formato deberá ser desglosado conforme al calendario autorizado.
- Partida que será afectada
- La denominación del Área solicitante
- La clave presupuestal (p. ej. M001 00 00 00 DF 01)
- Clave vinculada al Programa Anual de Trabajo (PAT)
- Descripción de los gastos a realizar, la cual invariablemente debe ser acorde a lo establecido en el Clasificador por Objeto del Gasto (ej.: celebración de un torneo de ajedrez, traslado de jóvenes que participaran en el seminario de robótica, otorgamiento

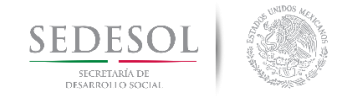

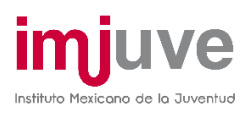

- Las certificaciones que emita la DF se llevarán a cabo en un plazo no mayor a 48 horas, contadas a partir de su recepción en lamisma.
- La mayor parte de las certificaciones presupuestales que otorgará la DF serán por regla general para gastos planeados en cumplimiento del objeto de las categorías y modalidades substanciales de este Instituto y servicios generales que se requieren de forma reiterada año con año, que se ejercerán a través de contratos, convenios o pedidos debidamente formalizados con una sola certificación presupuestal para el ejercicio fiscal que corresponda.

Para los casos de solicitudes de certificaciones presupuestales que no puedan ser planeadas en tiempo y forma, pero necesarias para el cumplimiento de los objetivos del Instituto, se solicitarán de la misma manera descrita para la regla general, tramitando la integración del bien o servicio en una sola solicitud y no de forma desagregada en la partida específica que corresponda.

 A efecto de evitar la inmovilidad de fondos, la certificación presupuestal emitida tendrá una vigencia de 30 días naturales para adquisiciones y servicios que se realizarán de manera directa; 45 días naturales para las que se lleven a cabo mediante el procedimiento de invitación a cuando menos tres personas y 100 días naturales para las correspondientes a licitación pública.

En el supuesto de que se requiera un plazo mayor a los señalados anteriormente, deberá solicitarse antes de que concluya el establecido en la primera certificación, para que la DF otorgue un refrendo de la suficiencia por otro período el cual no podrá rebasar el trimestre del año en que se otorgó el primero, salvo que se obtenga la autorización de la Secretaría para la recalendarización necesaria para la contratación de la cual se trate; de no contar con el refrendo u autorización indicada, el recurso quedará automáticamente disponible para otras requisiciones. De no recibir la DF en tiempo la solicitud correspondiente, no podrá aceptar ninguna factura al amparo de la certificación presupuestal cancelada.

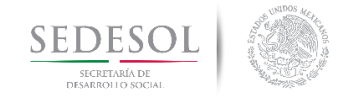

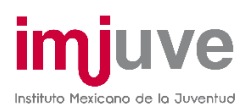

 Previo a la celebración de cualquier acto jurídico u otro concepto que signifique una obligación, compromiso o potestad de realizar una erogación con cargo a las partidas 44101.- "Gastos Relacionados con Actividades Culturales, Deportivas y de Ayuda Extraordinaria", 44102.- "Gastos por Servicios de Traslado de Personas", 44103.-

Premios, Recompensas, Pensiones de Gracia y Pensión Recreativa Estudiantil y 44105.- "Apoyo a Voluntarios que Participan en Diversos Programas Federales", del Capítulo 4000, se deberá contar con la Certificación Presupuestal (Suficiencia Presupuestal) otorgada por la DF.

 En el caso de que un instrumento jurídico suscrito y/o la erogación sea por un monto menor al que soporte la Certificación Presupuestal (suficiencia presupuestal), el importe que no haya quedado comprometido quedará liberado y la DF lo tendrá como Presupuesto disponible para atender las necesidades del Instituto conforme a las directrices marcadas por el Titular de la DG.

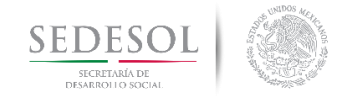

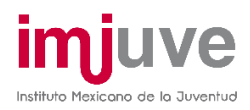

## SOLICITUD Y REGISTRO DE CERTIFICACIÓN PRESUPUESTAL (SUFICIENCIA PRESUPUESTAL)

#### **8.4.2 Descripción del Procedimiento**

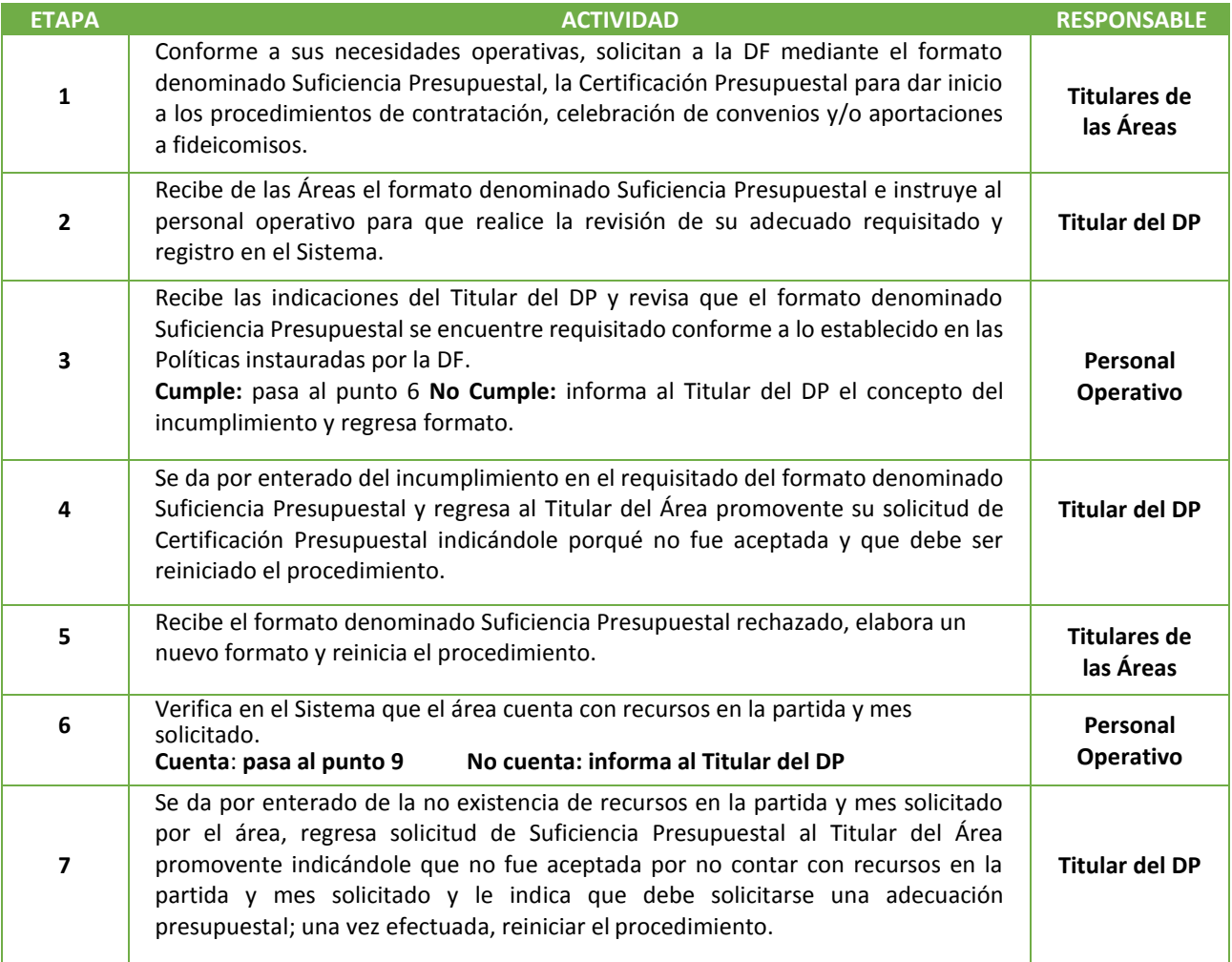

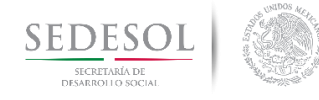

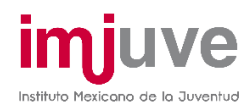

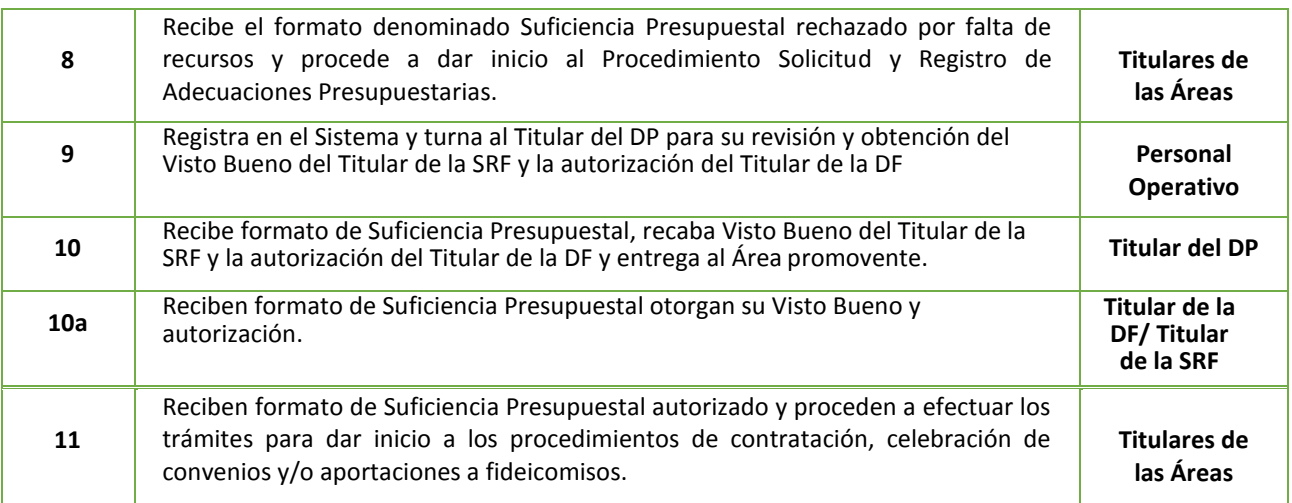

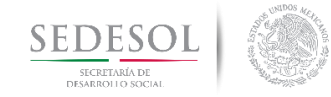

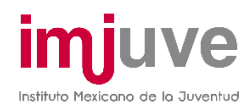

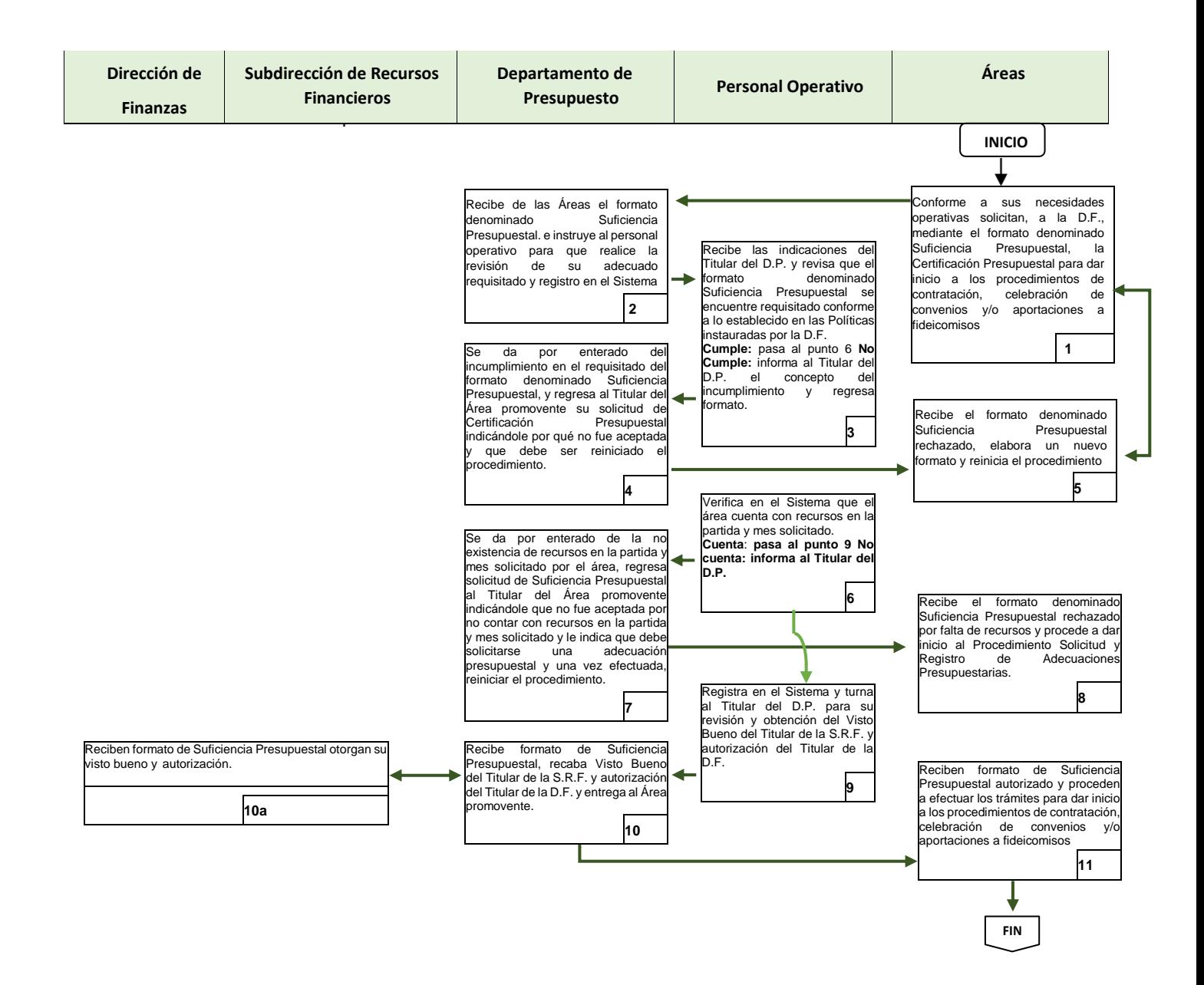

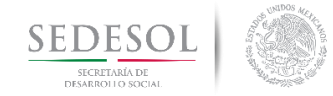

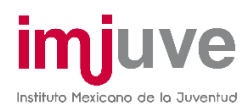

#### ASIGNACIÓN Y COMPROBACIÓN DEL FONDO FIJO DE CAJA **8.5.1 Políticas**

- La DF autorizará los recursos para el establecimiento del Fondo Fijo de Caja a petición de la DRHyM para que pueda atender las necesidades urgentes y de poca cuantía que se presenten para el cumplimiento y desarrollo de las funciones encomendadas a las Áreas.
- La DF y la DRHyM conforme a datos históricos han determinado que el monto de los recursos por concepto de Fondo Fijo de Caja será de \$60,000.00 para cada ejercicio fiscal; sin embargo, por razones operativas plenamente justificadas, podrá modificarse conforme a la disponibilidad de recursos con que se cuente.
- La DF efectuará la entrega de los recursos destinados para el Fondo Fijo de Caja a la DRHyM mediante cheque a favor de su Titular, para lo cual deberá firmar una carta compromiso para la comprobación total del mismo y el recibo correspondiente, en el que se deberá especificar que en caso de no comprobar o reintegrar la totalidad de los recursos del Fondo, se autoriza a la DF aplicar los descuentos correspondientes vía nómina.
- El Fondo Fijo de Caja será otorgado a partir del mes de enero y hasta el mes de octubre, con la opción de comprobar parcial o totalmente durante el mes de su operación.
- Los recursos del Fondo Fijo de Caja deberán estar totalmente comprobados y/o reintegrados a más tardar el día 15 de noviembre del ejercicio en curso, por lo cual la DF expedirá una "Constancia de No Adeudo". En caso de incumplimiento, se hará del conocimiento del Órgano Interno de Control para que actué en consecuencia, conforme a sus atribuciones.

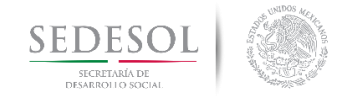

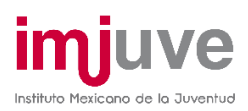

- El resguardo y comprobación del Fondo Fijo de Caja es responsabilidad del Titular de la DRHyM; en caso de separación del cargo, deberá solicitar "Constancia de No Adeudo" a la DF acorde con la carta compromiso antes señalada.
- Los recursos del Fondo Fijo de Caja únicamente podrán ser destinados para cubrir erogaciones correspondientes a los Capítulos 2000 "Materiales y Suministros" y 3000 "Servicios Generales" de acuerdo al Clasificador por Objeto del Gasto para la Administración Pública Federal.
- Las adquisiciones y/o contrataciones de servicios que se realicen con cargo al Fondo Fijo de Caja, no estarán sujetas a la formalización mediante contrato o pedido.
- Bajo ninguna circunstancia podrán efectuarse préstamos personales con los recursos del Fondo Fijo de Caja, ni pagos por concepto de alimentación local.

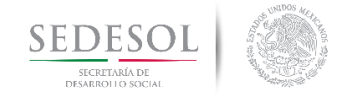

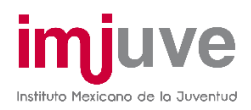

#### ASIGNACIÓN Y COMPROBACIÓN DEL FONDO FIJO DE CAJA **8.5.2 Descripción del Procedimiento**

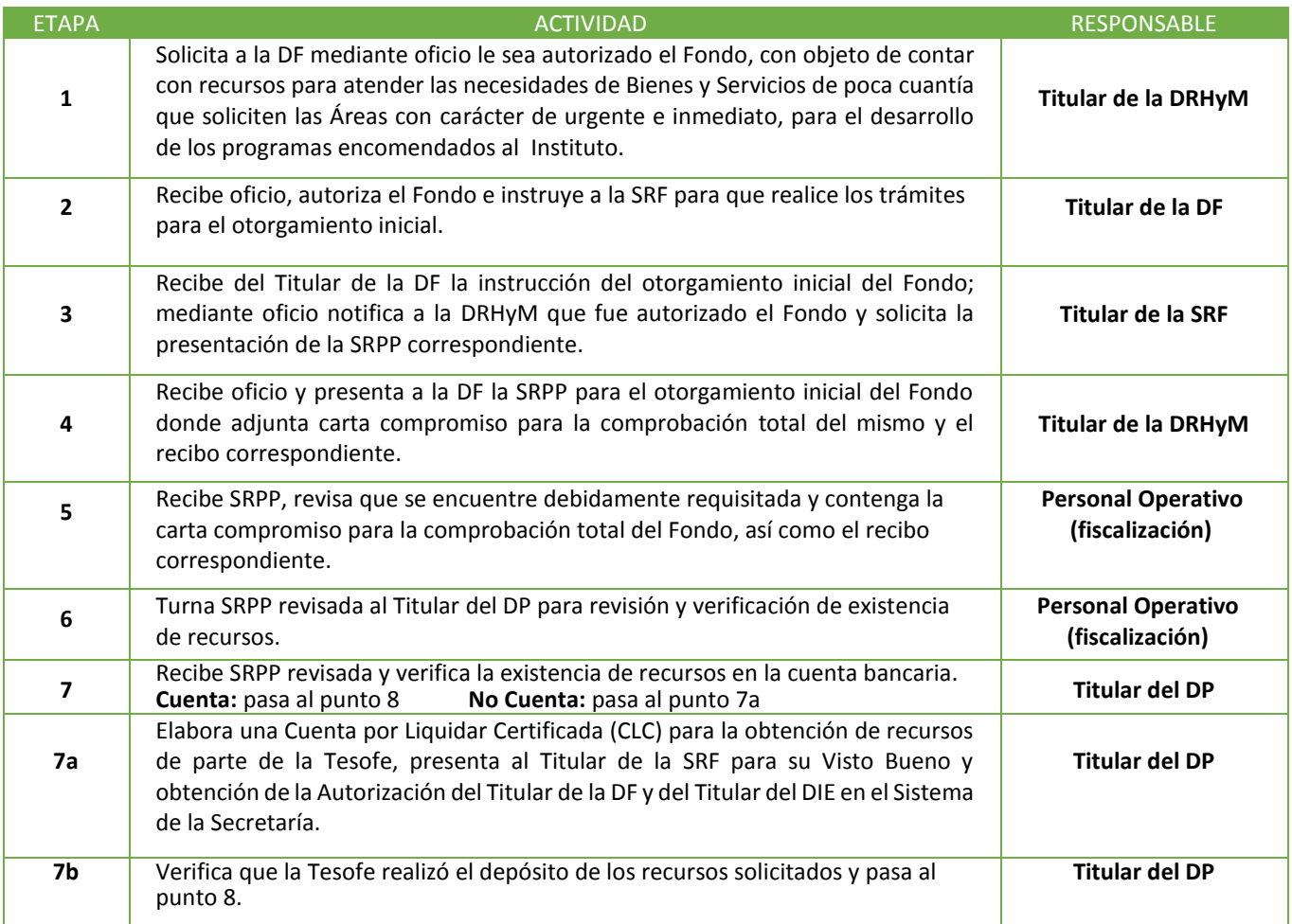
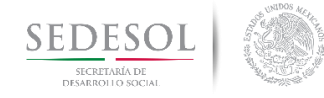

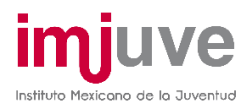

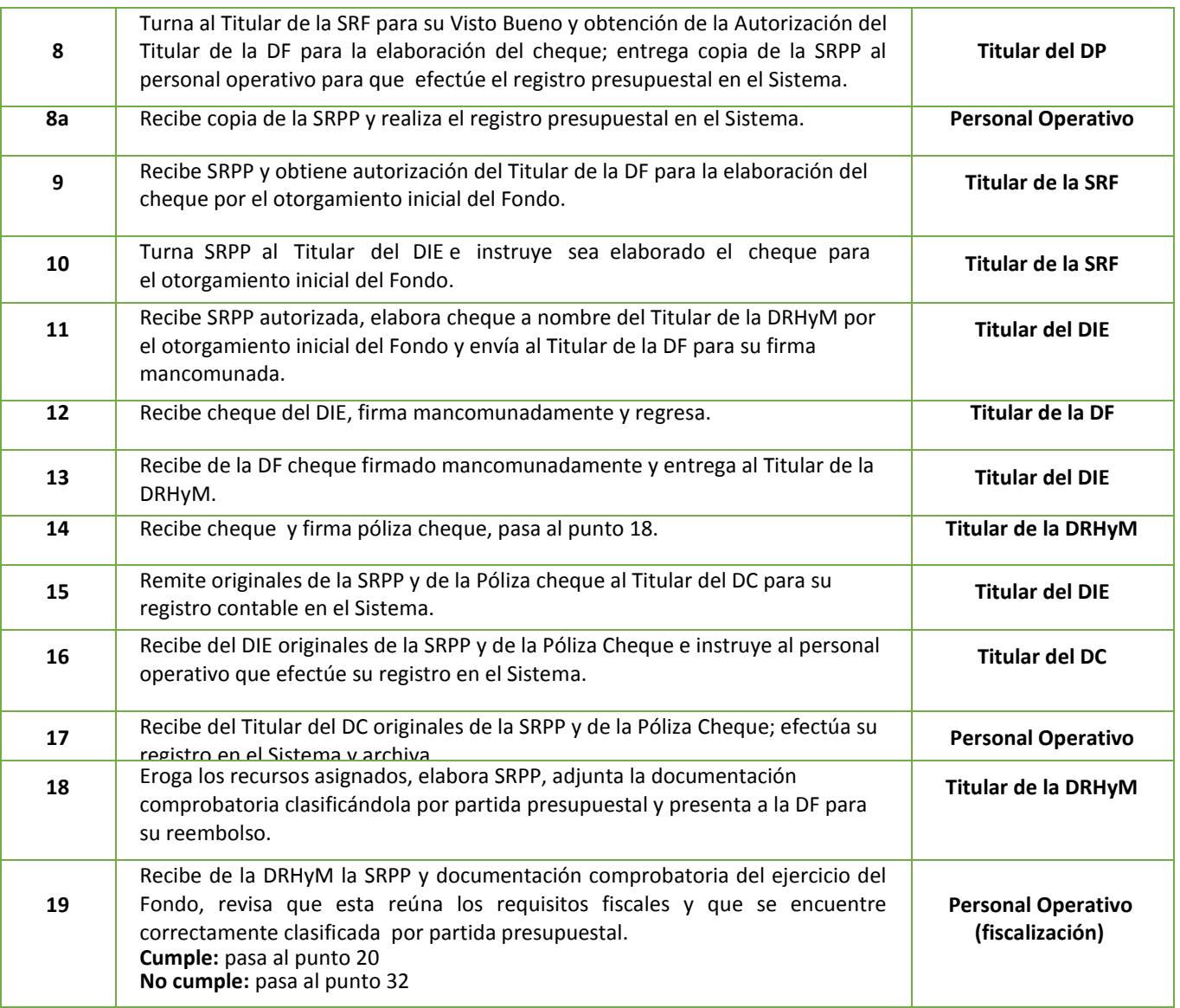

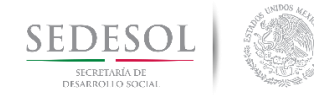

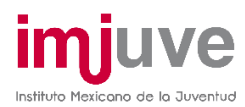

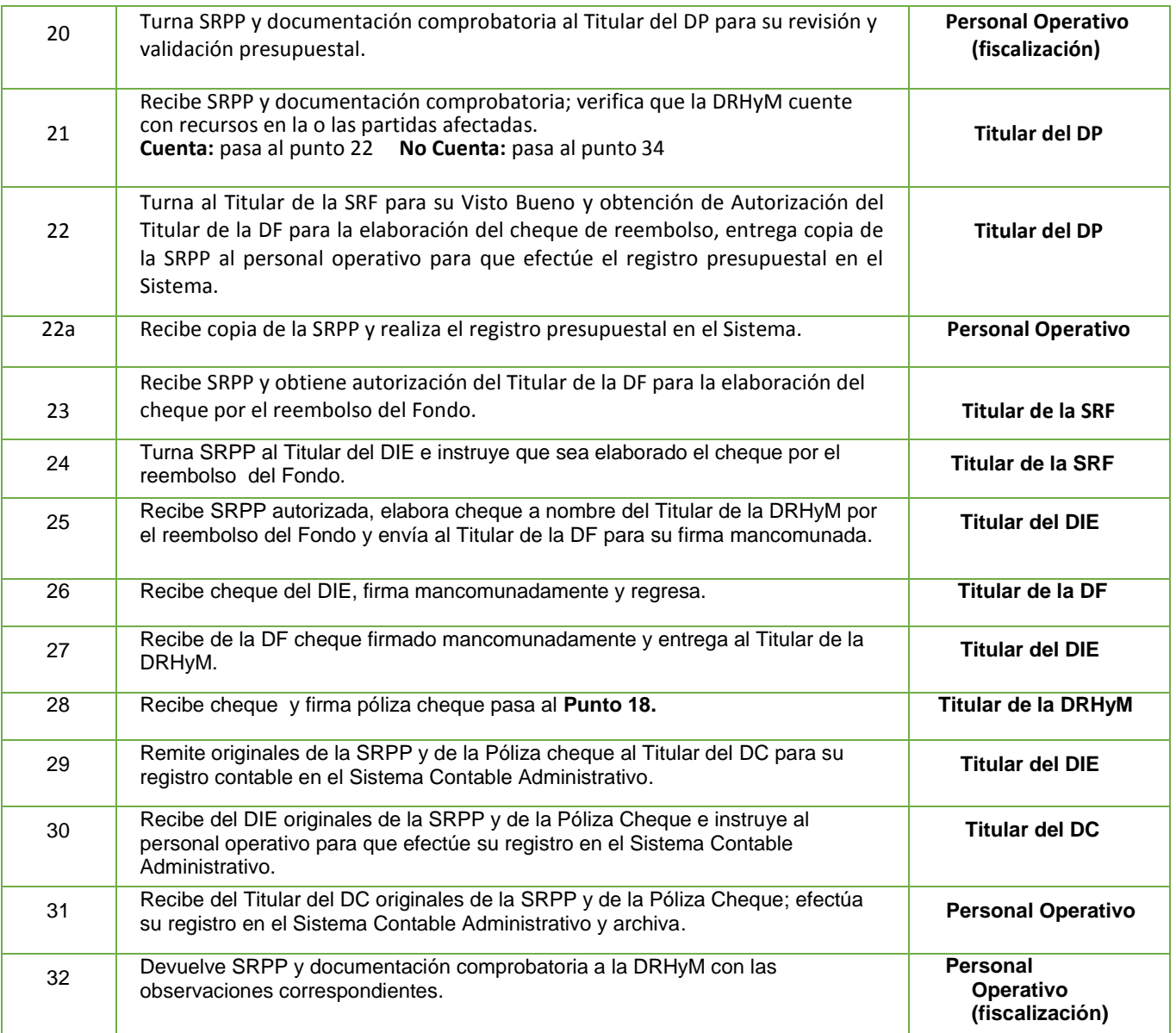

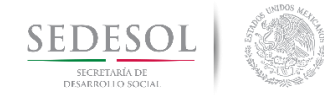

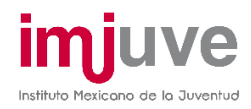

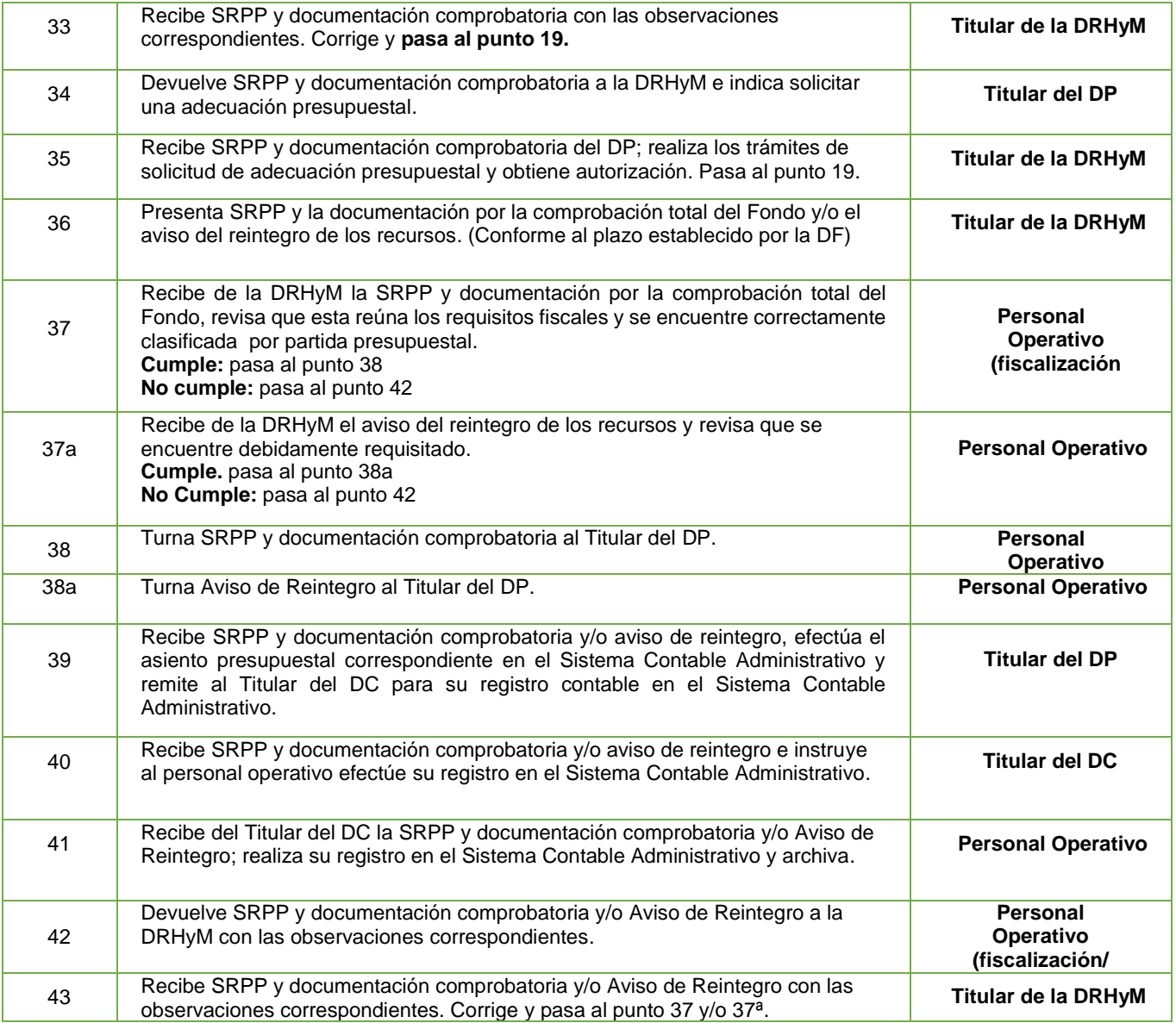

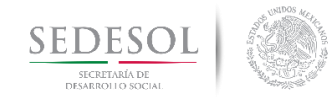

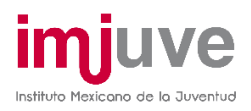

#### ASIGNACIÓN Y COMPROBACIÓN DEL FONDO FLIO DE CAJA **Diagrama de Flujo**

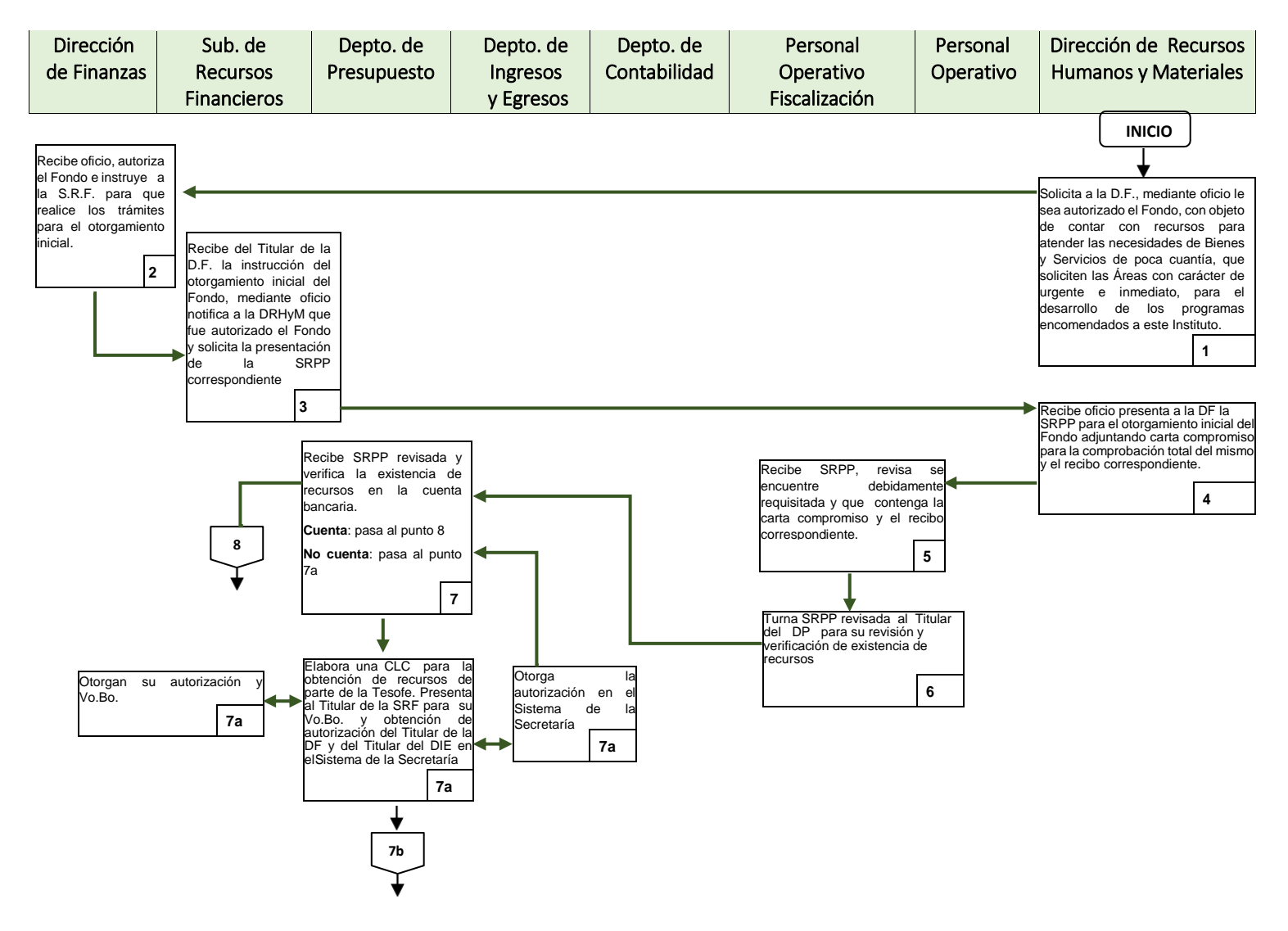

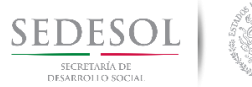

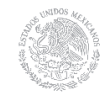

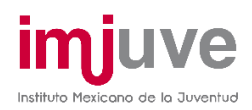

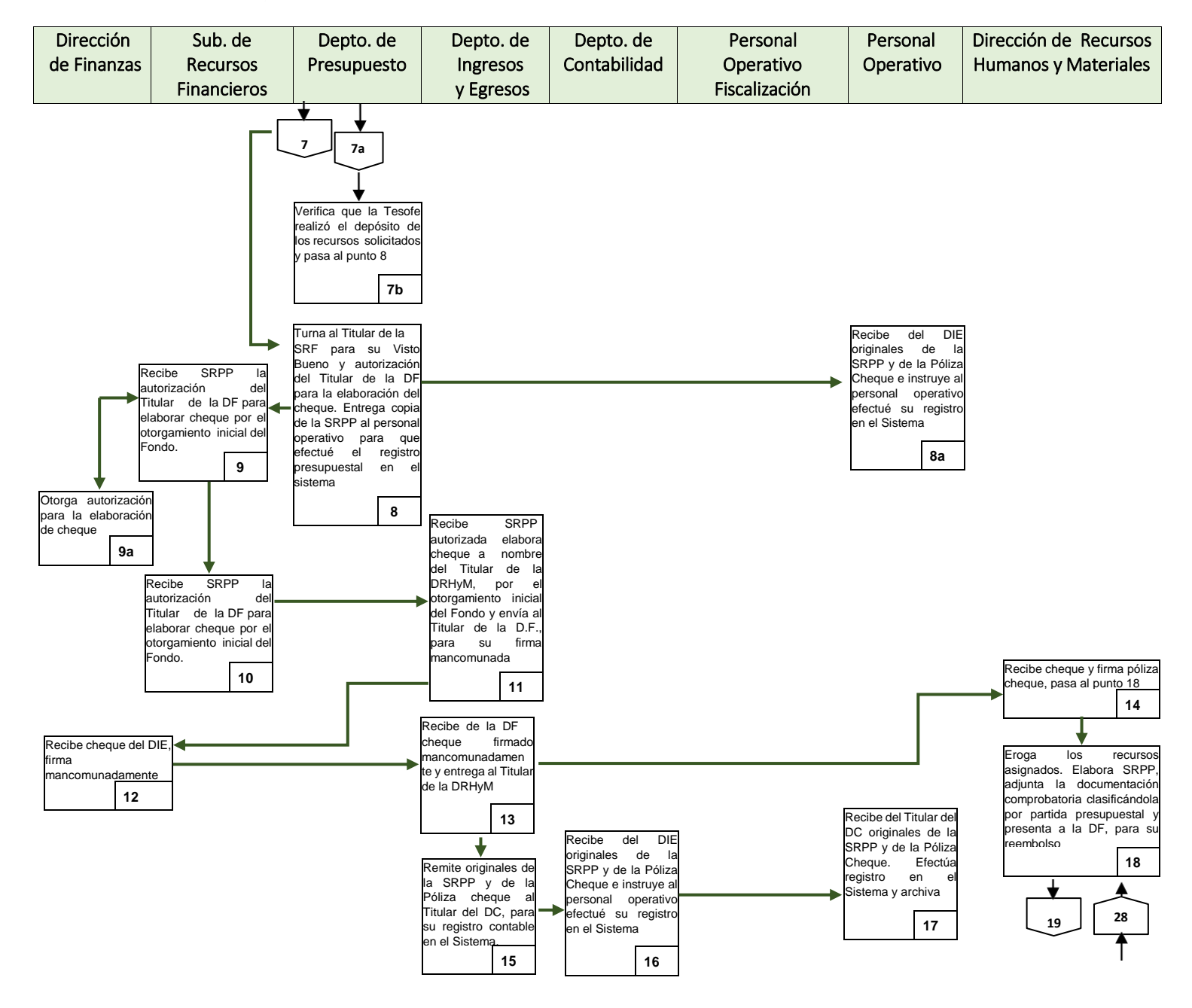

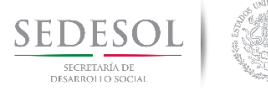

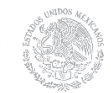

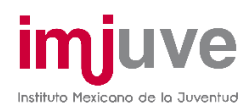

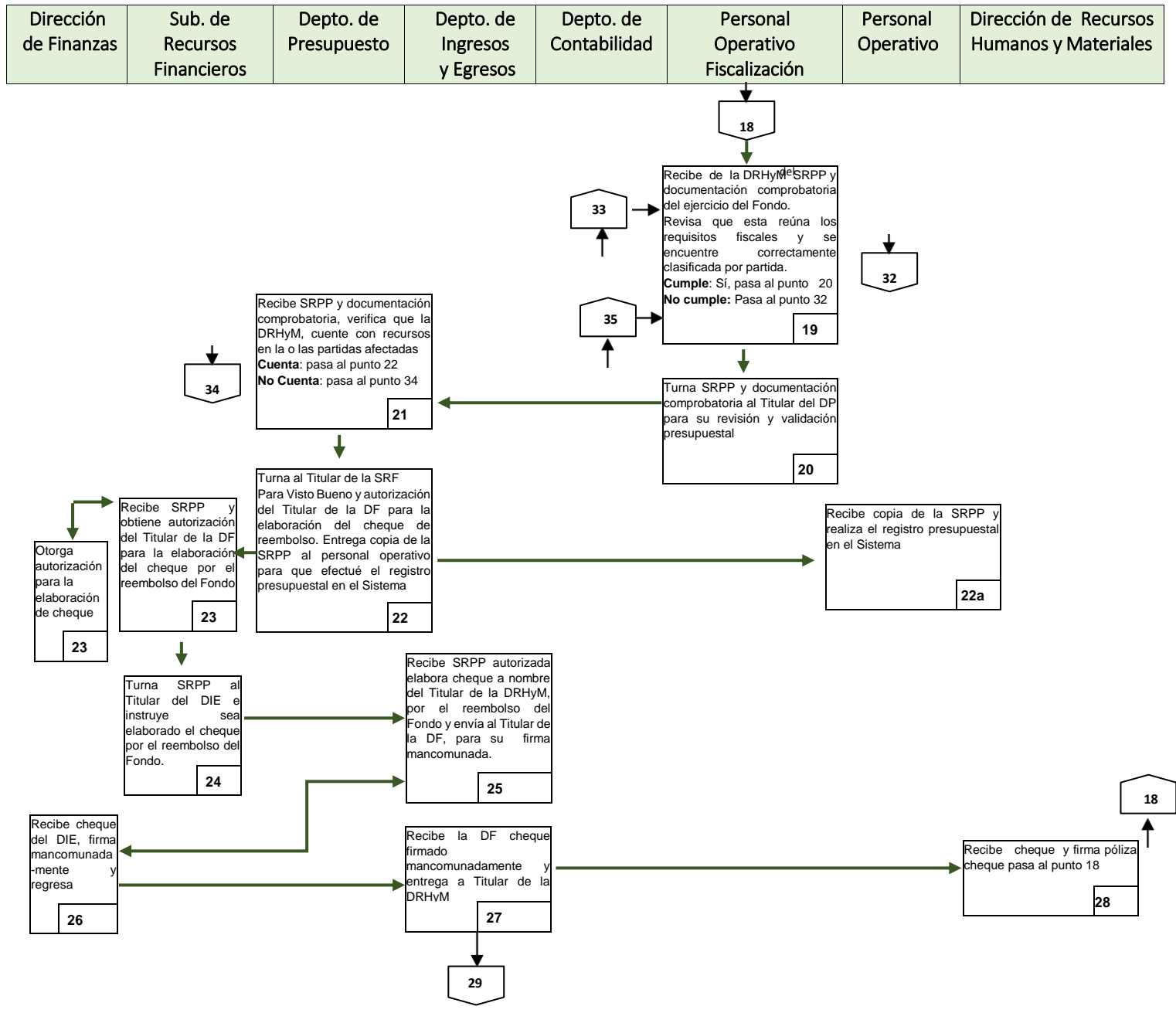

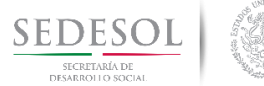

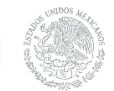

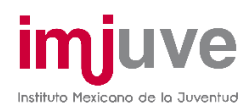

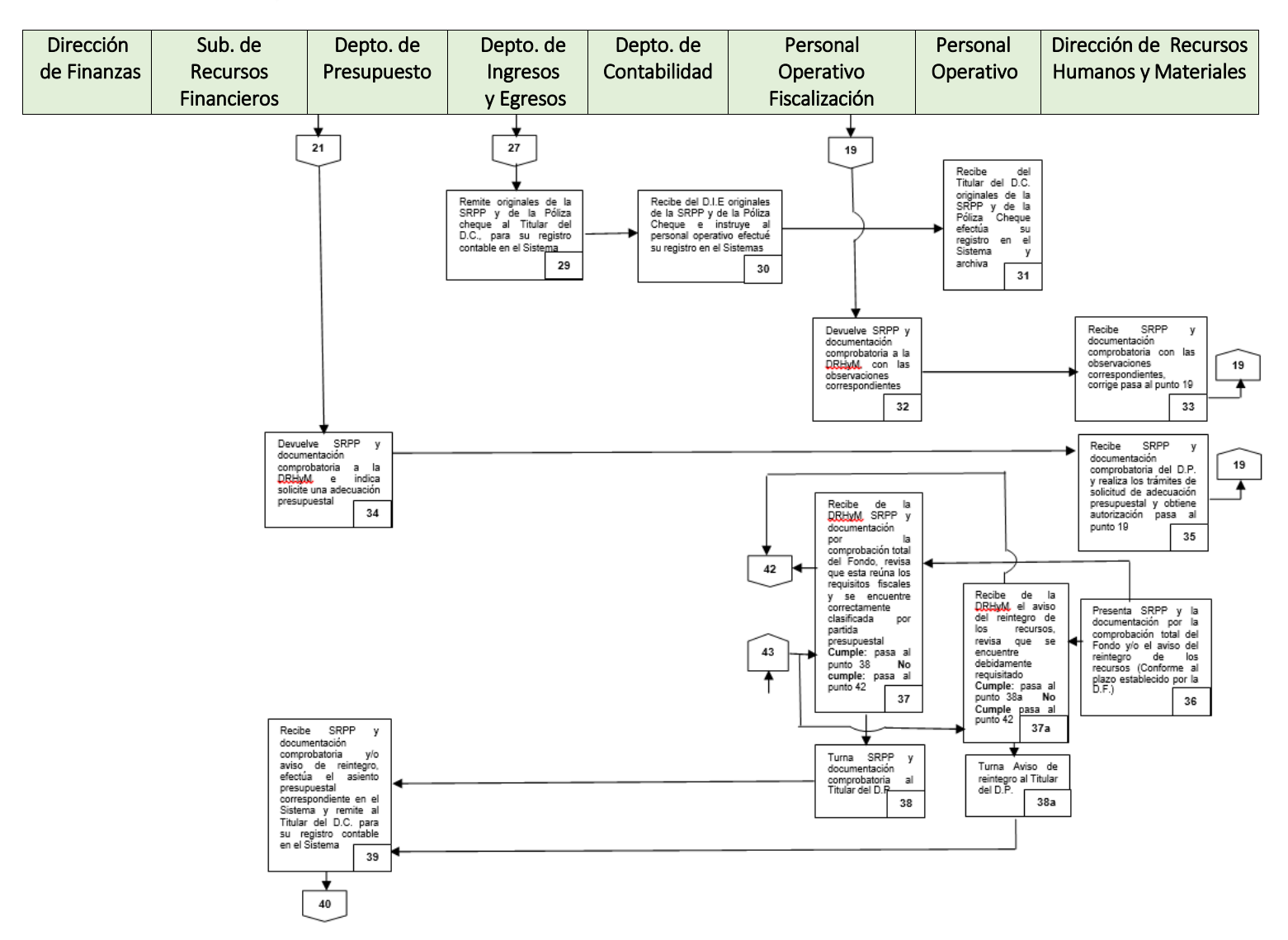

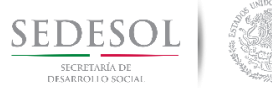

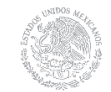

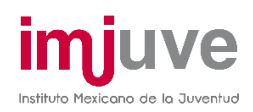

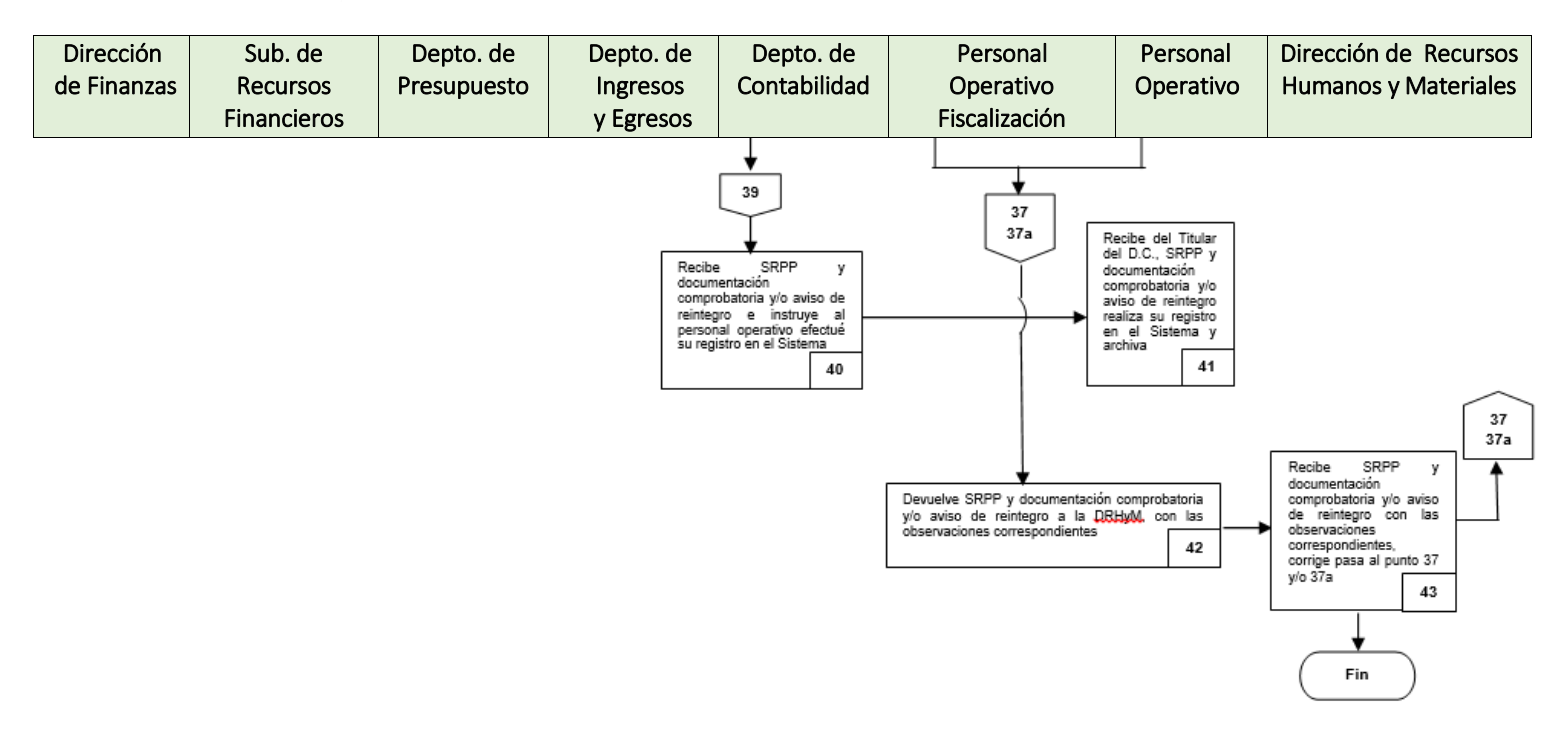

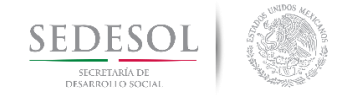

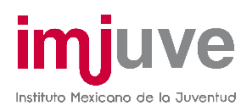

## REGISTRO Y PAGO COMPROMISOS INSTITUCIONALES **8.6.1 Políticas**

Previo a toda solicitud de pago, deberá entregarse a la DF un tanto en original de todos los contratos, pedidos y/o órdenes de compra celebrados ya que, de no contar con ellos, no se procederá a efectuar el pago.

Toda solicitud de pago, invariablemente, deberá efectuarse a la DF mediante el formato denominado SRPP debidamente requisitado y suscrito por el Titular del Área solicitante y el del Área Contratante.

Toda SRPP que presente correcciones, borraduras o tachaduras: no será recibida.

Toda SRPP en el último renglón de la "Descripción del concepto de pago" deberá tener consignada la Clave vinculada al Programa Anual de Trabajo (PAT) del Instituto, emitida por la Dirección de Evaluación y Control.

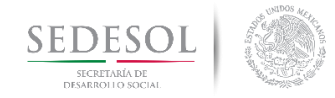

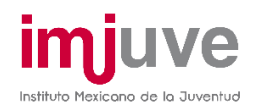

# REGISTRO Y PAGO COMPROMISOS INSTITUCIONALES

### **8.6.2 Descripción del Procedimiento**

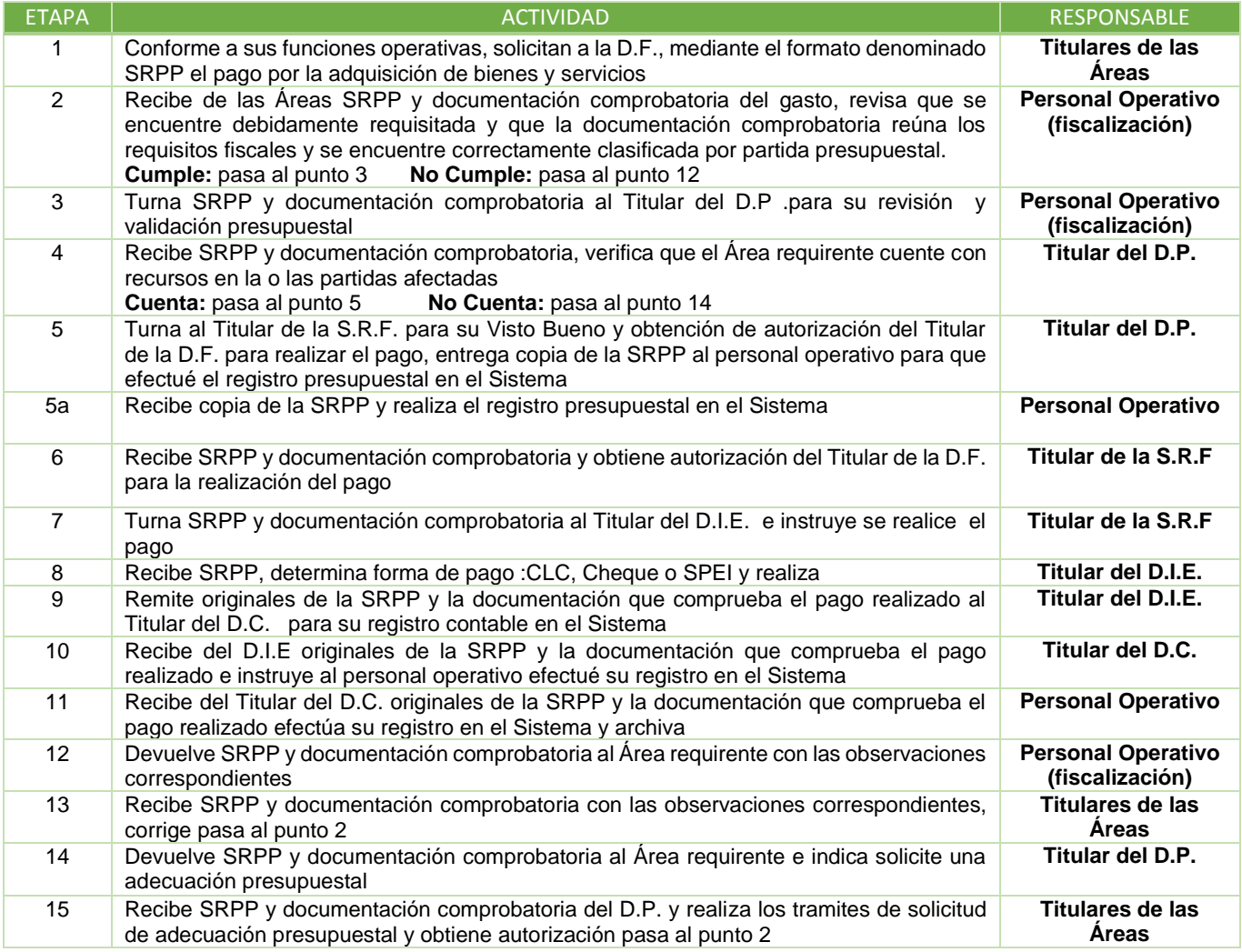

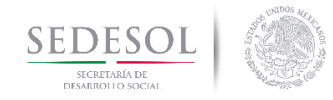

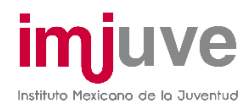

#### REGISTRO Y PAGO COMPROMISOS INSTITUCIONALES

#### **8.6.3 Diagrama de Flujo**

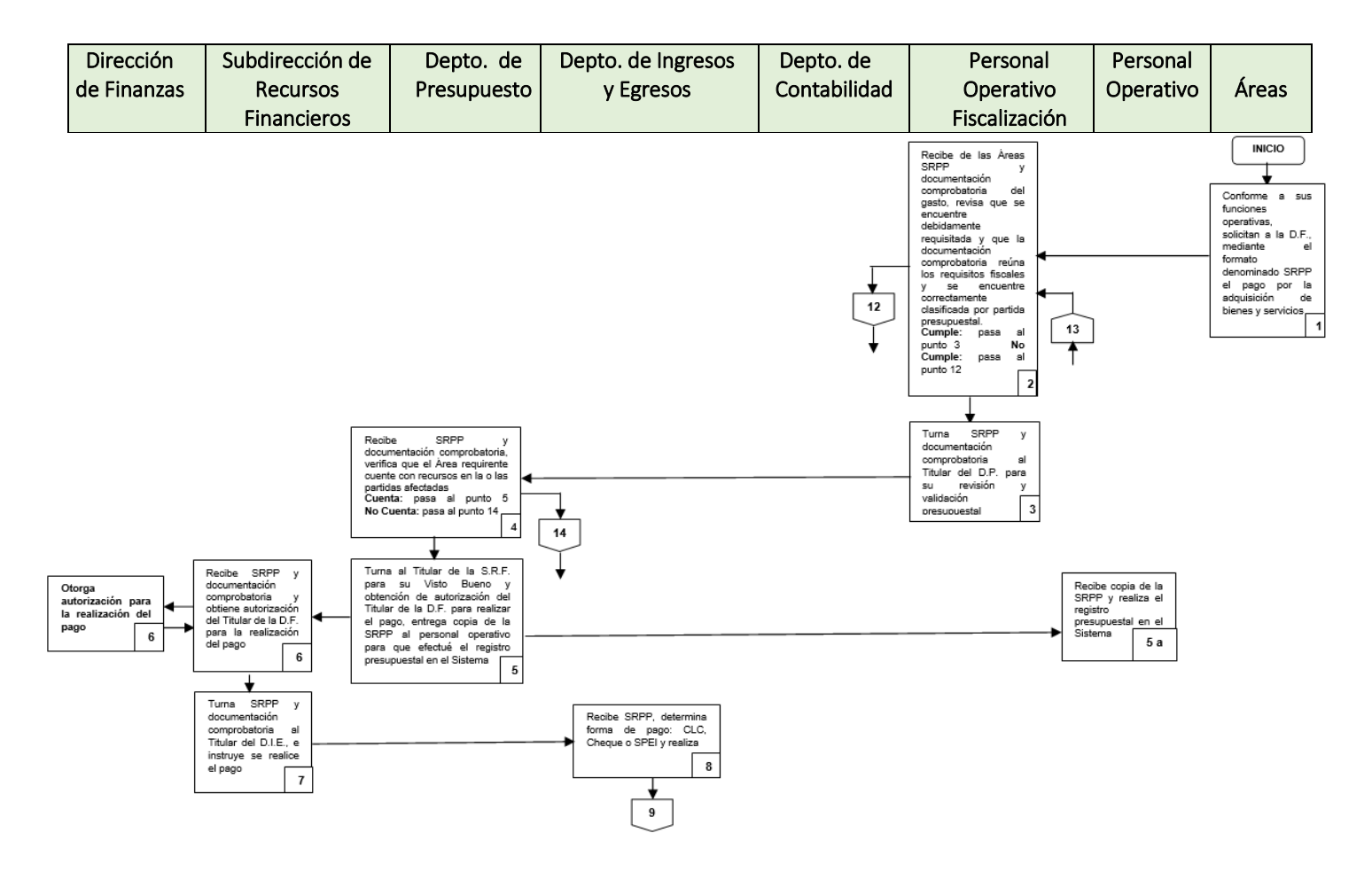

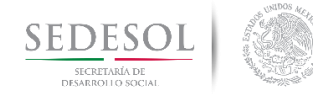

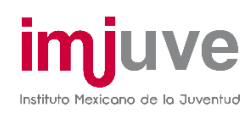

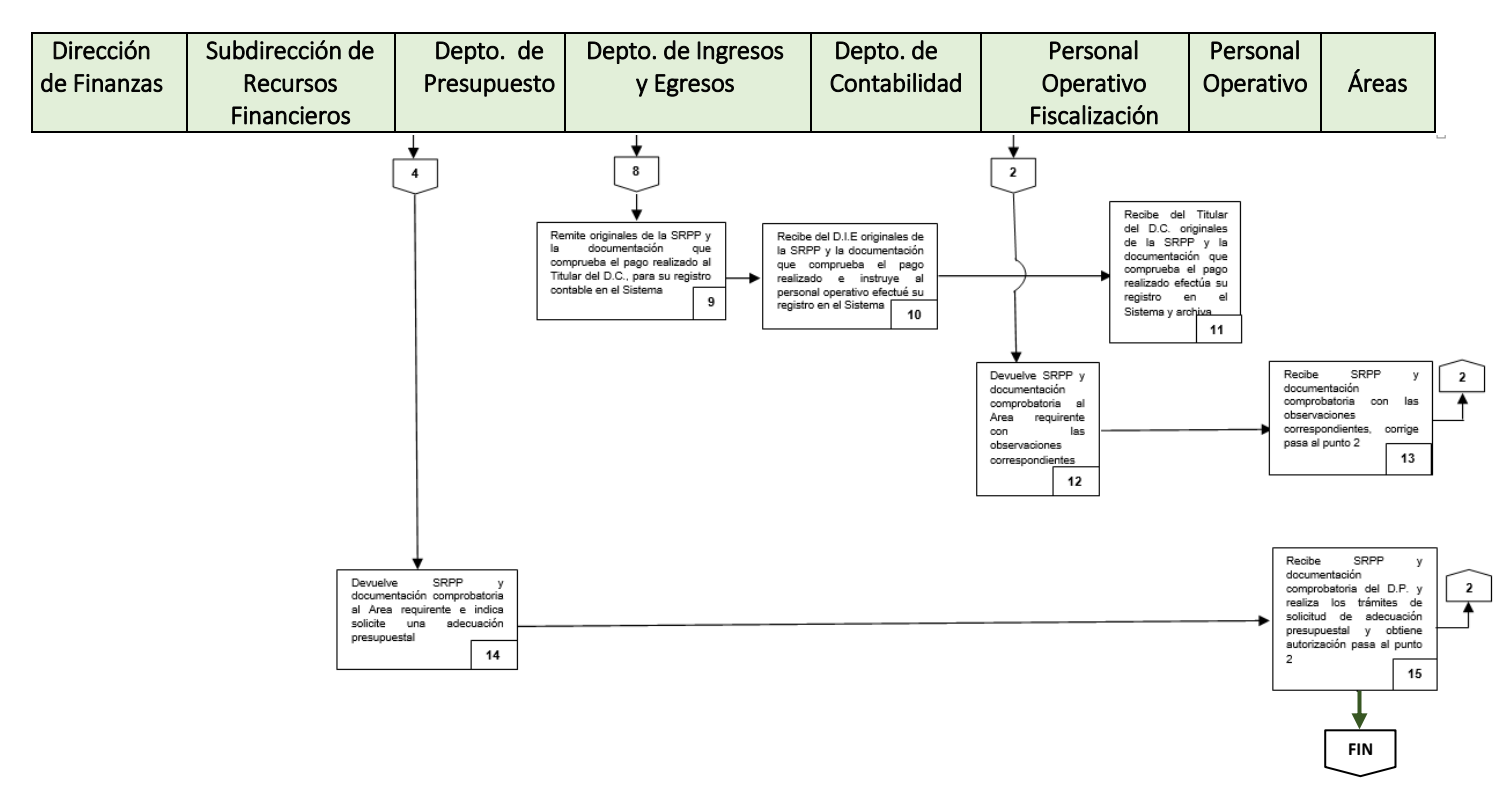

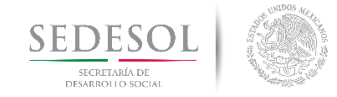

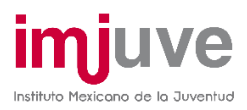

### MINISTRACIÓN DE RECURSOS A ENTIDADES, INSTITUTOS Y **ASOCIACIONES 8.7.1 Políticas**

Previo a la presentación de la SRPP, las Áreas deberán proporcionar a la DF

**Modalidades y Categorías contempladas en las Políticas de Operación del Programa E016 (partidas 44101, 44102,44103 y 44105)**

- Para el caso específico de la Modalidad Apoyo a Proyectos y Acciones de y para Jóvenes, Original del Convenio de Colaboración y Coordinación debidamente suscrito por todas las partes que en el intervienen.
- Formato de Alta de Beneficiarios/SIAFF adecuadamente requisitado.
- Suficiencia Presupuestal otorgada por esta Dirección de Finanzas.

**Modalidades y Categorías contempladas en las Políticas de Operación del Programa U008 (partida 43801)**

- Original del Convenio de Colaboración, Coordinación y/o específico de Coordinación debidamente suscrito por todas las partes que en el intervienen.
- Formato de Alta de Beneficiarios/SIAFF adecuadamente requisitado.
- Solicitud de Modificación Presupuestaria apropiadamente formalizada, misma que deberá contener el número del convenio.

**Ministración de Recursos (Trámite de Pago)**

Para el caso de Modalidades y Categorías contempladas en las Políticas de Operación del Programa E016

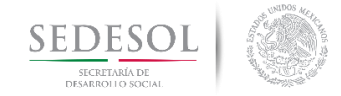

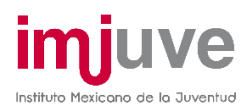

• Presentar el formato SRPP debidamente requisitado, sin que presente correcciones, borraduras o tachaduras ya que de ser así, será rechazado propiciando el retraso de la ministración de los recursos a los beneficiarios.

Dicho formato deberá contener plasmado y traer anexo lo siguiente:

- Representación impresa del Comprobante Fiscal Digital por Internet (CFDI), consignando el nombre, domicilio y Registro Federal de Contribuyentes del Instituto Mexicano de la Juventud y demás requisitos que establezca la normatividad fiscal. El comprobante deberá estar adherido a una hoja blanca y en la parte inferior, deberá contener el concepto de pago, el Vo.Bo. y el recibo de conformidad del servicio o bien por parte del Director de área.
- En caso de que el deposito deba realizarse a las Secretarías de Finanzas de las Entidades Federativas, deberá mediar oficio justificatorio argumentando las razones para tal situación.
- Copia de una identificación oficial del representante y/o de la persona que suscribió el convenio.
- Copia del nombramiento del representante.
- Copia del Estado de Cuenta bancario del beneficiario que contemple el nombre de la Institución Bancaria, Número de Cuenta Interbancaria (CLABE), Plaza y Nombre y Número de la Sucursal, datos que deben estar destacados en la SRPP y que deben coincidir con los asentados en el Formato de Alta de Beneficiarios/SIAFF.
- El nombre del beneficiario consignado en la SRPP deberá coincidir con el señalado en el CFDI.
- En el último renglón de la "Descripción del concepto de pago" deberá tener consignada la Clave vinculada al Programa Anual de Trabajo, emitida por la Dirección de Evaluación y Control.

En el caso específico de otorgamiento de apoyos en las Modalidades de Concursos y Becas la SRPP deberá contener plasmado y traer anexo:

- Original del recibo simple expedido por cada uno de los beneficiarios.

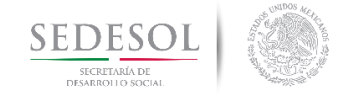

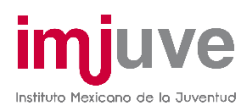

- Copia del Estado de Cuenta bancario de cada uno de los beneficiarios que contemple el nombre de la Institución Bancaria, Número de Cuenta Interbancaria (CLABE), Plaza y Nombre y Número de la Sucursal, datos que deben estar destacados en el recibo mencionado y deben coincidir con los asentados en el Formato de Alta de Beneficiarios/SIAFF.
- Copia de una identificación oficial de cada uno de los beneficiarios.
- Los datos de identificación de la Modalidad y categoría (ej.: Rumbo Joven).

Por lo que se refiere a la entrega de recursos a los beneficiarios a través de Contratos de Comisión Mercantil y Depósito de Títulos en Custodia y Administración (CODE), la mencionada SRPP deberá traer anexo el formato de Solicitud de Gastos a Comprobar debidamente requisitado, en el entendido, de que el Titular de la Dirección requirente quedará como deudor en los registros contables de esta Dirección de Finanzas, en tanto no presente la representación impresa del CFDI emitida por el Banco del Ahorro Nacional y Servicios Financieros (BANSEFI) por la adquisición de dichos Contratos **Mercantiles** 

**Para el caso de Modalidades y Categorías contempladas en las Políticas de Operación del Programa U008**

- Presentar el formato SRPP debidamente requisitado, sin que presente correcciones, borraduras o tachaduras, ya que de ser así, será rechazado propiciando el retraso de la ministración de los recursos a los beneficiarios.

Dicho formato deberá contener plasmado y traer anexo lo siguiente:

- Representación impresa de un Comprobante Fiscal Digital por Internet (CFDI) consignando el nombre, domicilio y Registro Federal de Contribuyentes del Instituto Mexicano de la Juventud, adherido a una hoja blanca y en la parte inferior, deberá contener el concepto de pago, el Vo.Bo. y el recibo de conformidad del servicio o bien por parte del Director de Área.

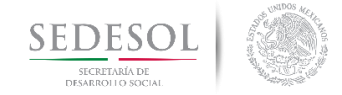

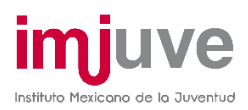

- Copia de una identificación oficial del representante de la Instancia Estatal o Municipal de Juventud y/o de la Institución Educativa que suscribió el convenio.
- Copia del nombramiento de dicho representante.
- Copia del Estado de Cuenta bancario de la Instancia Estatal o Municipal de Juventud y/o de la Institución Educativa que contemple el nombre de la Institución Bancaria, Número de Cuenta Interbancaria (CLABE), Plaza y Nombre y Número de la Sucursal, datos que deben estar destacados en la SRPP y que deben coincidir con los asentados en el Formato de Alta de Beneficiarios/SIAFF.
- El nombre de la Instancia Estatal o Municipal de Juventud  $y$  de la Institución Educativa consignado en la SRPP deberá coincidir con el señalado en el CFDI y el convenio respectivo.
- En el caso de que la Instancia Estatal o Municipal de Juventud y/o la Institución Educativa perciban los apoyos a través del Gobierno del Estado, la Secretaría de Finanzas, de la Tesorería Municipal y/o Secretaría de Educación Pública (SEP) y que por consiguiente el domicilio y nombre plasmado en el convenio difieren con el contenido en el CFDI, deberá acompañarse un escrito en original justificando tal situación.

• En función de que el importe de los apoyos serán depositados en las cuentas bancarias de los beneficiarios, a través de la Tesofe, las citadas SRPP's deberán ser presentadas a la D.F. con un plazo de 5 días hábiles previos a la ministración.

• No se dará tramite a toda aquella solicitud de ministración de recursos a Estados, Municipios e Instituciones Públicas de Educación Superior, que no se encuentre soportada con copia del acuse de recibido de la Constancia de Liberación a que hacen alusión las Políticas de Operación y los Lineamientos para la Comprobación del uso adecuado de los recursos asignados, de los ejercicios fiscales 2015 y 2016.

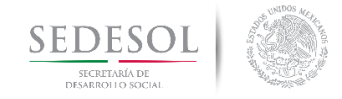

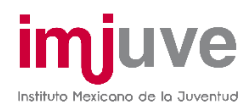

# MINISTRACIÓN DE RECURSOS A ENTIDADES, INSTITUTOS, **ASOCIACIONES**

#### **8.7.2 Descripción del Procedimiento**

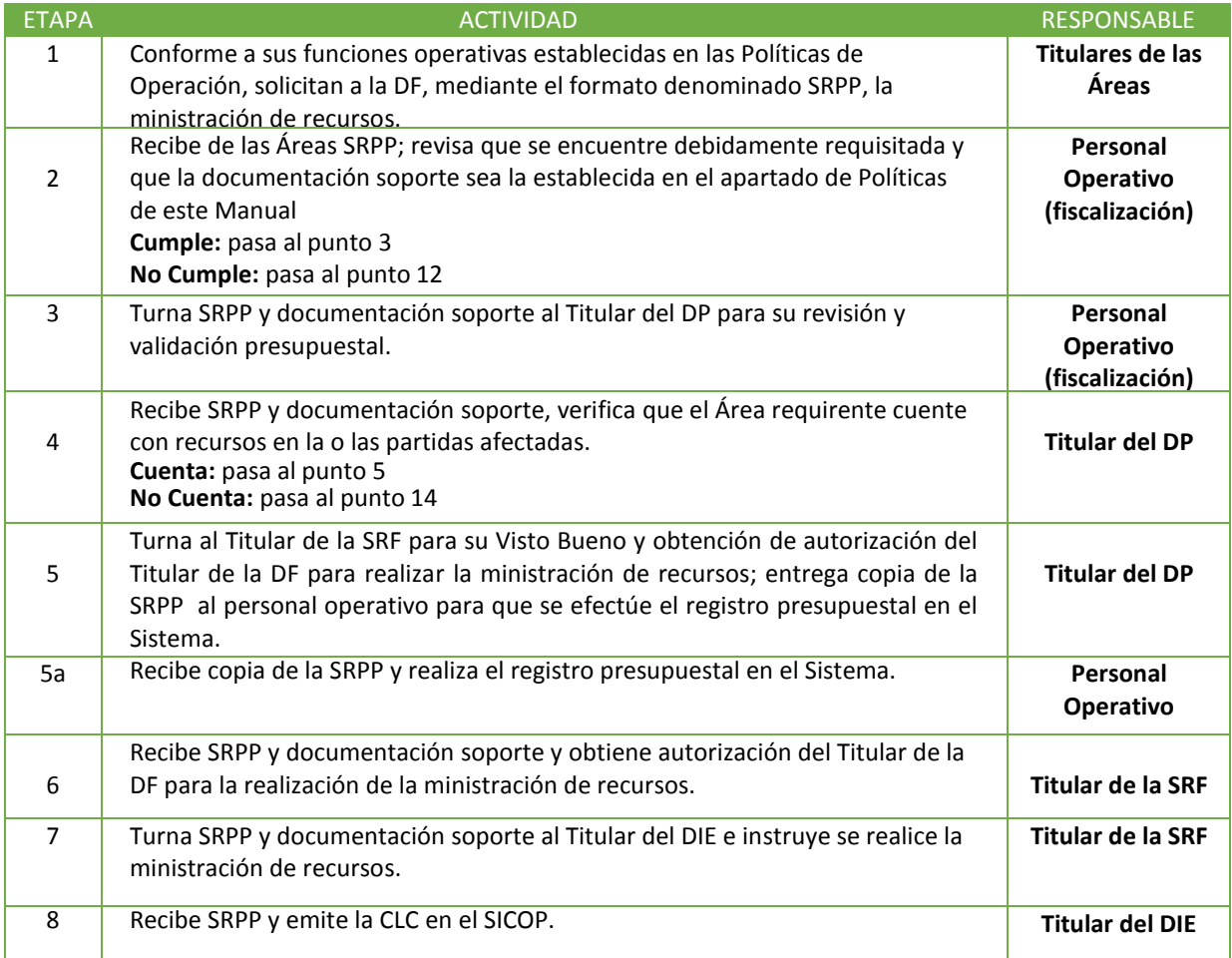

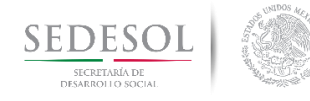

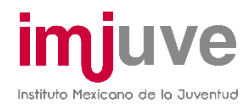

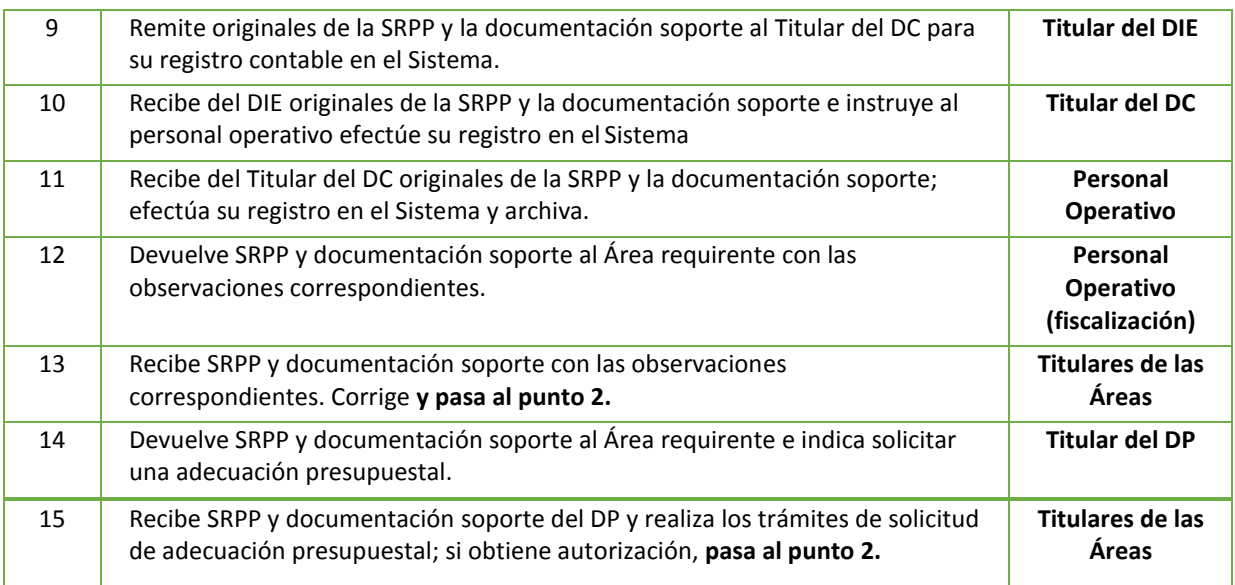

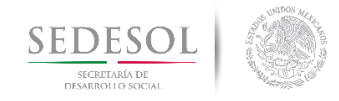

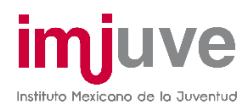

# MINISTRACIÓN DE RECURSOS A ENTIDADES, INSTITUTOS,

## **ASOCIACIONES**

#### **8.7.3 Diagrama de Flujo**

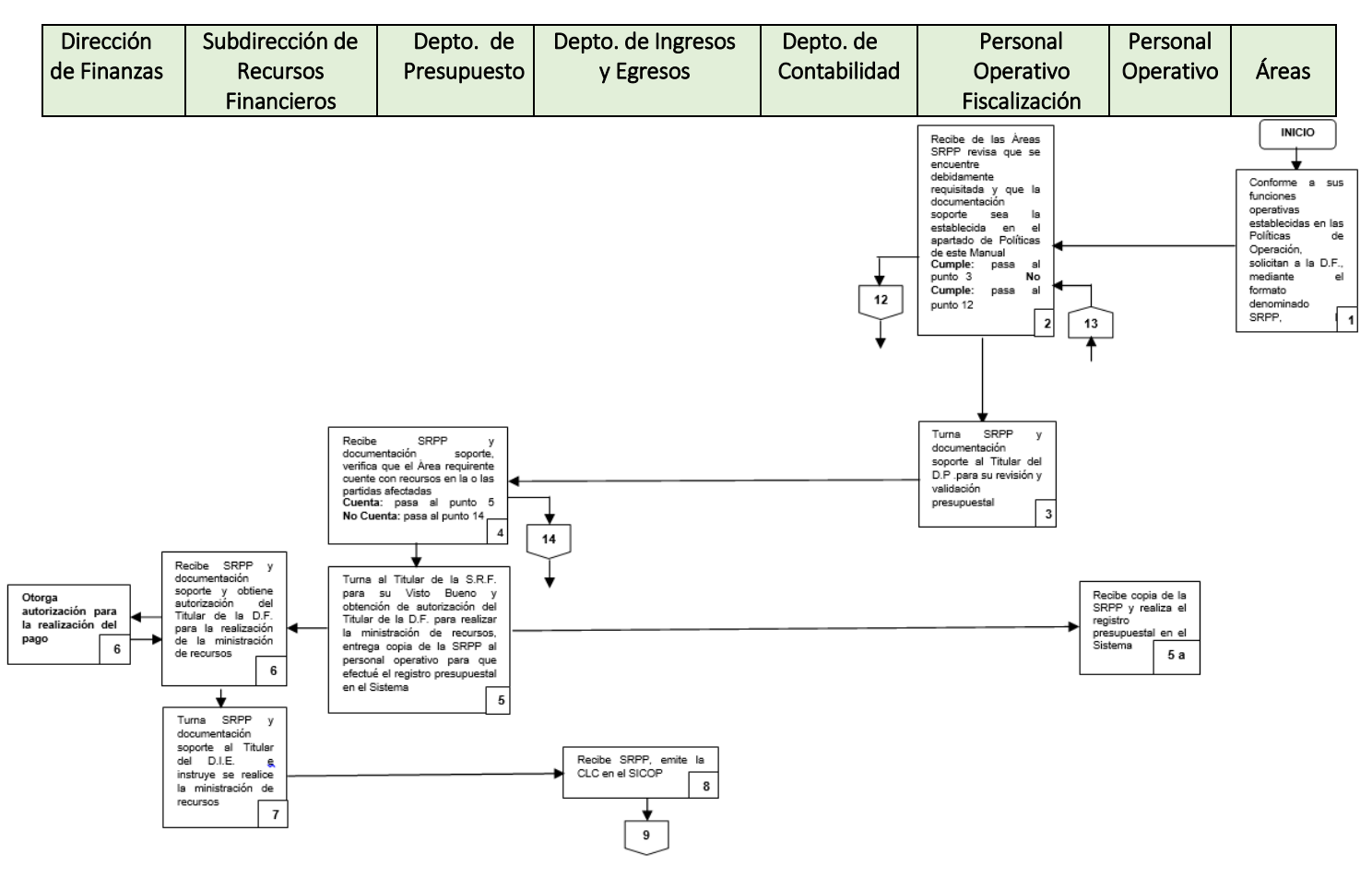

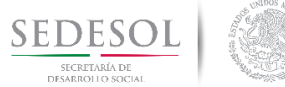

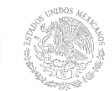

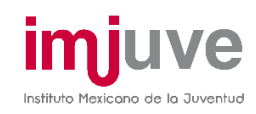

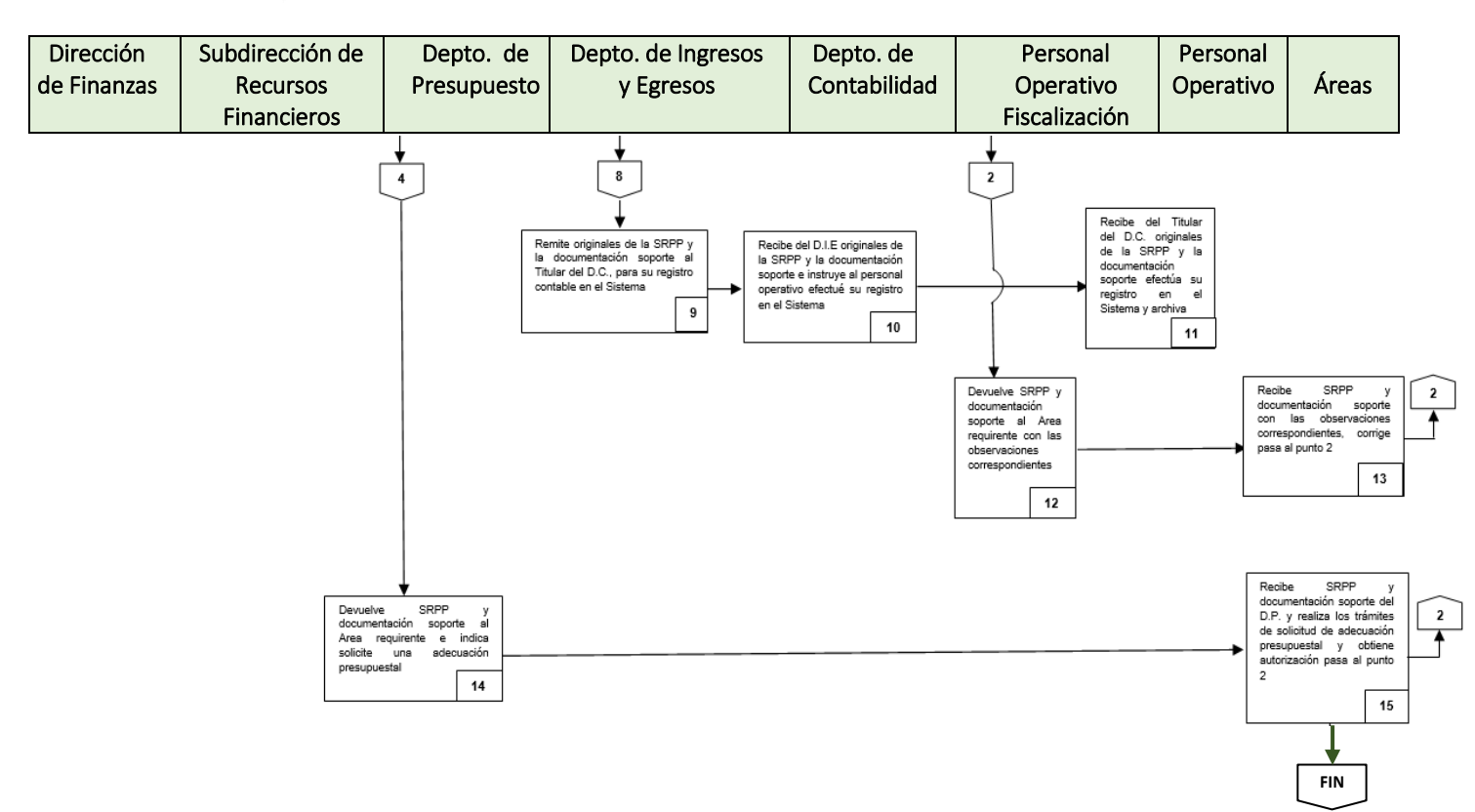

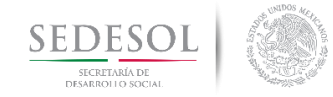

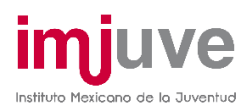

## ASIGNACIÓN Y COMPROBACIÓN DE VIÁTICOS **8.8.1 Políticas**

- Se deberán realizar acciones para reducir el número, costo y frecuencia de las comisiones.
- Sólo se podrá autorizar el ejercicio de viáticos y pasajes para el desempeño de las comisiones que sean estrictamente necesarias para dar cumplimiento a los objetivos institucionales.
- En el caso de comisiones para eventos nacionales, se autorizará la asistencia de máximo tres servidores públicos por evento y por cada área convocada.
- En el caso de comisiones para eventos internacionales, se autorizará la asistencia de máximo dos servidores públicos por evento y por cada Área convocada.
- La duración máxima de las comisiones en que se autorice el pago de viáticos y pasajes no podrá exceder los 24 días naturales, para las realizadas en territorio nacional, y 20 días naturales para las realizadas en el extranjero. La realización de dos o más comisiones en un mismo ejercicio fiscal no podrá rebasar un máximo acumulado de 48 días naturales por servidor público.
- Cuando para el desempeño de la comisión en territorio nacional no se requiera la pernocta del servidor público en el lugar en que se realice la misma, la cuota será del 50% de la cuota asignada a viáticos nacionales, conforme al grupo jerárquico que corresponda.
- Por lo que se refiere a las comisiones en el extranjero que no requieran la pernocta del servidor público en el lugar en que se realice la misma, la cuota será del 50% del monto, ya sea en euros o en dólares de los Estados Unidos de América.

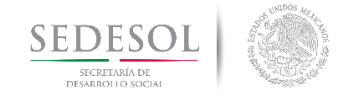

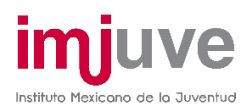

- En función de que el importe de los viáticos será depositado en las tarjetas de nómina del personal comisionado, a través de la Tesorería de la Federación, por una única vez y con 8 días hábiles de anticipación a la fecha de la comisión, deberá tramitarse, en la Dirección de Finanzas en la mesa correspondiente, su alta en el Sistema de Administración Financiera Federal (SIAFF) y en el Sistema Pagos (SIPAG).
- La Solicitud de Registro Presupuestal y Pago (SRPP) debe ser presentada a esta Dirección de Finanzas con un plazo de 5 días hábiles previos al inicio de la comisión
- En ningún caso procederá el otorgamiento de viáticos al personal comisionado que aparezca como deudor en los registros de esta D.F.
- La SRPP correspondiente a la comprobación de los viáticos deberá traer anexa la documentación original de los gastos realizados, por lo que en ningún caso serán aceptadas copias fotostáticas para dicho trámite.
- La comprobación de viáticos es un trámite personal del Servidor Público comisionado.
- Por motivos de Austeridad y Racionalización del Gasto Público, no se cubrirán montos por concepto de propinas.
- Para el caso de comisiones al extranjero, por motivos de austeridad, para el presente ejercicio 2017, el aviso de comisión deberá contar con la autorización del C. Secretario de Desarrollo Social.
- Para el caso de comisiones en el interior de la República Mexicana, el aviso de comisión, considerando su lugar de adscripción del comisionado, deberá estar autorizado por el Titular de la Dirección General del Instituto y/o por la Titular de la Dirección General Adjunta de Coordinación y Servicios Juveniles.

Por motivos de austeridad, la orden de ministración de viáticos deberá contemplar las siguientes cuotas máximas:

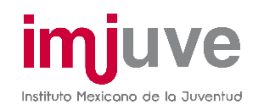

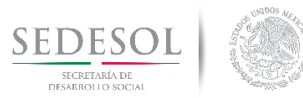

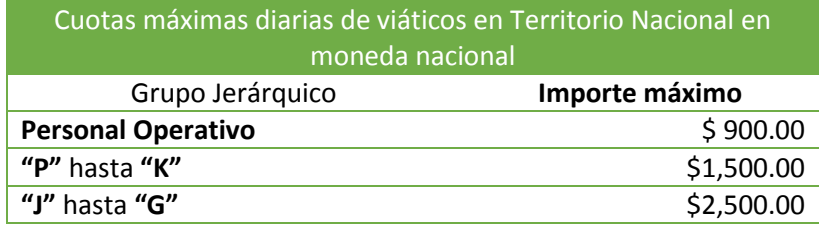

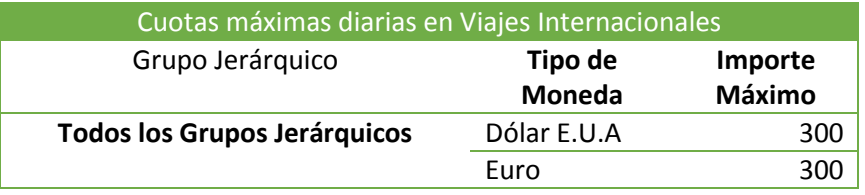

- En el supuesto de que se hubieren otorgado viáticos considerando la pernocta del servidor público comisionado en el lugar en que se realice la comisión y éste no presentara la documentación que avale dicha pernocta, únicamente se considerará como comprobación de los viáticos:
	- a) La documentación que soporte el 30% de la cuota asignada a viáticos nacionales, para comisiones en la República Mexicana.
	- b) Un máximo de 150 dólares de los Estados Unidos de América, para comisiones en el extranjero y, tratándose de países donde la moneda de curso legal sea el euro, la cuota será de un máximo de 150 euros.
- Esta Dirección de Finanzas no dará tramite a aquellas solicitudes de gasto por la adquisición de pasajes con categoría de negocios o sus equivalentes

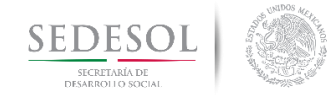

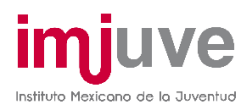

# ASIGNACIÓN Y COMPROBACIÓN DE VIÁTICOS **8.8.2 Descripción del Procedimiento**

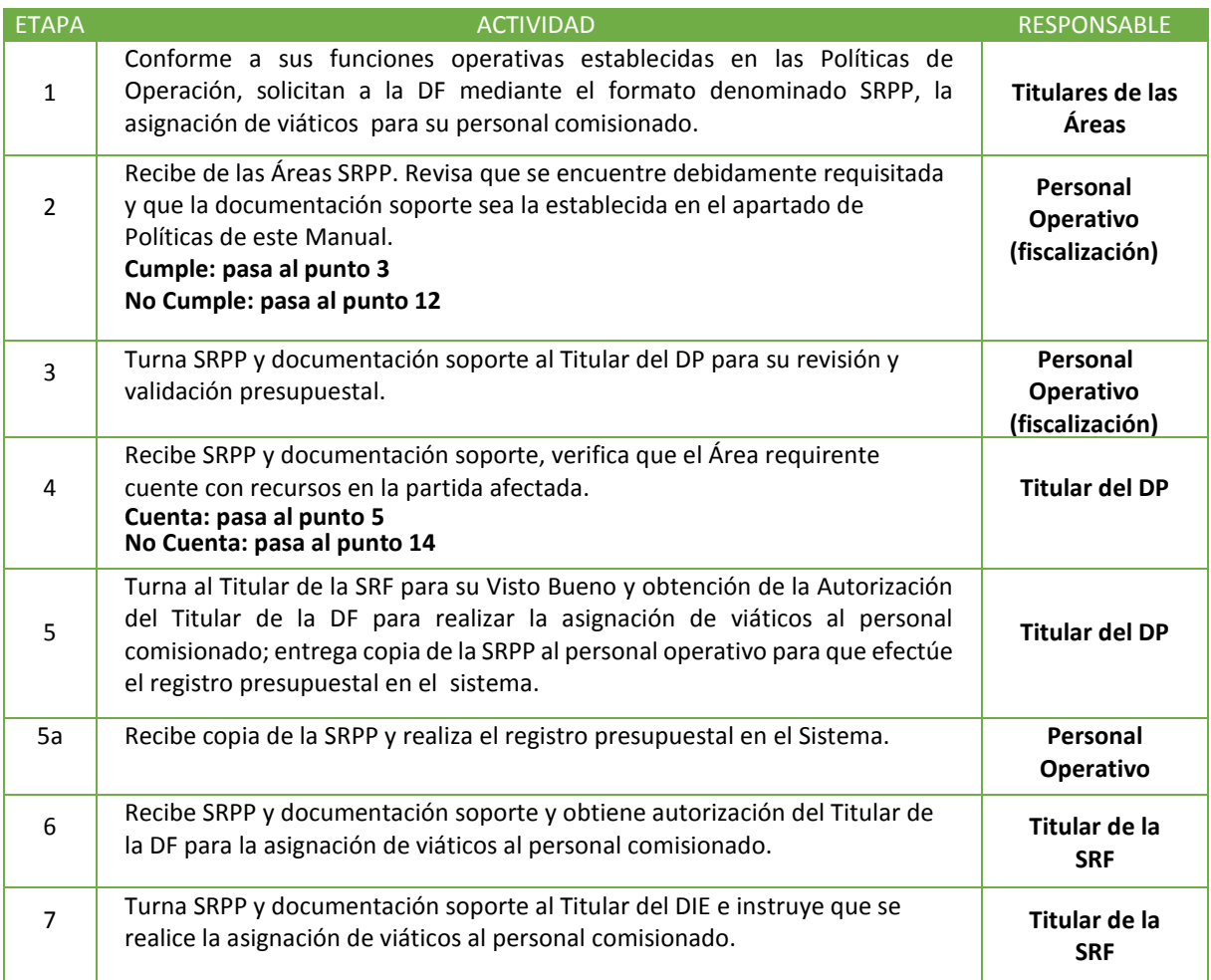

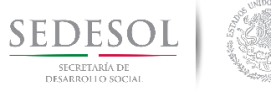

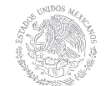

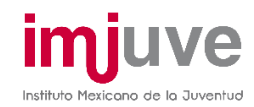

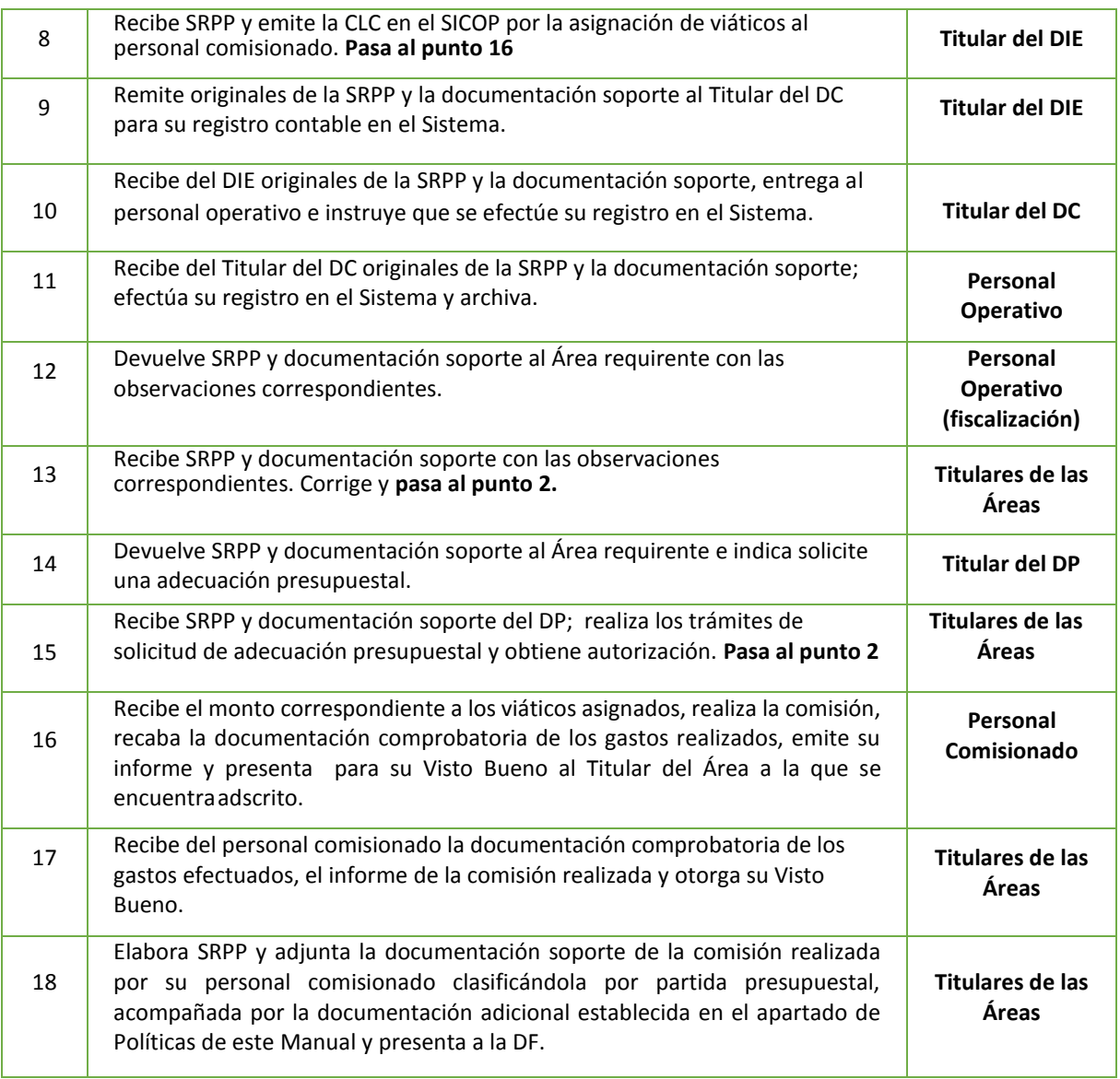

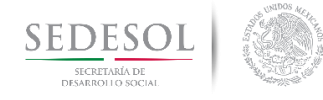

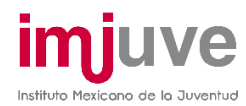

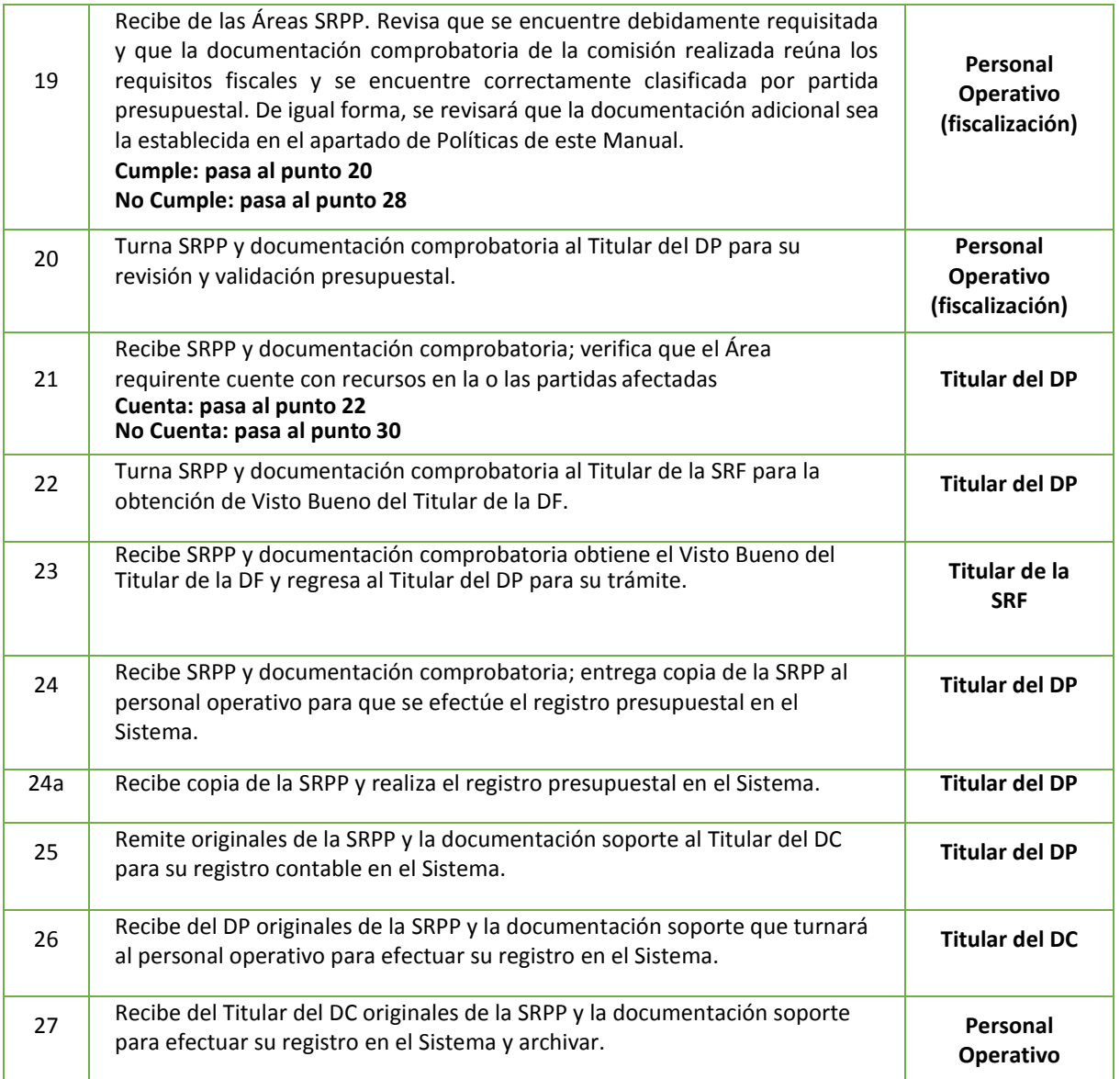

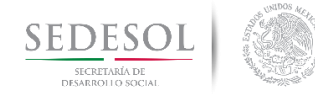

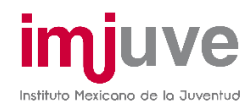

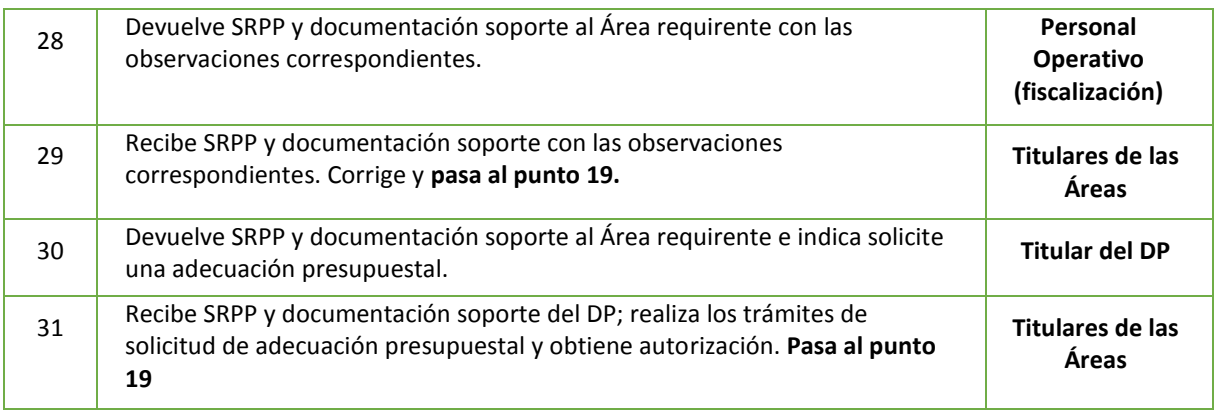

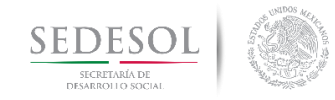

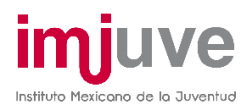

# ASIGNACIÓN Y COMPROBACIÓN DE VIÁTICOS

#### **8.8.3 Diagrama de Flujo**

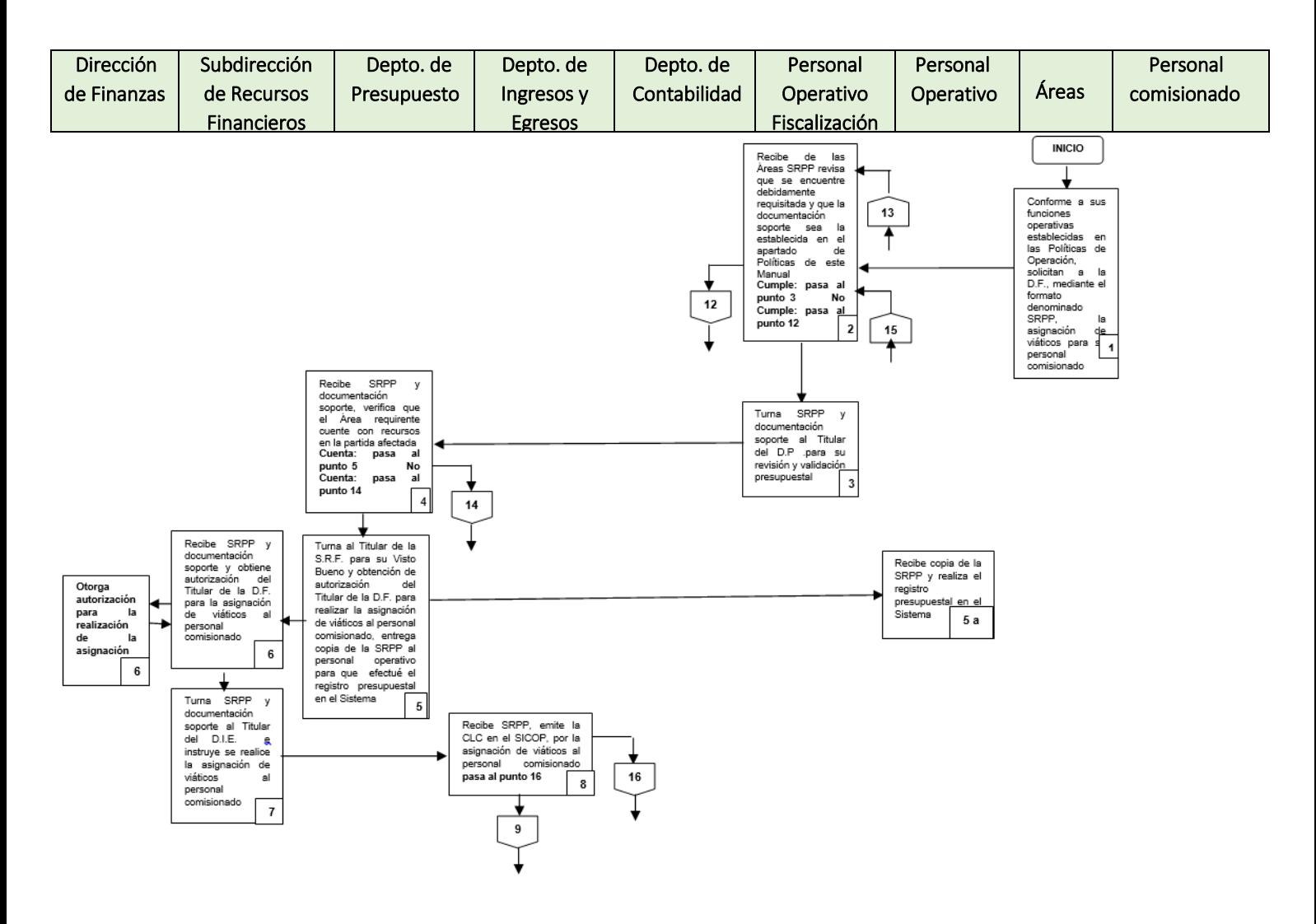

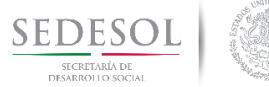

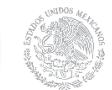

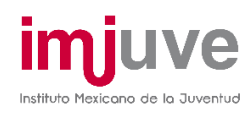

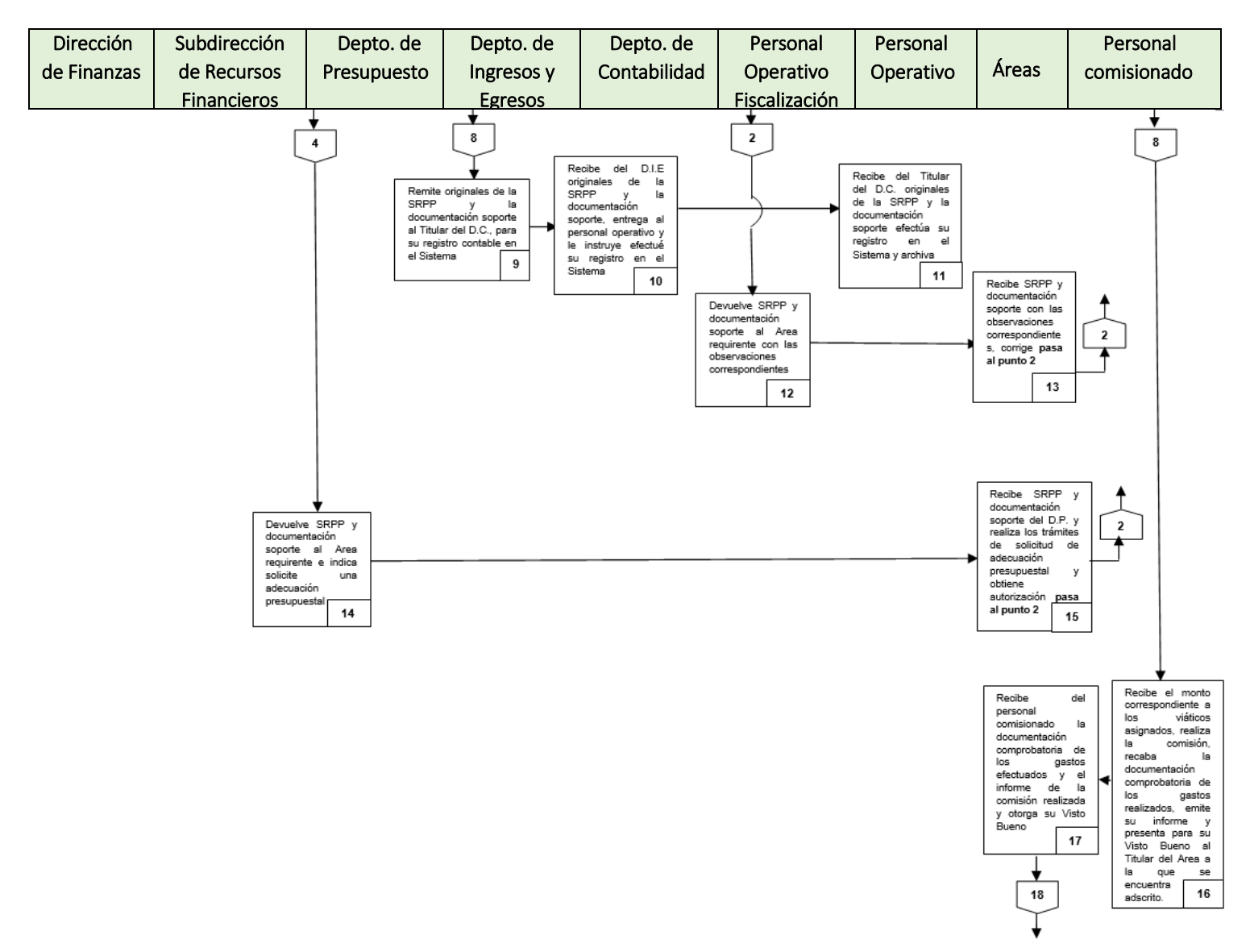

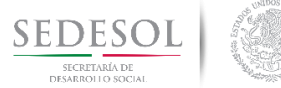

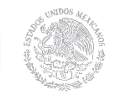

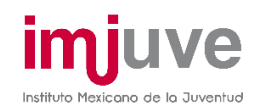

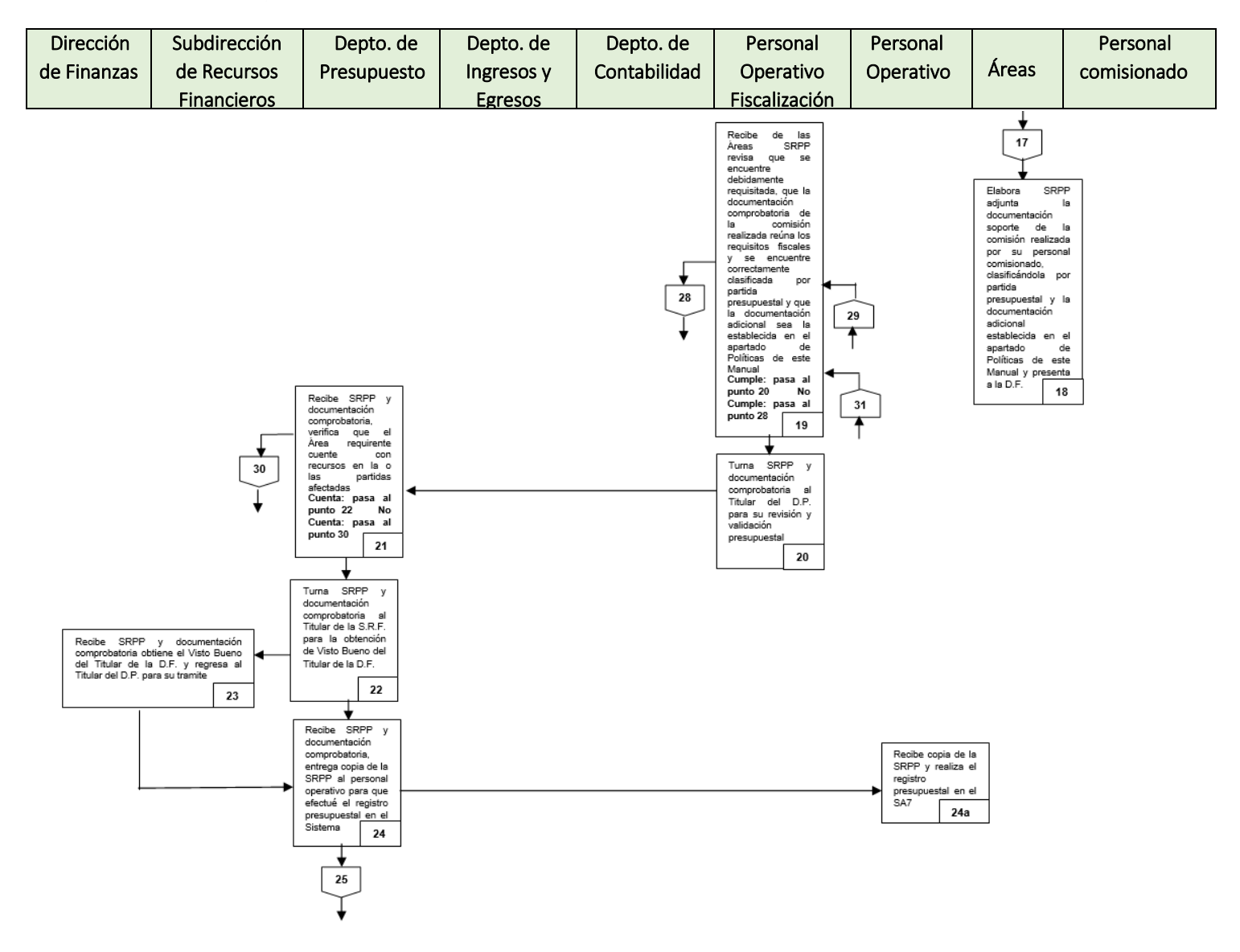

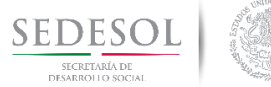

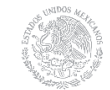

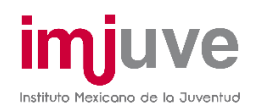

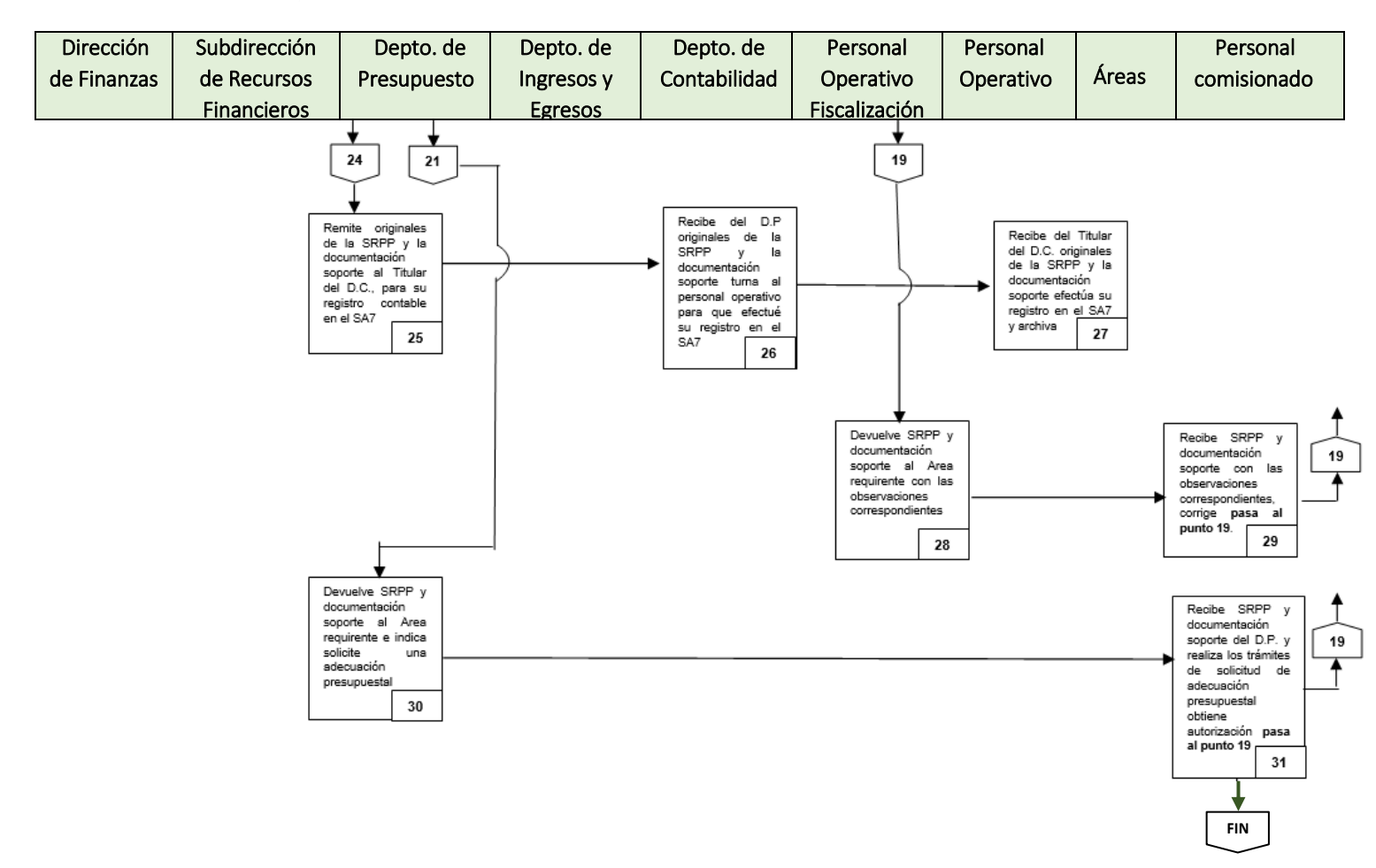

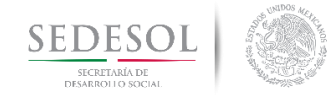

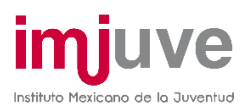

# ASIGNACIÓN Y GASTOS A COMPROBAR

#### **8.9.1 Políticas**

- Para el otorgamiento de gastos a comprobar se deberá presentar la SRPP debidamente requisitada, sin que presente correcciones, borraduras o tachaduras, ya que de ser así, será rechazada y retrasará el proceso de la ministración de los recursos.
- Dicha SRPP deberá estar acompañada del recibo de "Gastos a comprobar" debidamente suscrito por el solicitante, así como del Director del área.
- Para efectos de control, el Titular del Área solicitante será considerado por esta DF como "deudor".
- Por lo que se refiere a la Adquisición de Codes, conforme al Clasificador por Objeto del Gasto para la Administración Pública Federal, la partida específica en la cual deberá efectuarse el cargo es la 44103.-"Premios, recompensas, pensiones de gracia y pensión recreativa estudiantil".
- Los recursos ministrados para la adquisición de Codes que no sean aplicados en el pago de premios, rifas y concursos a las y los jóvenes que resultaron beneficiados en cada una de las modalidades y categorías contempladas en las Políticas de Operación de los Programas E016 y U008, deberán ser reintegrados a la cuenta bancaria del Instituto número 65501802914 establecida en Banco Santander (México) S.A. (Santander). Dichos recursos podrán ser reasignados y utilizados en el mismo ejercicio fiscal, conforme a las necesidades del propio Instituto.
- Como parte de la comprobación de la ejecución de los recursos por la adquisición de Codes, la documentación que demuestre la entrega de dicho título a las y los jóvenes que resultaron beneficiados en cada una de las modalidades y categorías contempladas en las Políticas de Operación de los Programas E016 y U008, deberá obrar en original en los archivos correspondientes de las Áreas solicitantes, misma que en cualquier momento podrá ser consultada por la Dirección de Finanzas, entre otros.

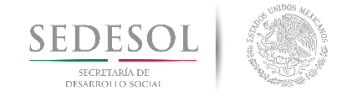

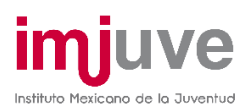

Deberá existir concordancia entre los datos del recibo e identificación oficial del beneficiario, así como de la firma. Para efectos de comprobación presupuestal y contable en la Dirección de Finanzas obrará el recibo expedido por BANSEFI al propio Instituto por la totalidad del monto solicitado.

- La documentación comprobatoria de los gastos efectuados se presentará a la DF en un plazo máximo de diez días hábiles posteriores a la fecha de recepción de los recursos, mediante la SRPP correspondiente.
- En caso de que no sea presentada la documentación comprobatoria en el plazo estipulado, la DF emitirá un oficio al Titular del Área solicitante con copia al Titular de la DG y al OIC, haciendo del conocimiento de este hecho para que se realicen las acciones a que haya lugar.

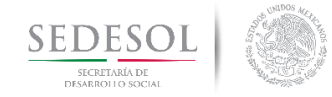

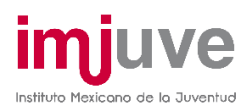

# ASIGNACIÓN Y GASTOS A COMPROBAR

### **8.9.2 Descripción del Procedimiento**

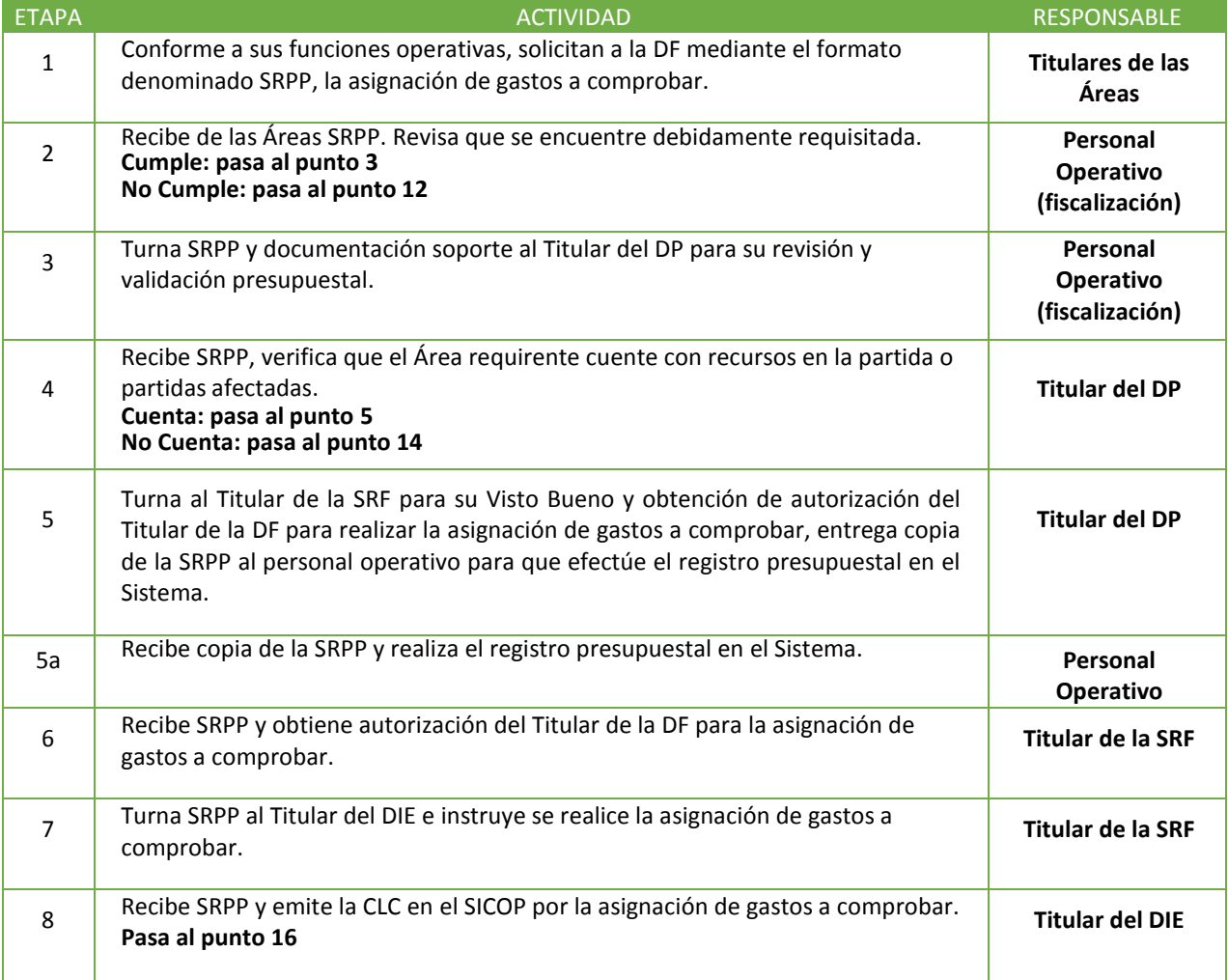

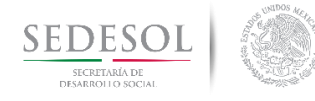

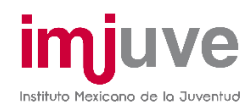

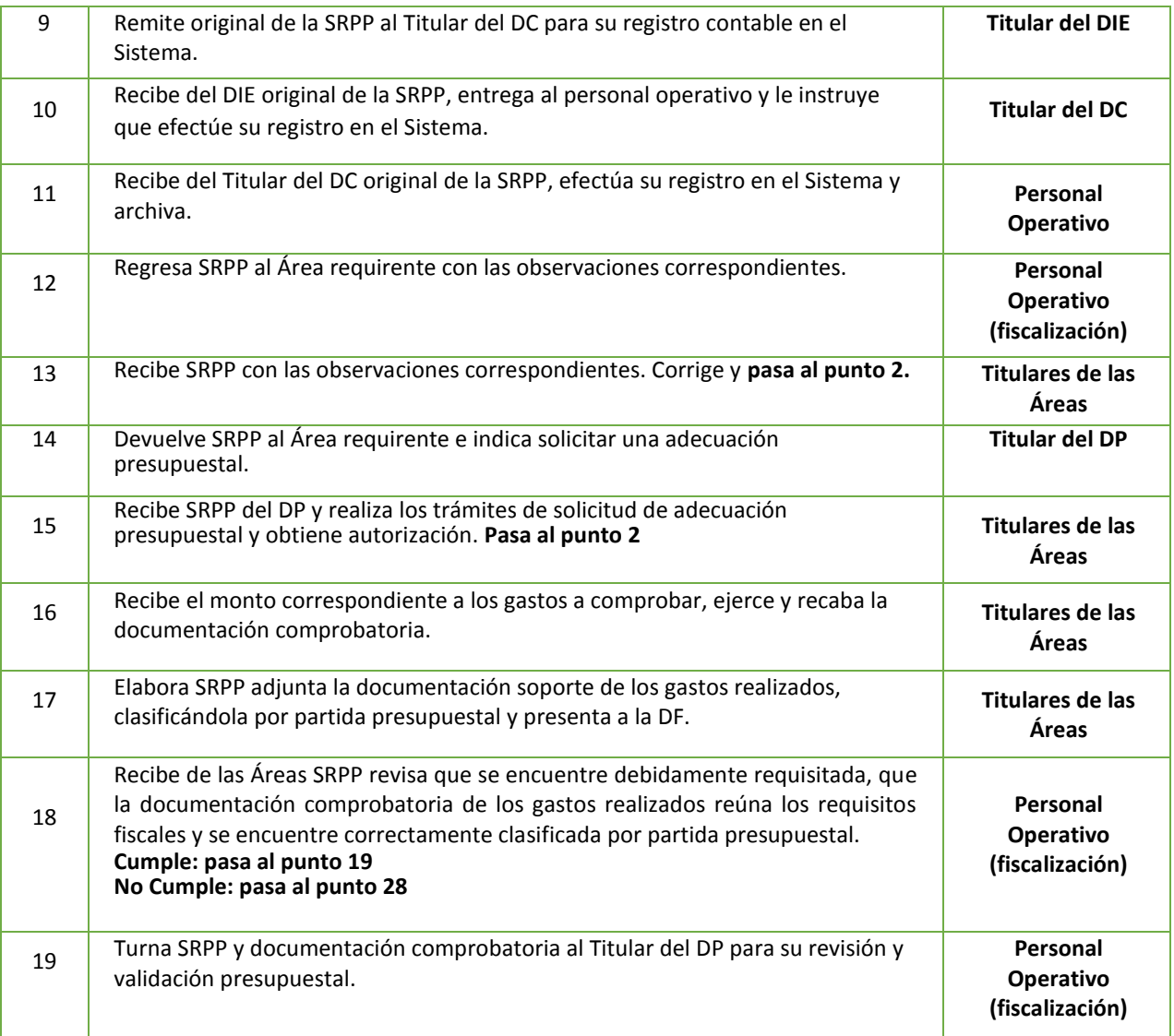

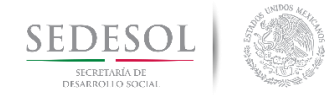

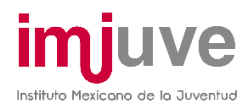

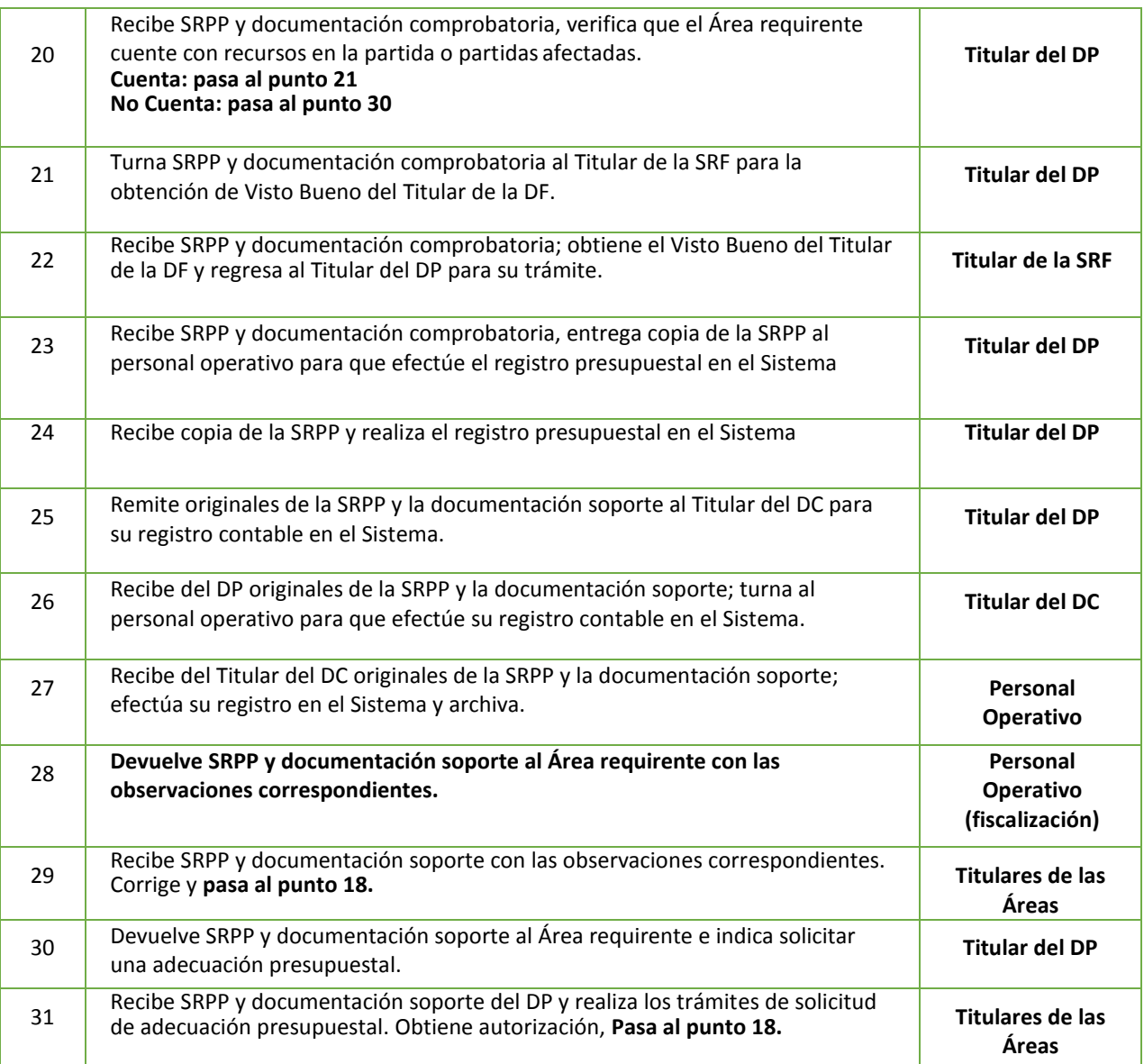
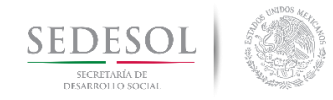

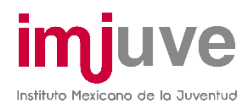

## ASIGNACIÓN Y COMPROBACIÓN DE GASTOS A COMPROBAR

#### **8.9.3 Diagrama de Flujo**

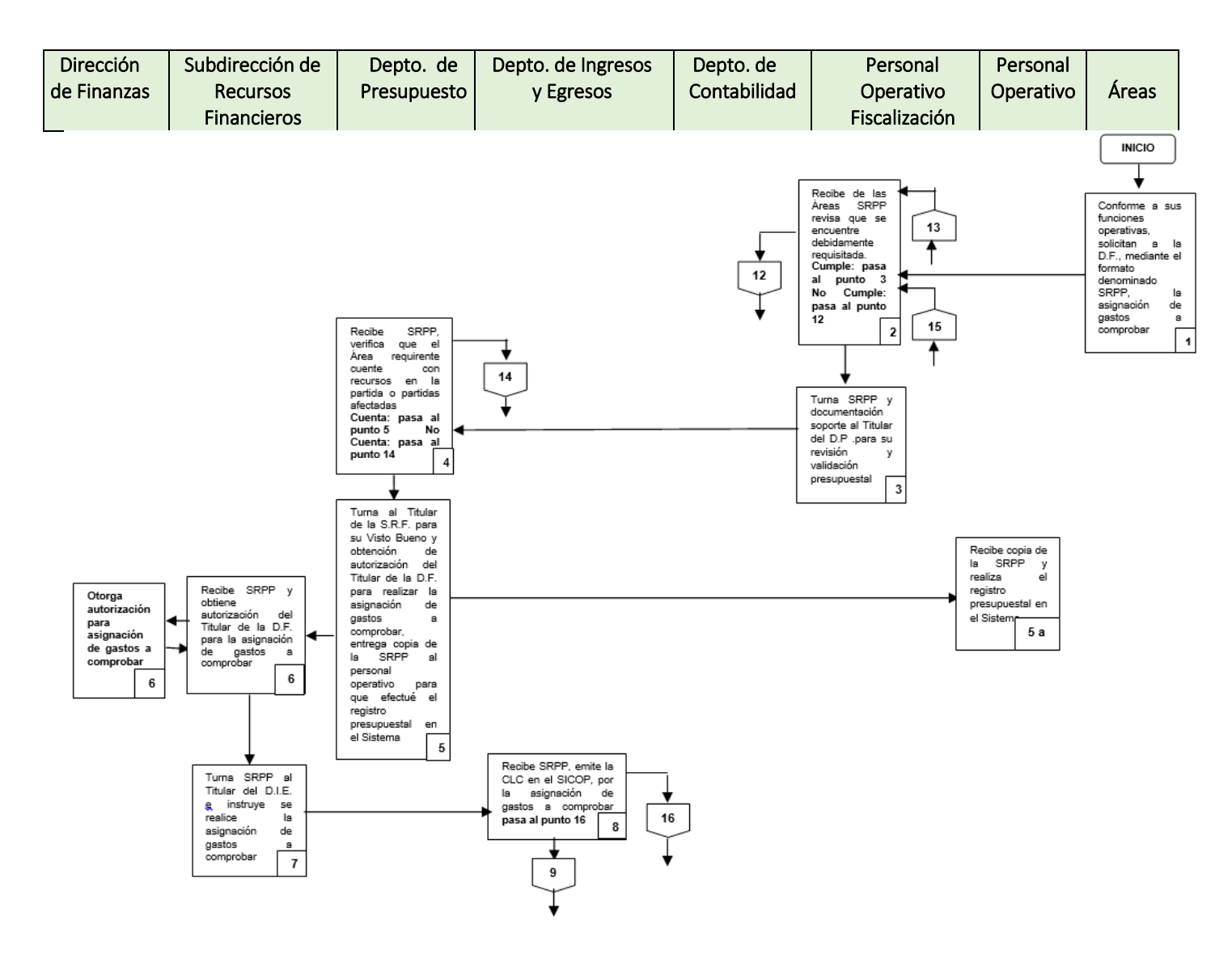

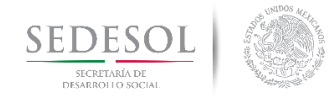

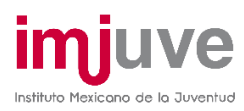

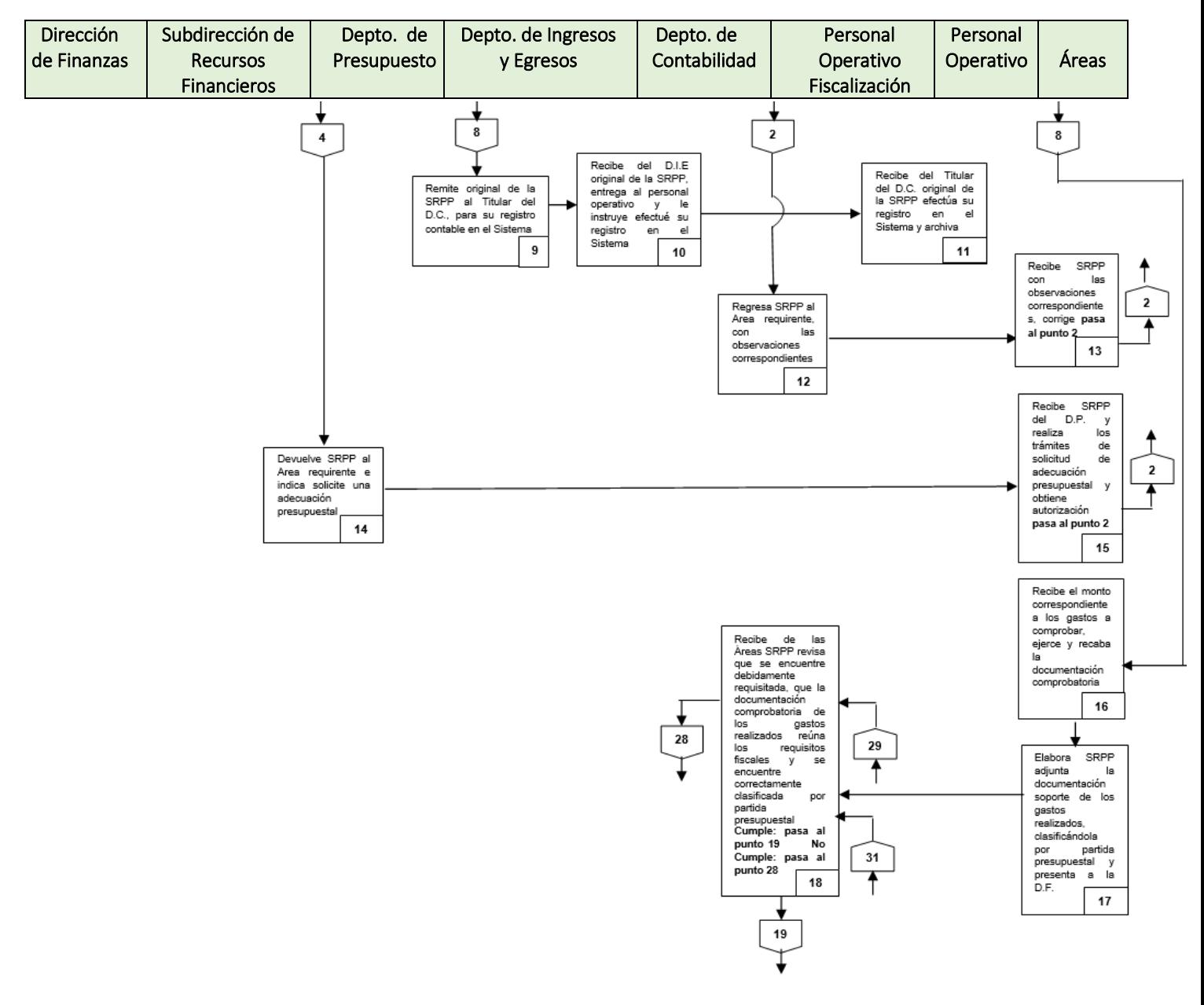

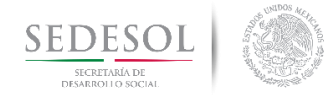

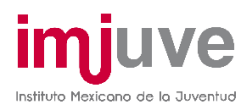

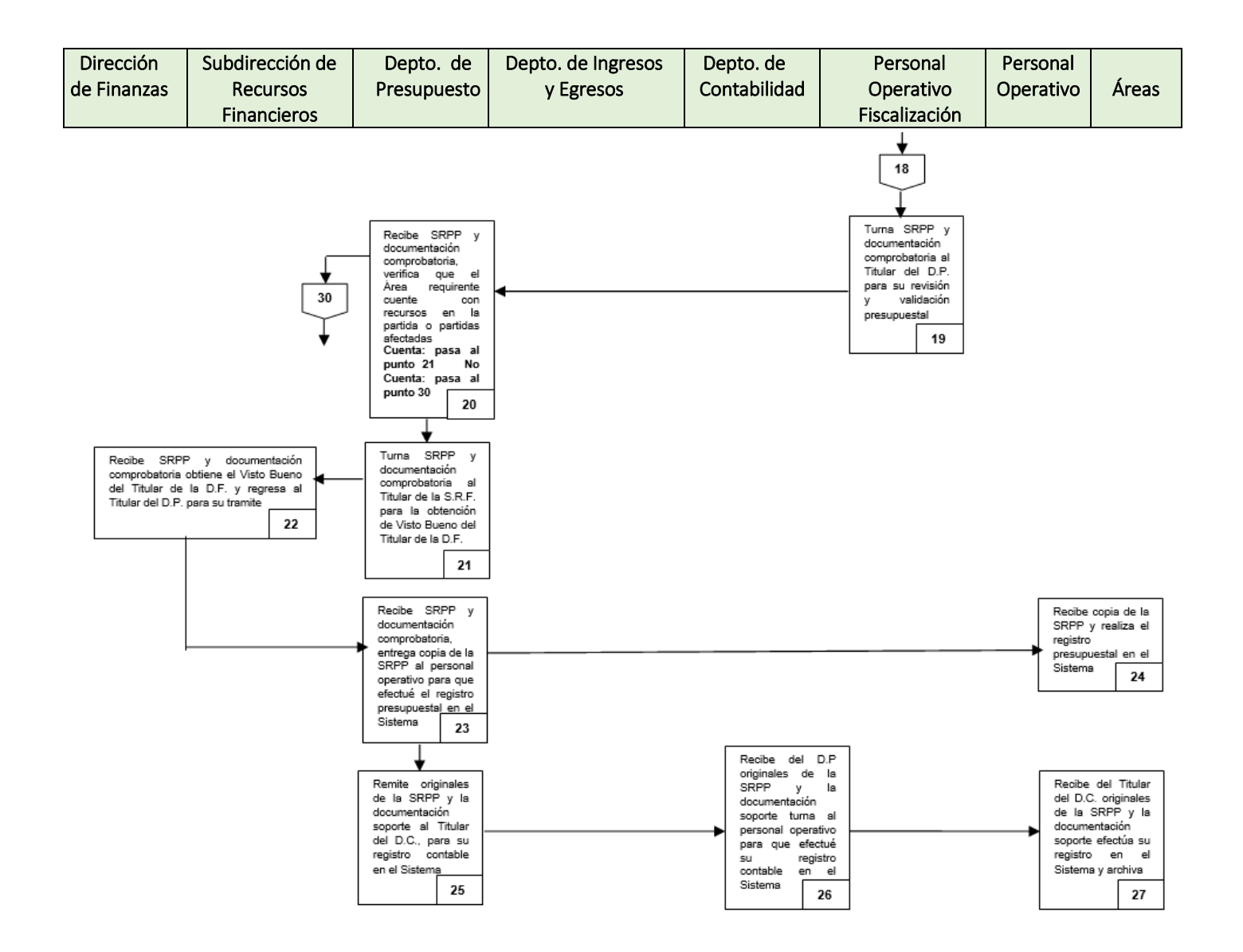

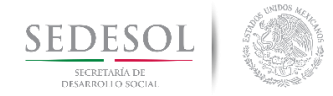

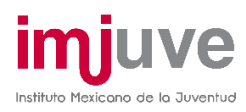

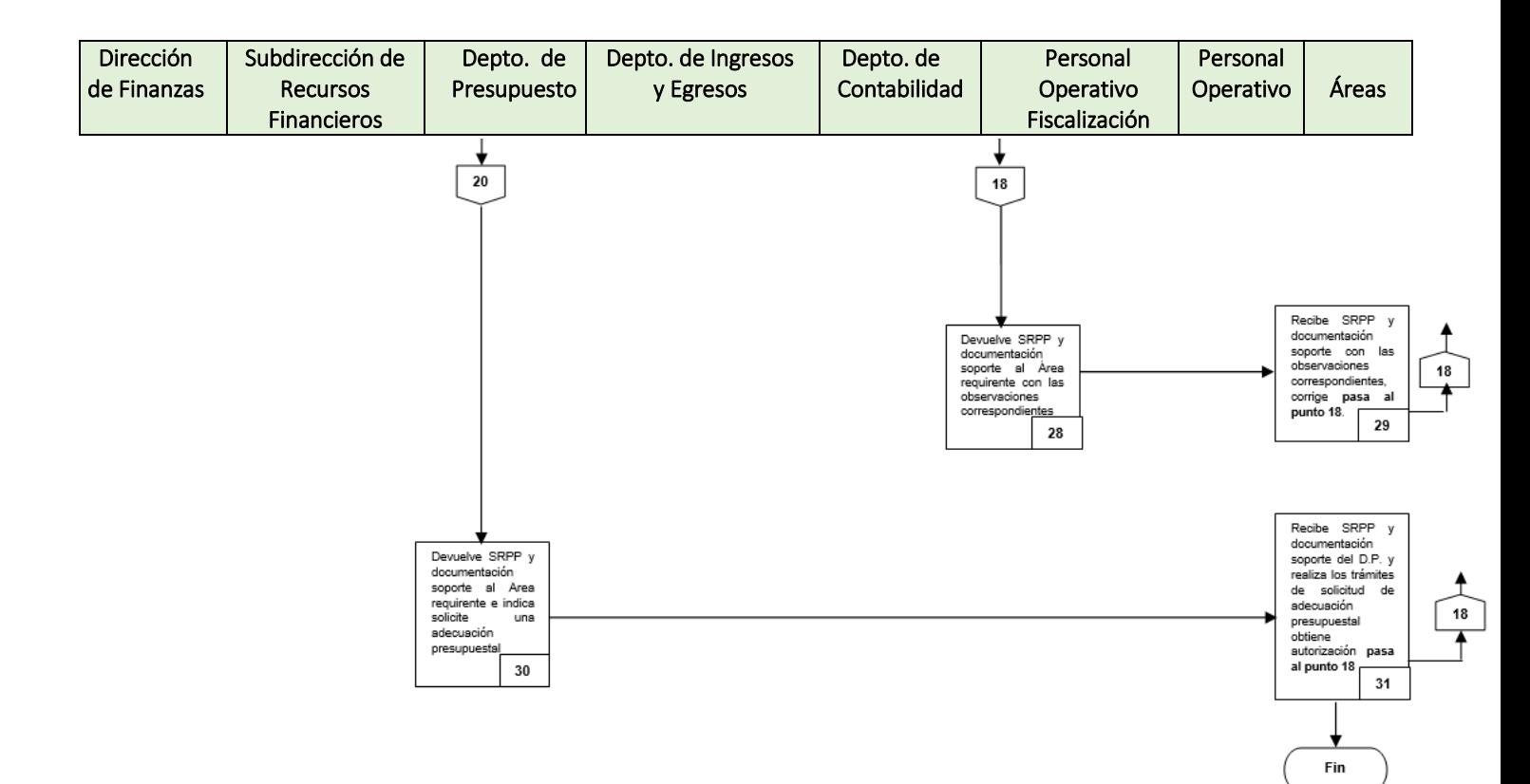

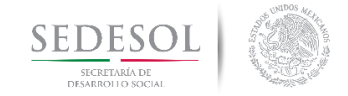

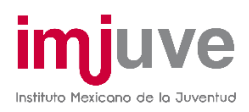

## ENTERO A LA TESOFE DE RECURSOS NO EJERCIDOS (POR **INSTANCIAS ESTATALES, MUNICIPALES Y/O PERSONAL** COMISIONADO) DEPOSITADOS EN LA CUENTA BANCARIA **8.10.1 Políticas**

Todo depósito efectuado a la cuenta bancaria deberá ser notificado a la DF mediante el formato denominado "Formato de Ingreso de Recursos Financieros" sin que éste presente correcciones, borraduras o tachaduras.

Dicho formato deberá ser acompañado de una copia legible de la ficha de depósito y/o SPEI adherida a una hoja tamaño carta, indicando al pie de la misma el concepto del reintegro, categoría y modalidad a la que corresponde, la clave presupuestal, la partida conforme al clasificador del gasto y el ejercicio fiscal en que fueron ministrados los recursos.

Todo reintegro de Recursos no Ejercidos que sea realizado fuera de los plazos establecidos para ello, serán objeto de la determinación de cargas financieras por parte de la Tesofe.

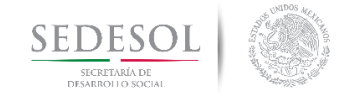

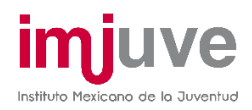

# ENTERO A LA TESOFE DE RECURSOS NO EJERCIDOS (POR INSTANCIAS ESTATALES, MUNICIPALES Y/O PERSONAL COMISIONADO) DEPOSITADOS EN LA CUENTA BANCARIA

### **8.10.2 Descripción del Procedimiento**

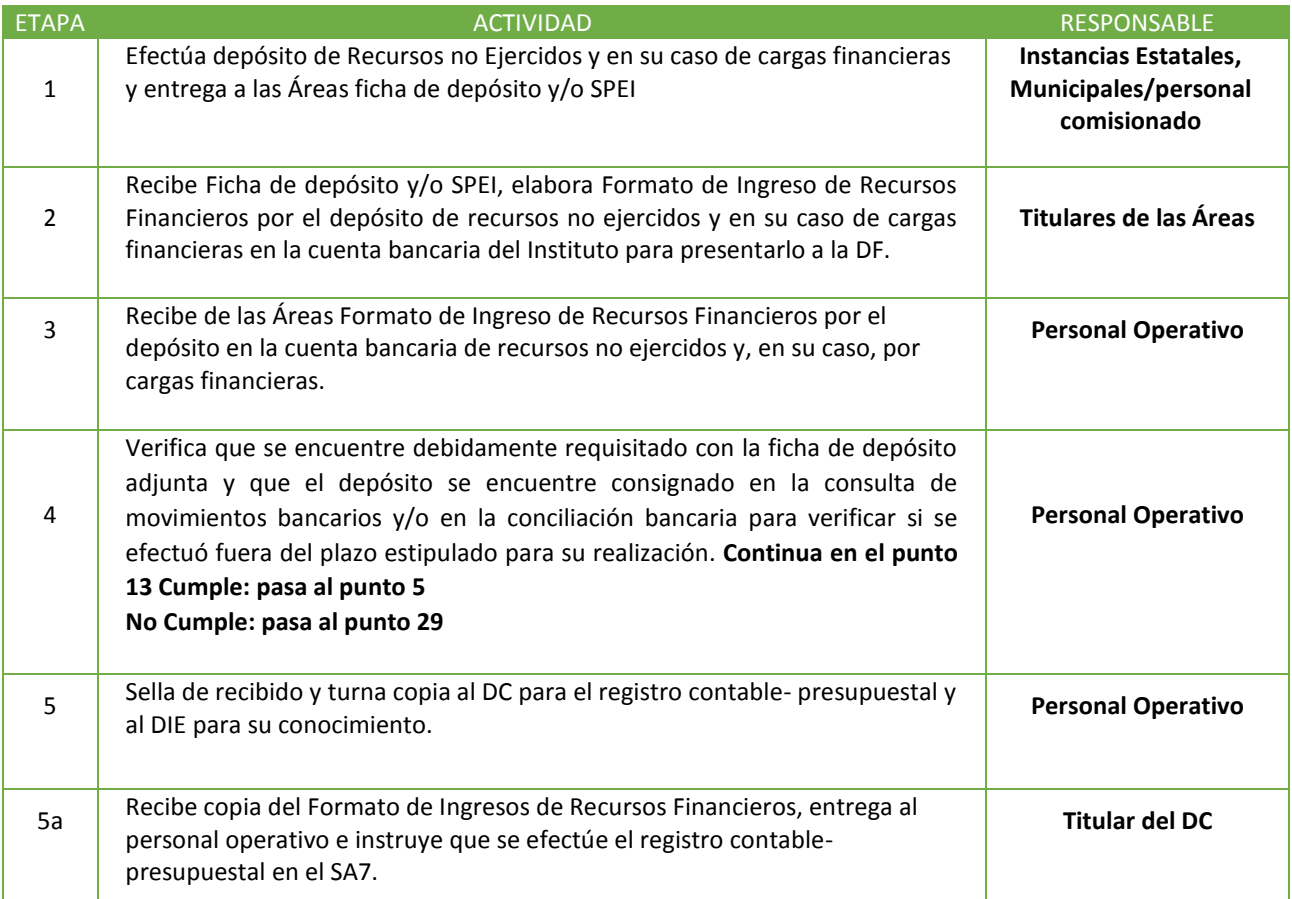

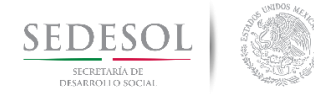

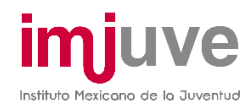

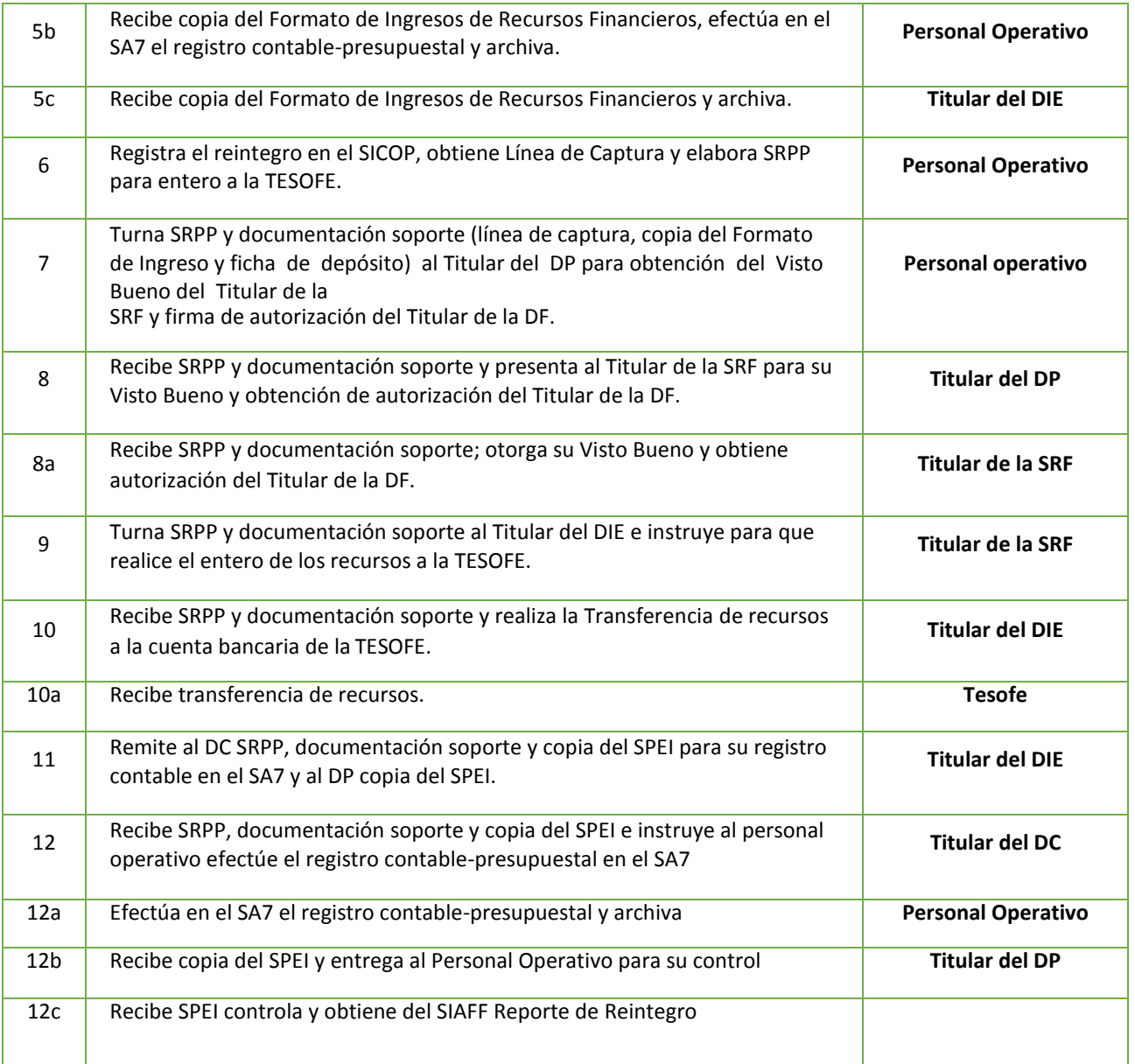

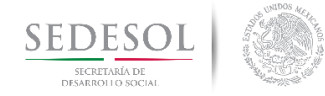

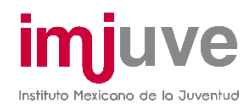

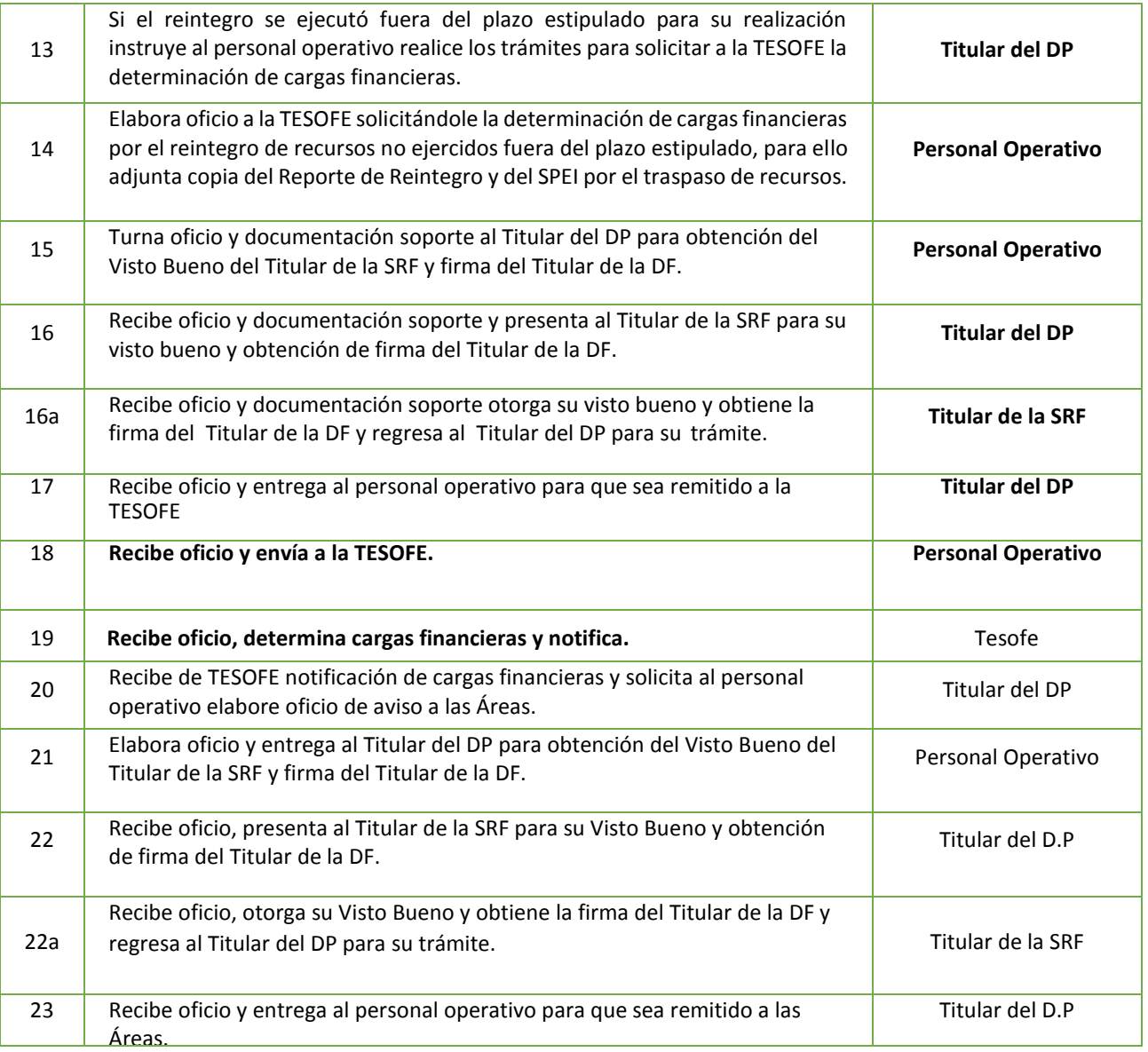

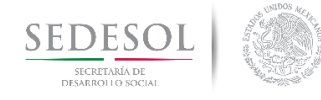

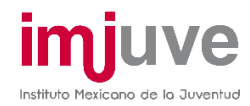

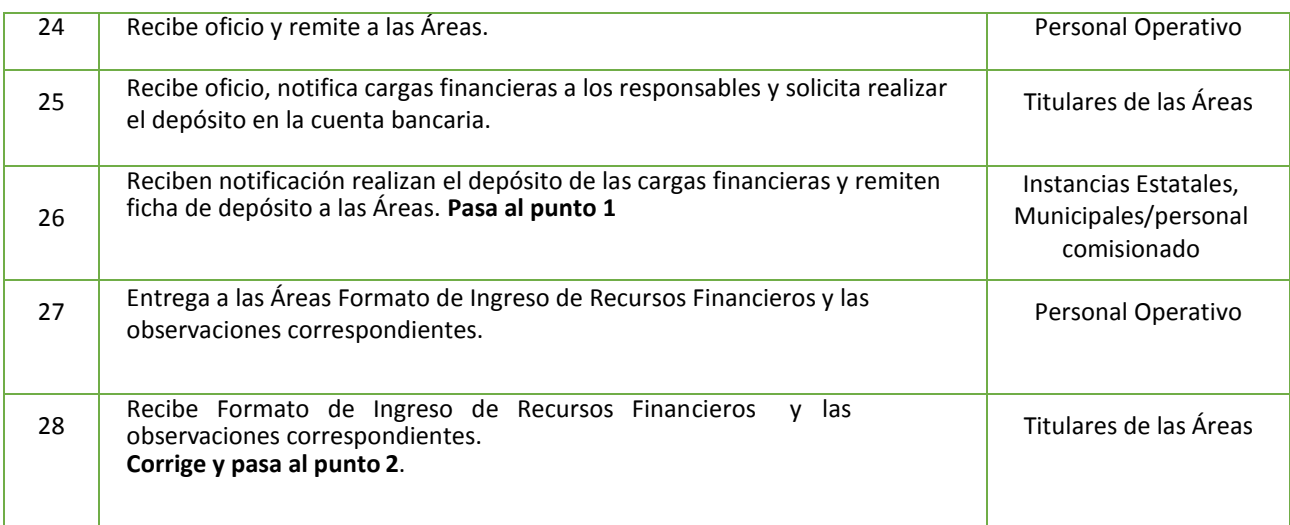

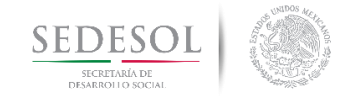

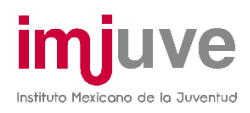

## ENTERO A LA TESOFE DE RECURSOS NO EJERCIDOS (POR INSTANCIAS ESTATALES, MUNICIPALES Y/O PERSONAL COMISIONADO) DEPOSITADOS EN LA CUENTA BANCARIA **8.10.3 Diagrama de Flujo**

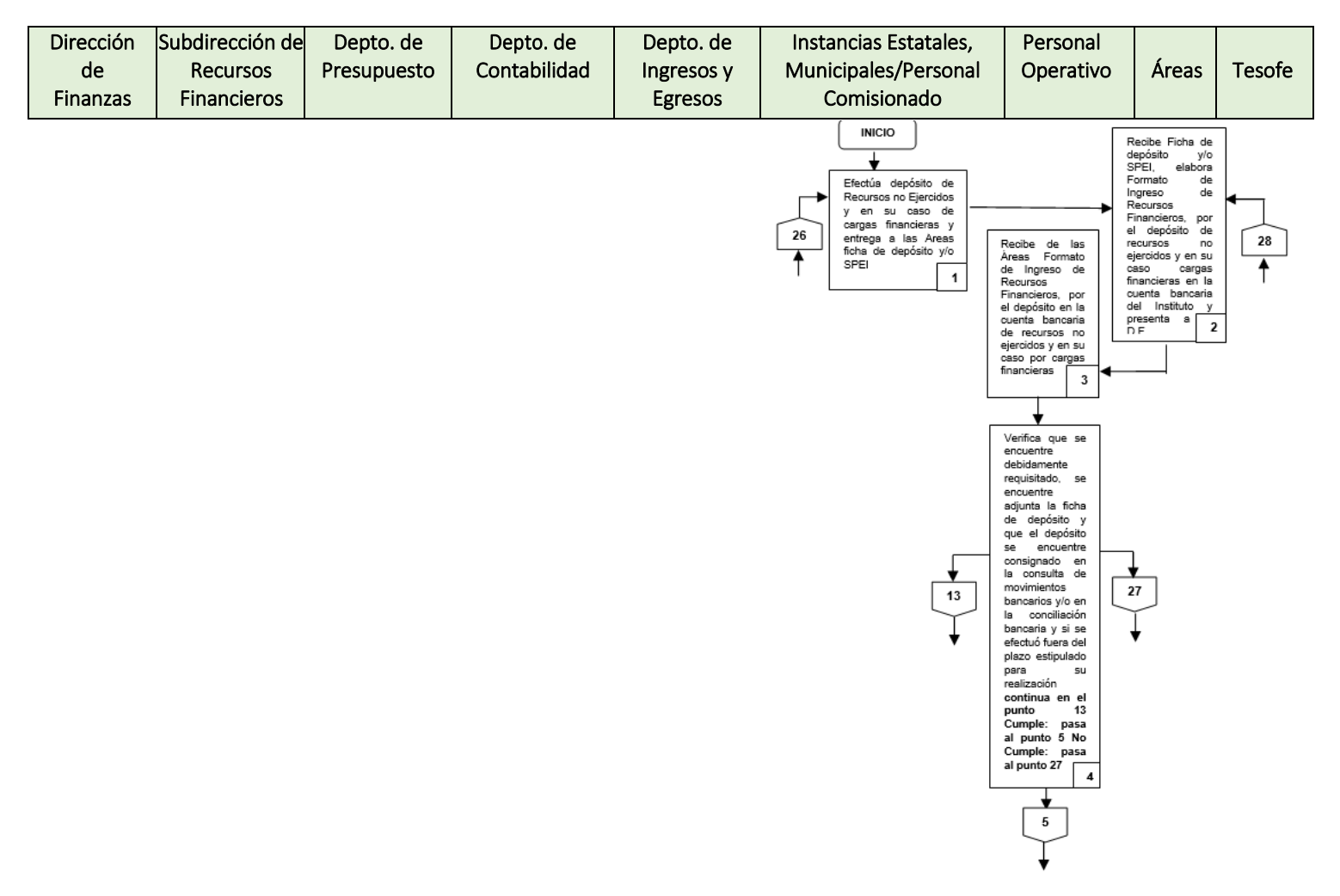

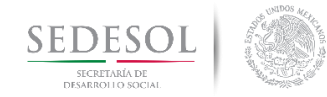

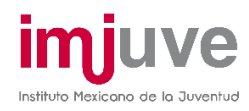

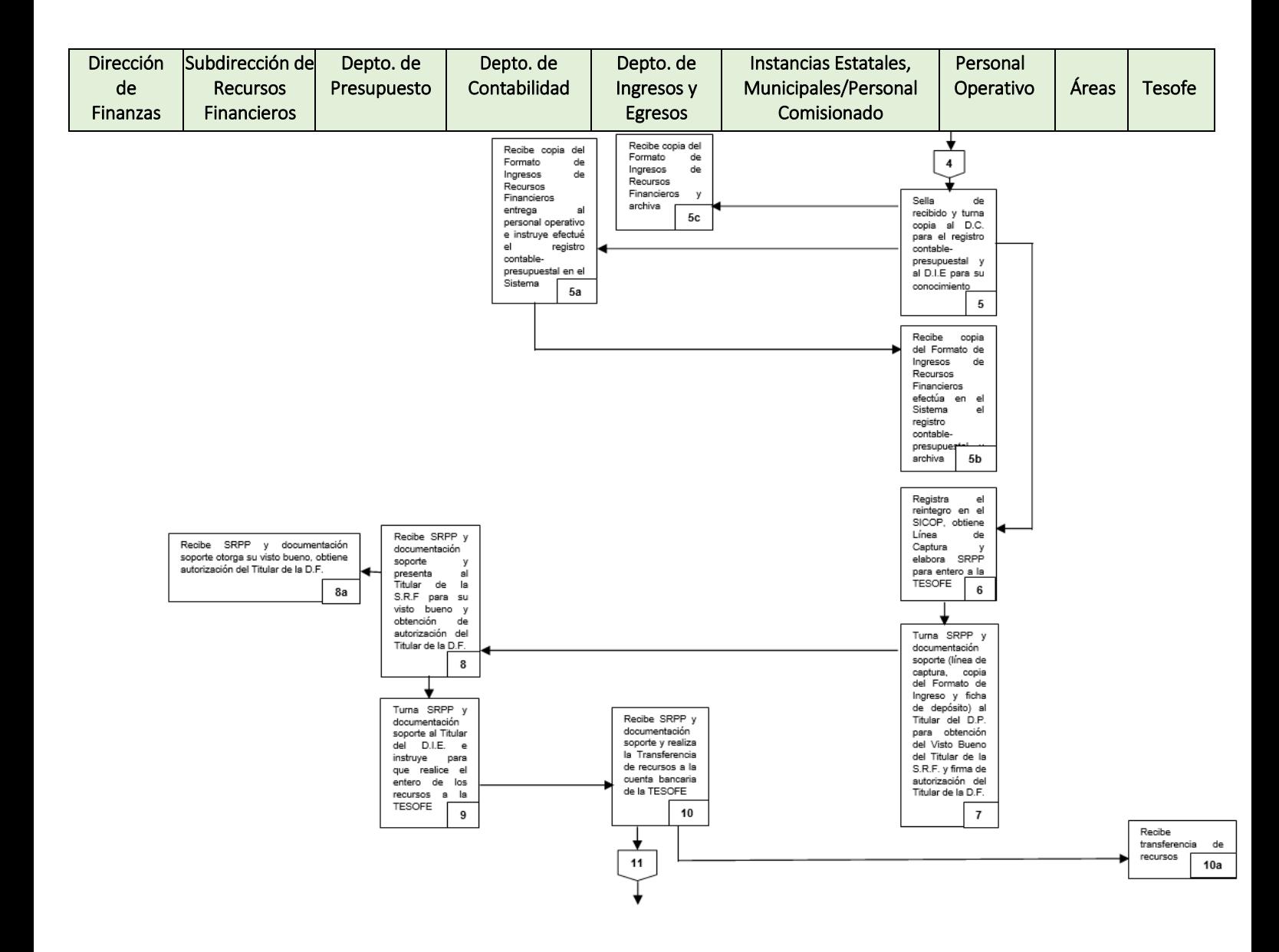

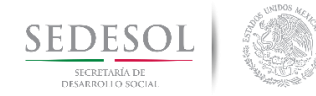

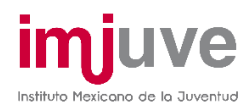

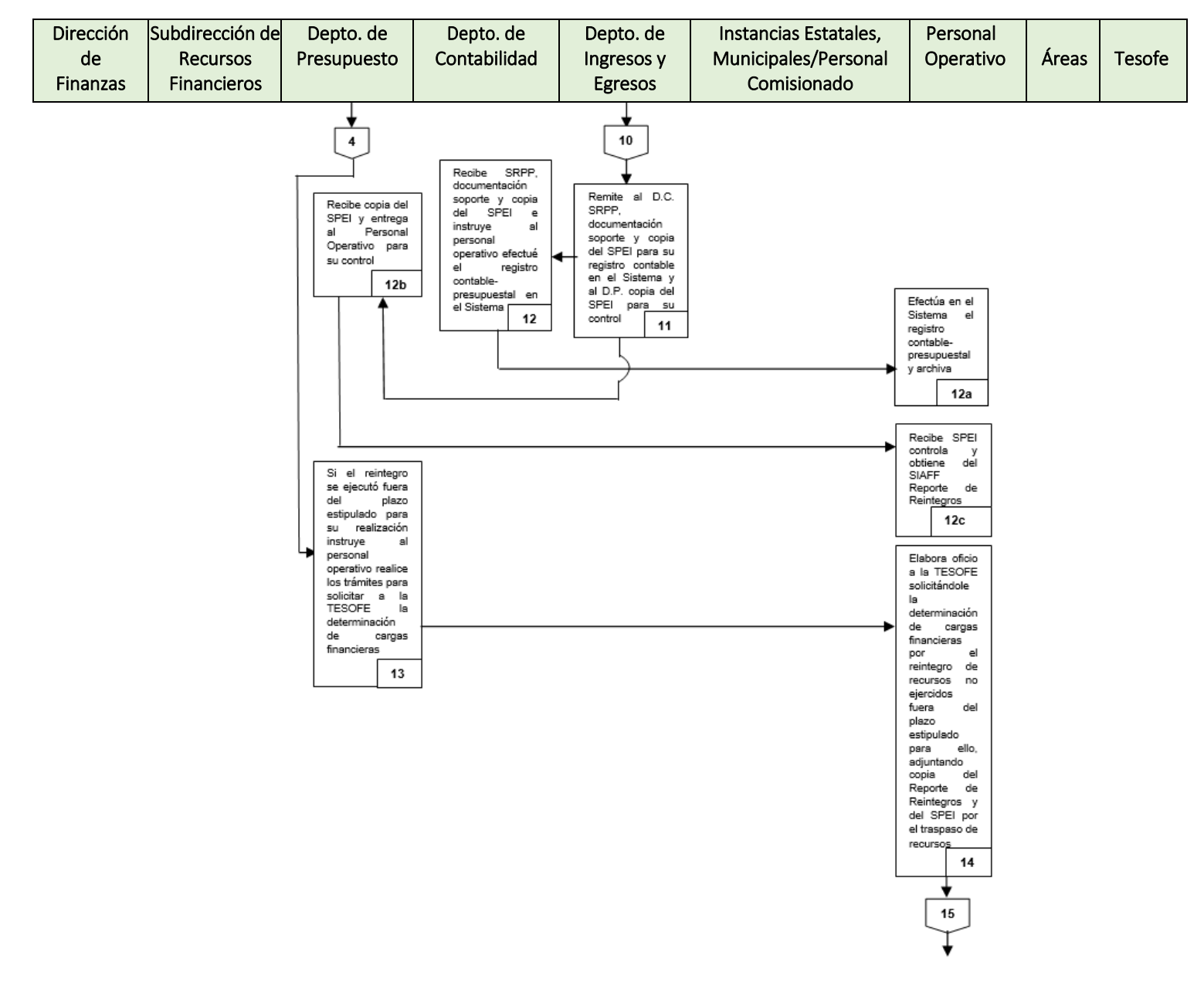

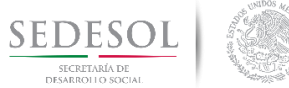

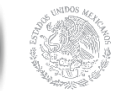

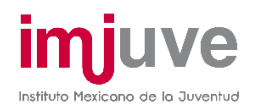

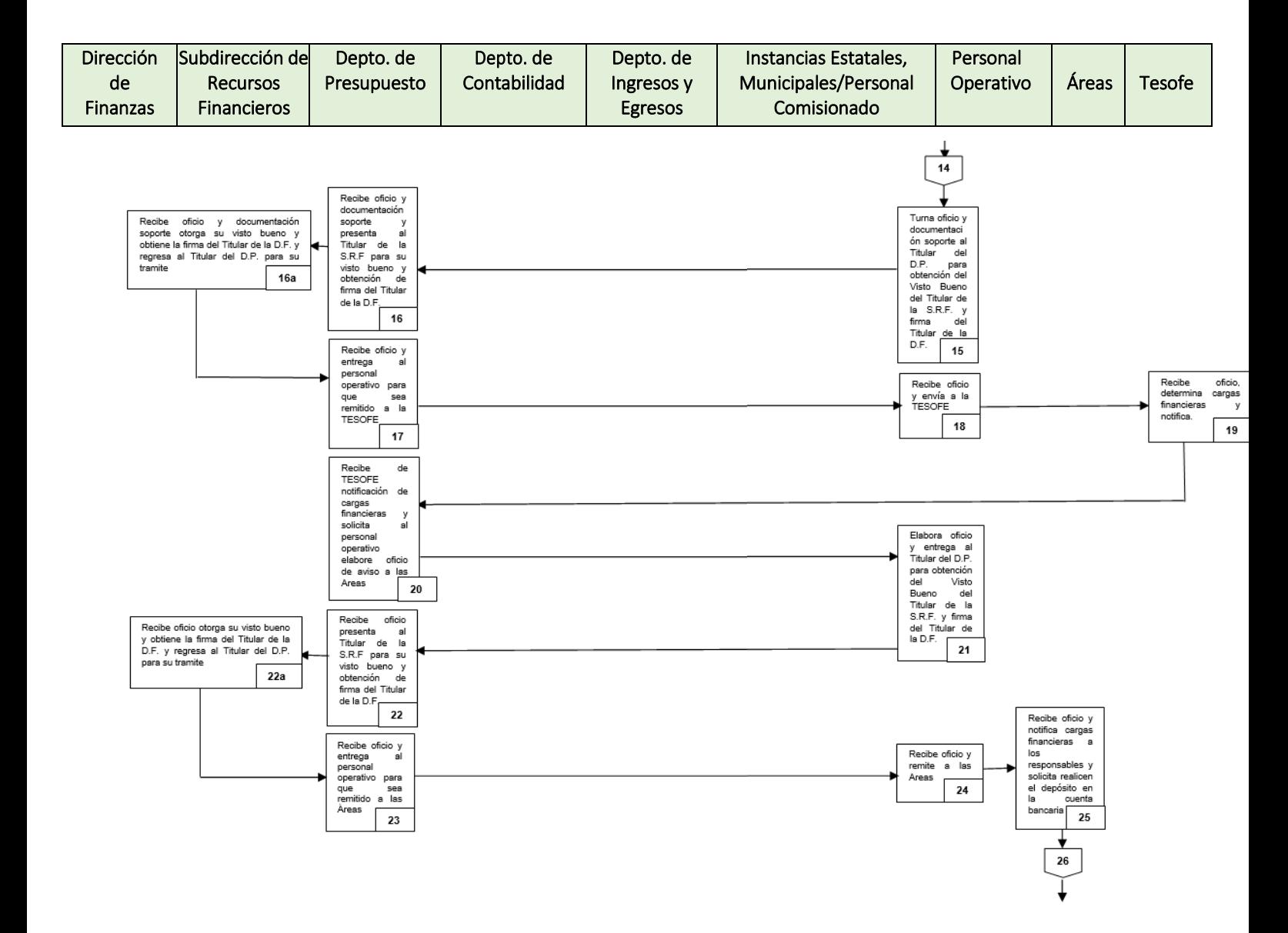

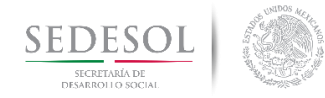

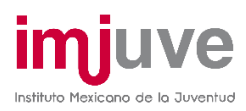

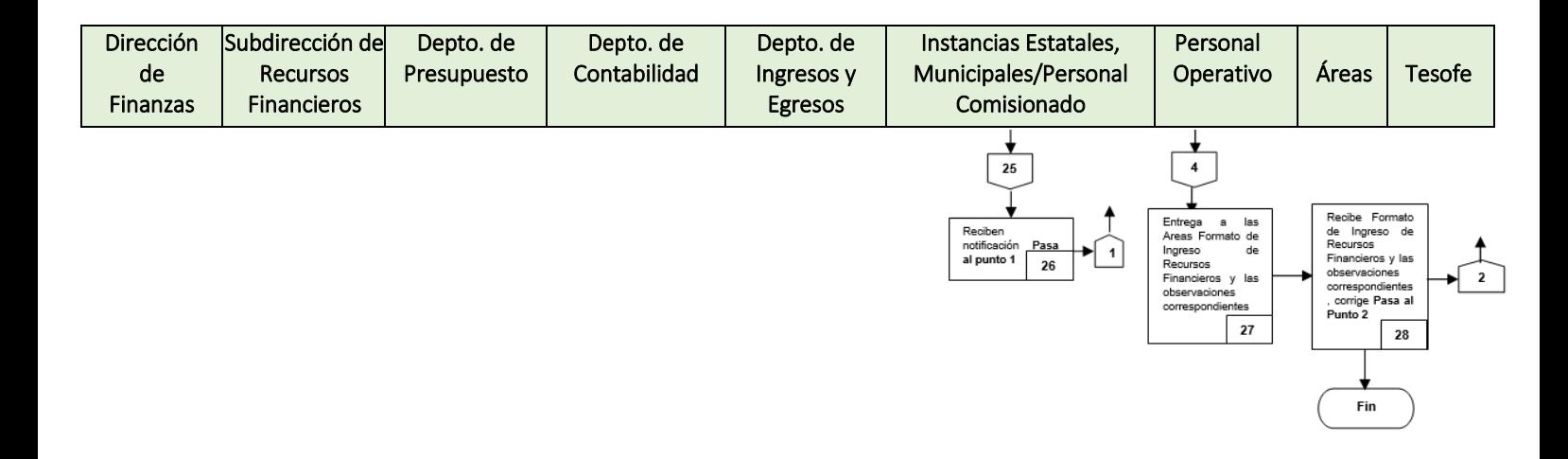

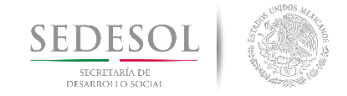

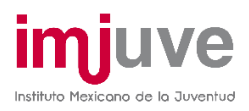

## ENTERO A LA TESOFE DE RECURSOS DEPOSITADOS EN LA CUENTA BANCARIA Y QUE SE DESCONOCE SU PROCEDENCIA **8.11.1 Políticas**

Todos recursos depositados en la cuenta bancaria y que no sea posible identificar su procedencia, serán enterados a la Tesofe como aprovechamientos.

Dicho entero se realizará considerando el plazo de prescripción establecido en los artículos 50 y 51 de la Ley de Tesorería de la Federación.

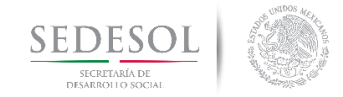

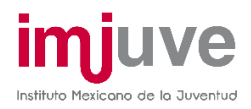

# ENTERO A LA TESOFE DE RECURSOS DEPOSITADOS EN LA CUENTA BANCARIA Y QUE SE DESCONOCE SU PROCEDENCIA

### **8.11.2 Descripción del Procedimiento**

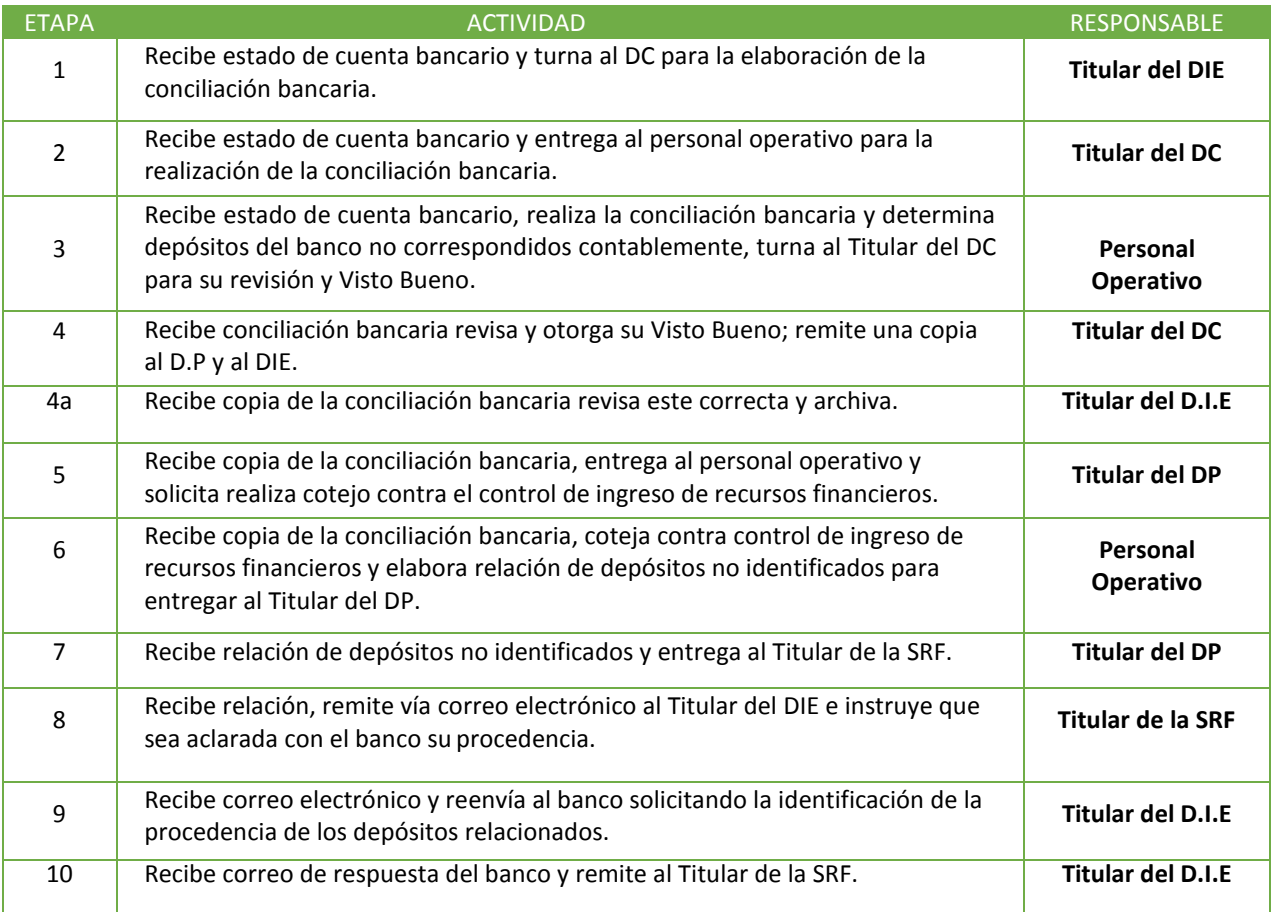

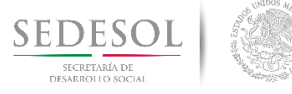

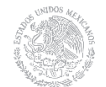

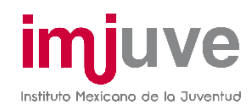

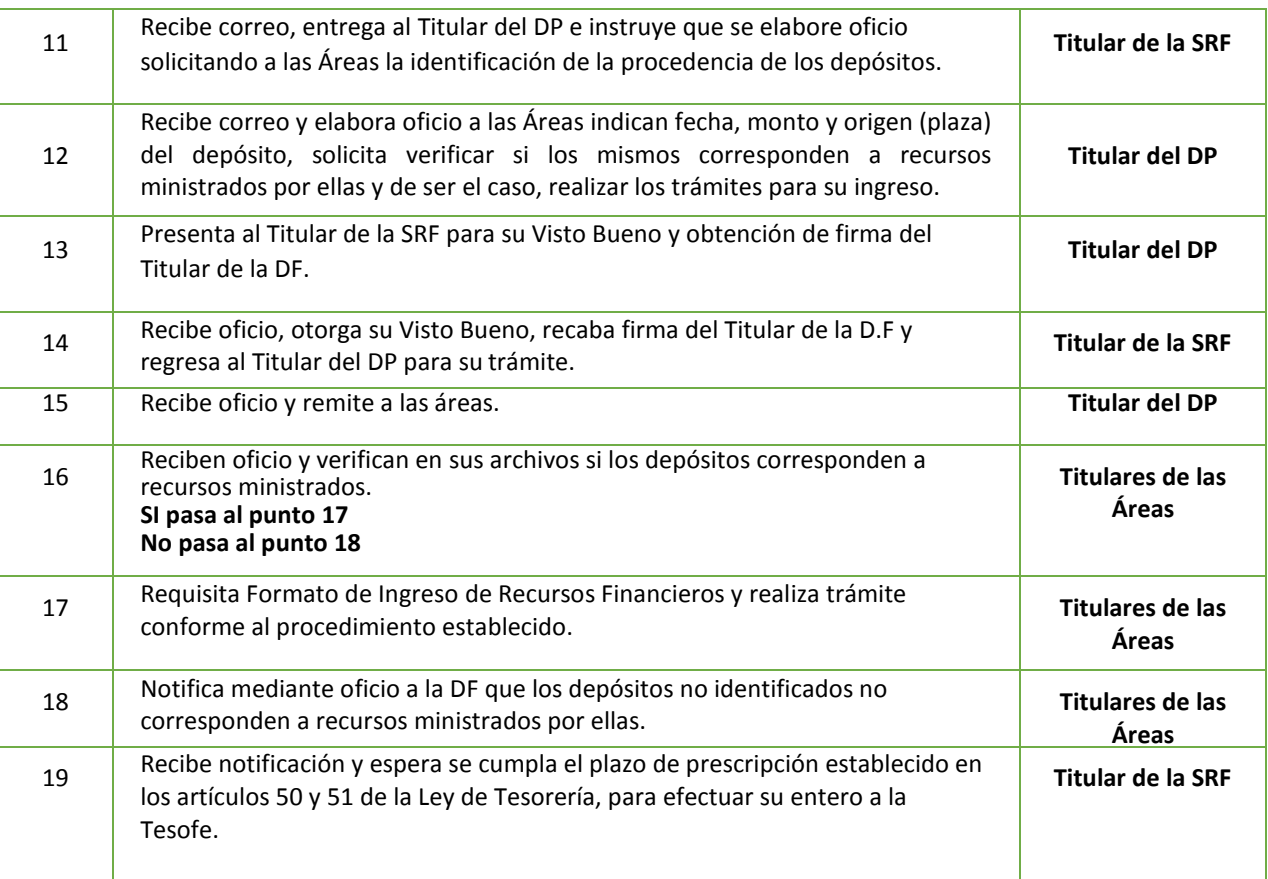

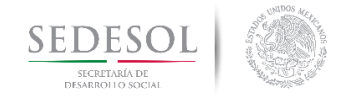

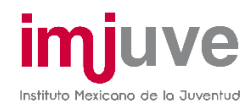

## ENTERO A LA TESOFE DE RECURSOS DEPOSITADOS EN LA CUENTA BANCARIA Y QUE SE DESCONOCE SU PROCEDENCIA

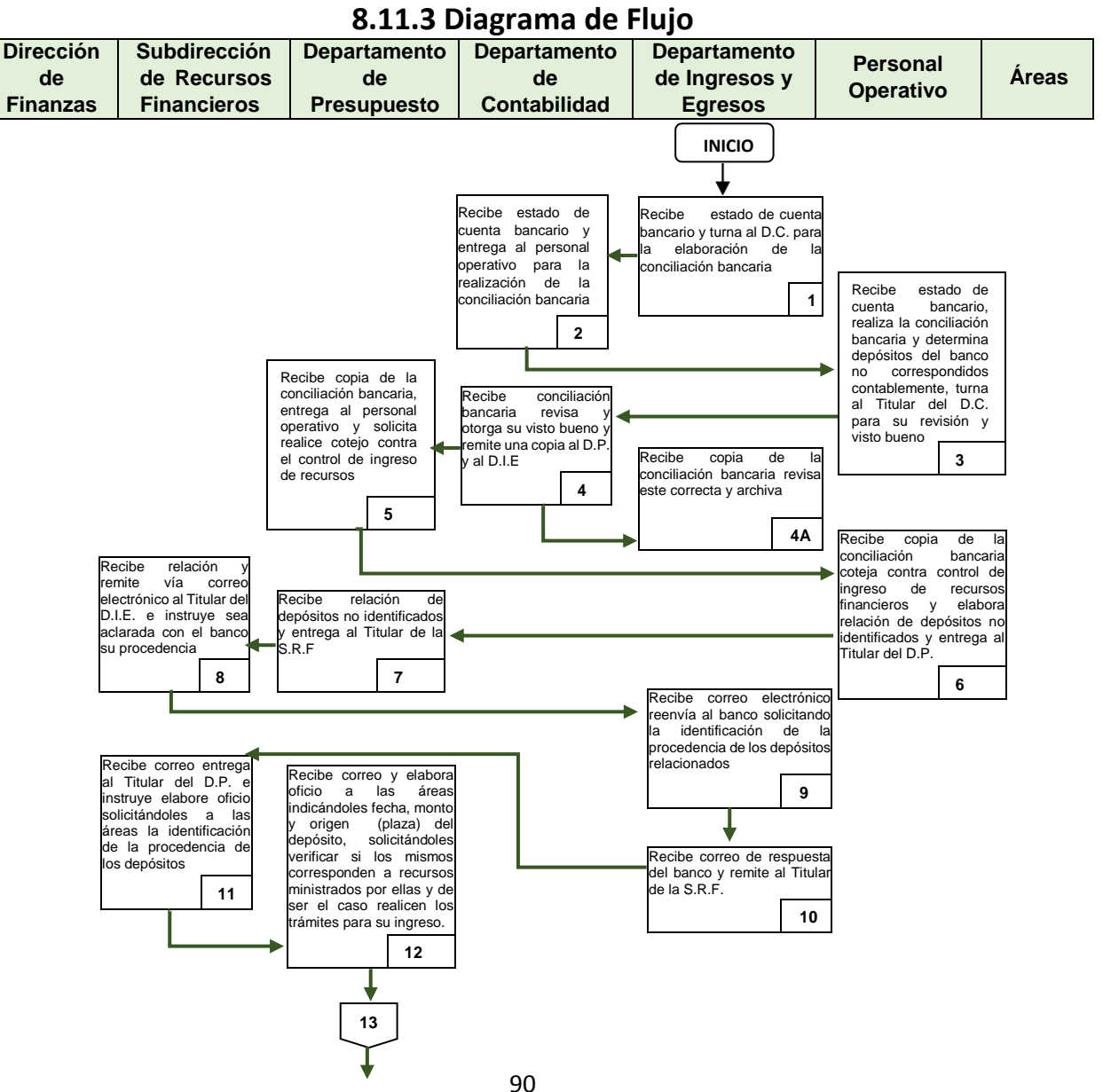

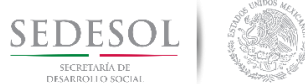

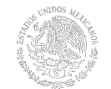

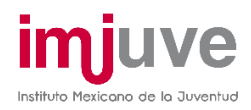

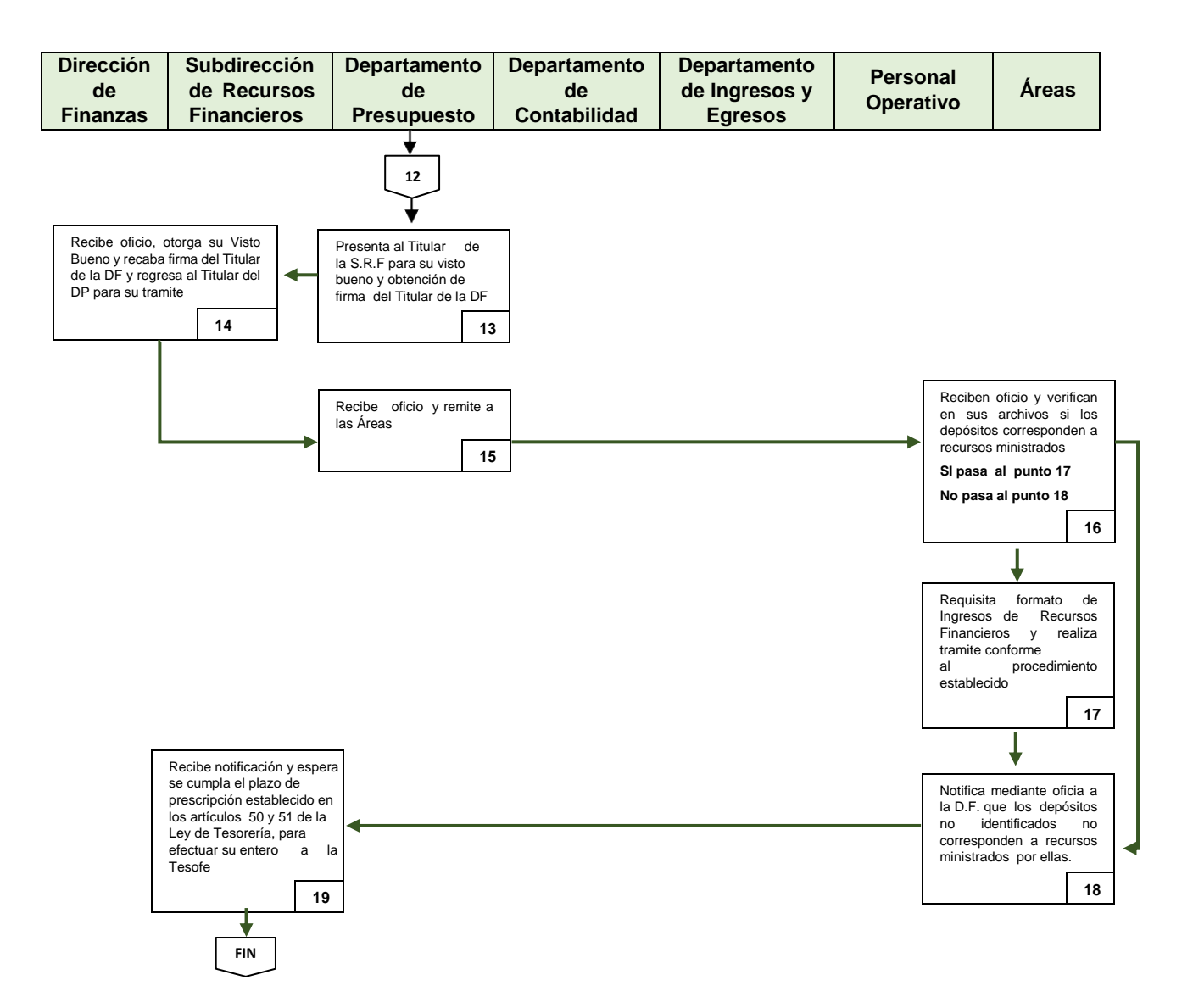

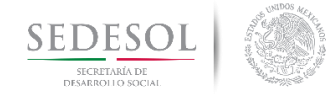

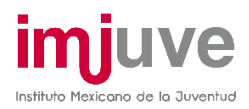

## CONCILIACIÓN CONTABLE-PRESUPUESTAL

#### **8.12.1 Descripción del Procedimiento**

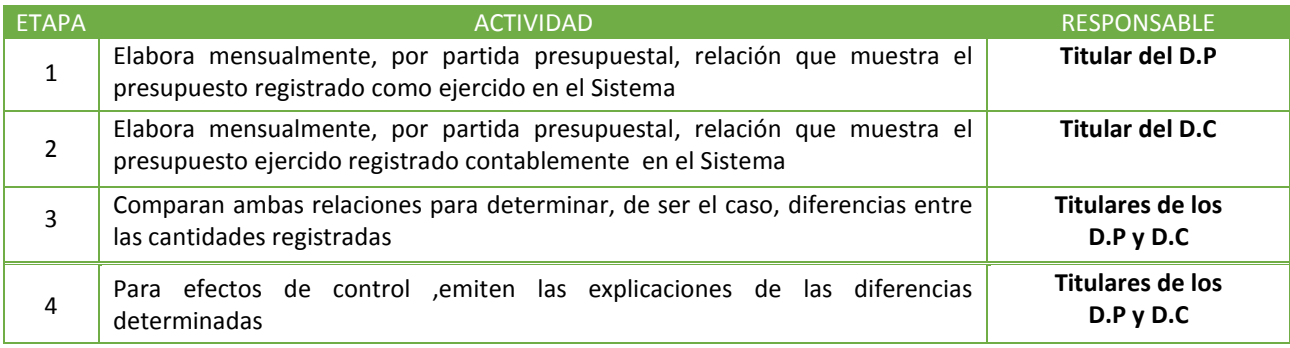

#### **8.12.2 Diagrama de Flujo**

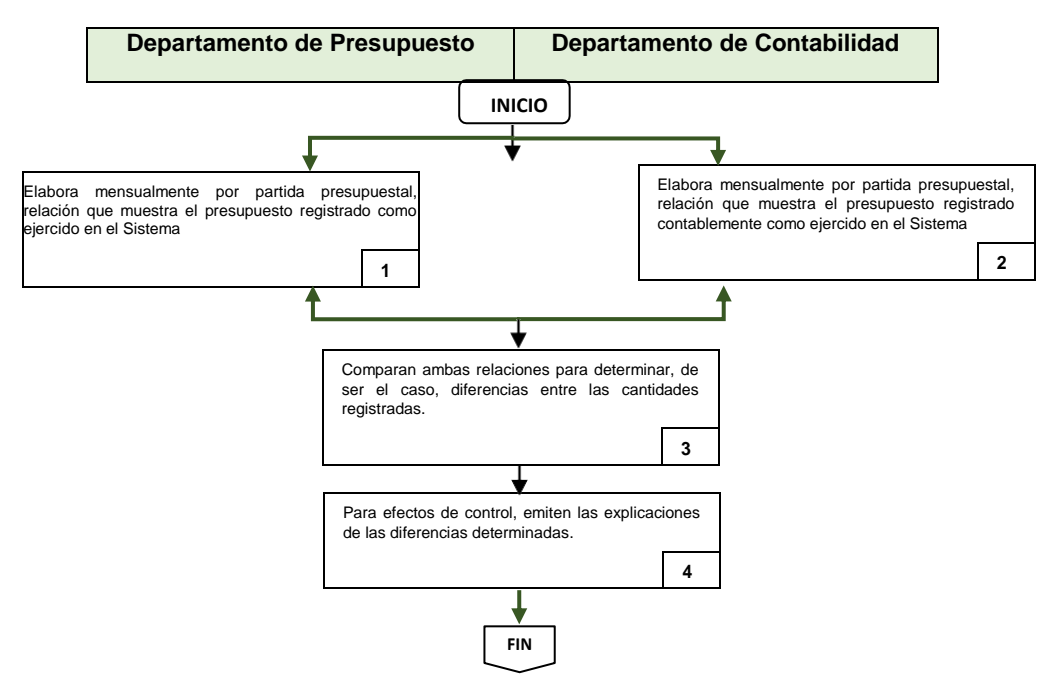

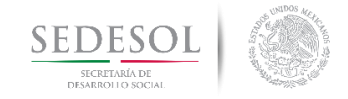

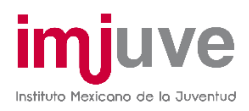

# MANUAL DE POLÍTICAS Y PROCEDIMIENTOS DIRECCIÓN DE FINANZAS

Lic. Hilda Tetlalmatzi Juárez

C.P. Jaime Rosete Cruz Lic. Liset Adriana Martínez García

C.P. José Alejandro López Melquiades

DCG Sergio Arroyo Vargas

Lic. Elizabet del Rocio Chavarría Almaraz